# **INSTRUCTIVO PARA VALIDACIÓN DE CALIDAD DE DTM DE BOGOTÁ CON LA APLICACIÓN DE HERRAMIENTAS SIG**

# **MÓNICA ALEJANDRA CRUZ BARRETO**

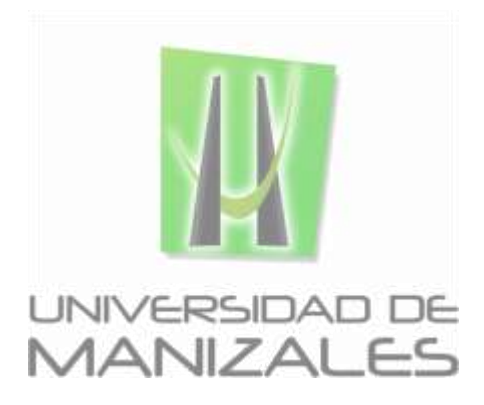

# **UNIVERSIDAD DE MANIZALES FACULTAD DE CIENCIAS E INGENIERÍA ESPECIALIZACIÓN EN SISTEMAS DE INFORMACIÓN GEOGRÁFICA MANIZALES**

**2019**

# **INSTRUCTIVO PARA VALIDACIÓN DE CALIDAD DE DTM DE BOGOTÁ CON LA APLICACIÓN DE HERRAMIENTAS SIG**

**MÓNICA ALEJANDRA CRUZ BARRETO**

Trabajo de grado presentado como requisito parcial para optar al título de Especialista en Sistemas de Información Geográfica

# **UNIVERSIDAD DE MANIZALES FACULTAD DE CIENCIAS E INGENIERÍA ESPECIALIZACIÓN EN SISTEMAS DE INFORMACIÓN GEOGRÁFICA MANIZALES**

**2019**

# Tabla de contenido

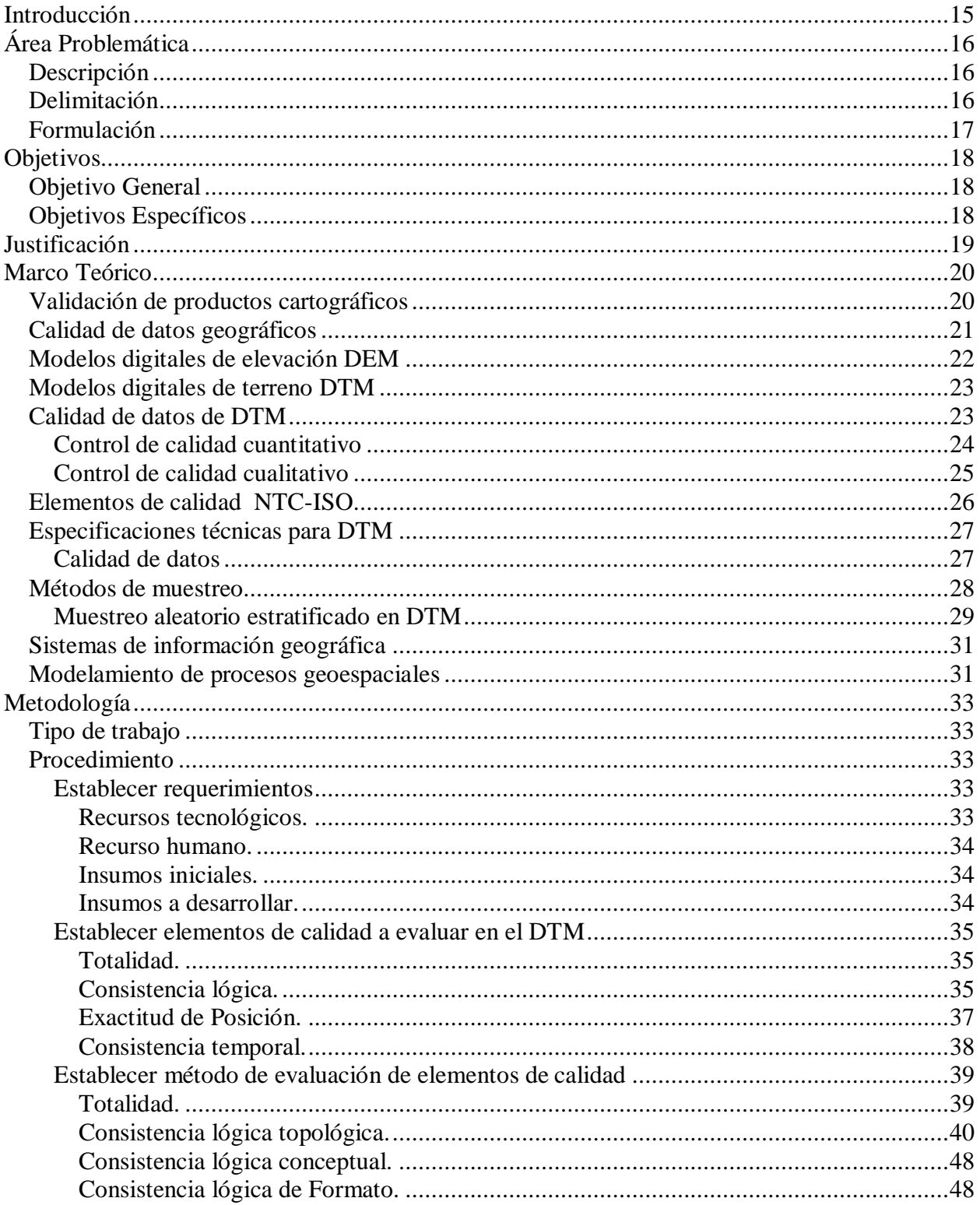

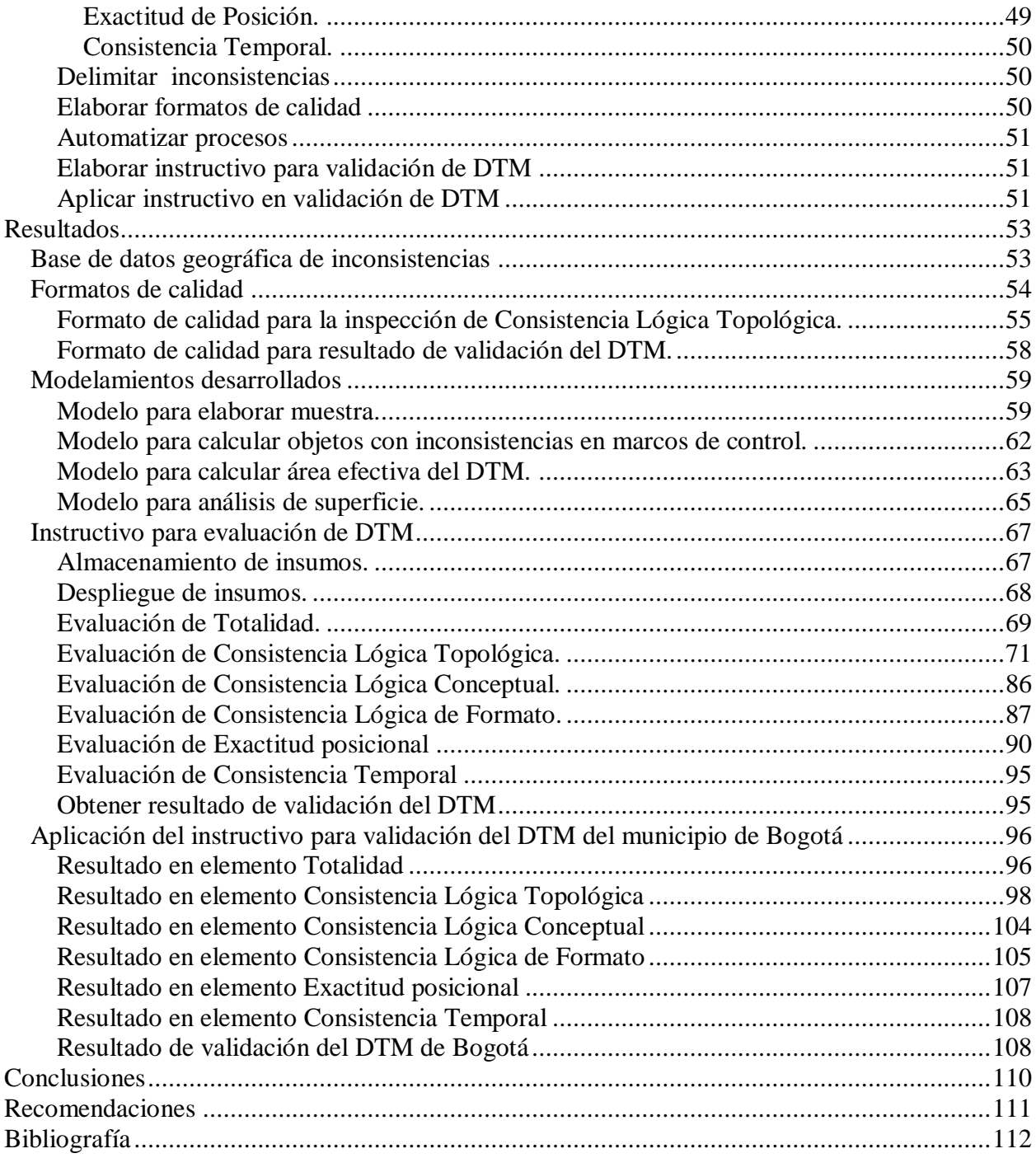

# **Lista de Figuras**

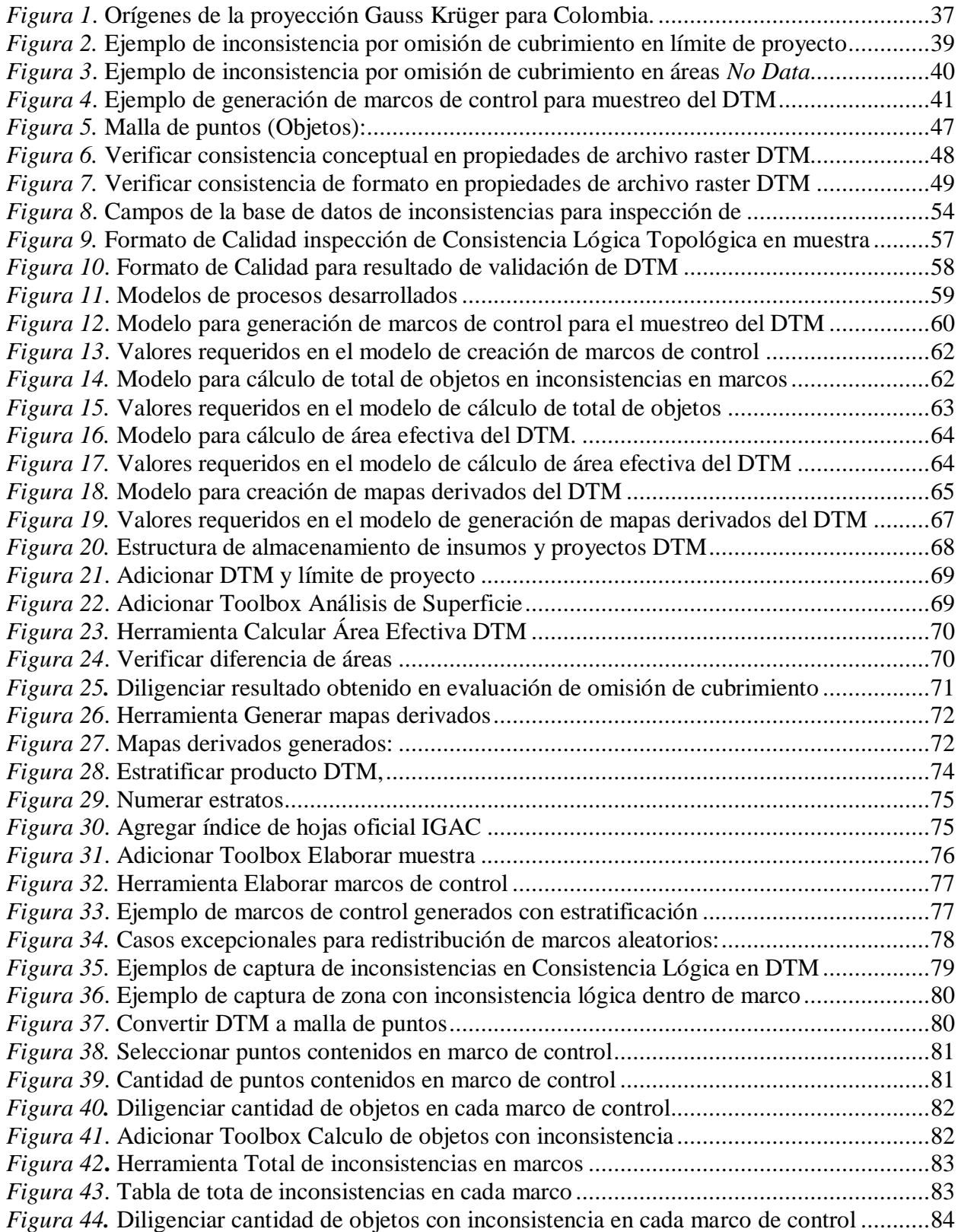

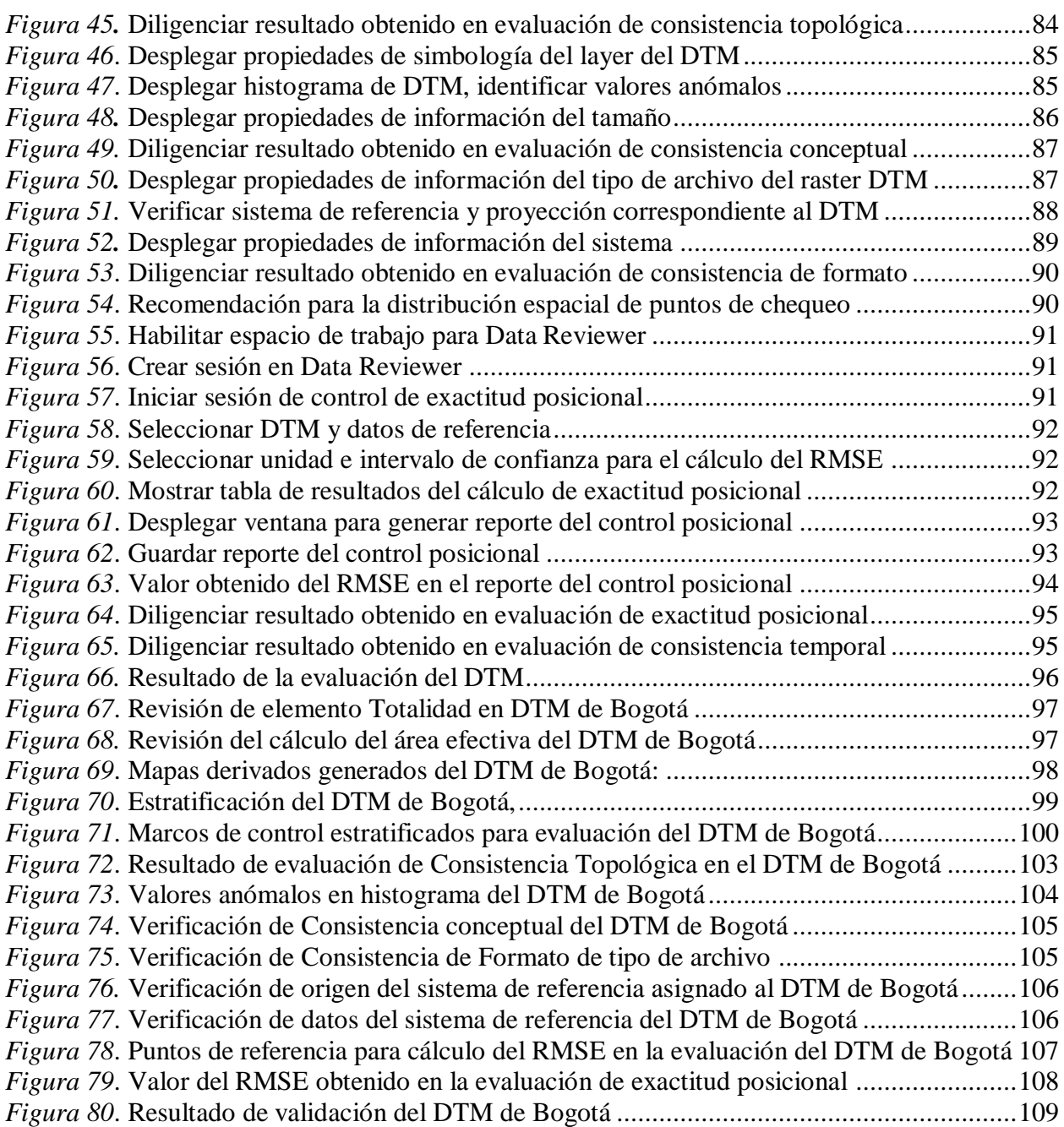

# **Lista de Tablas**

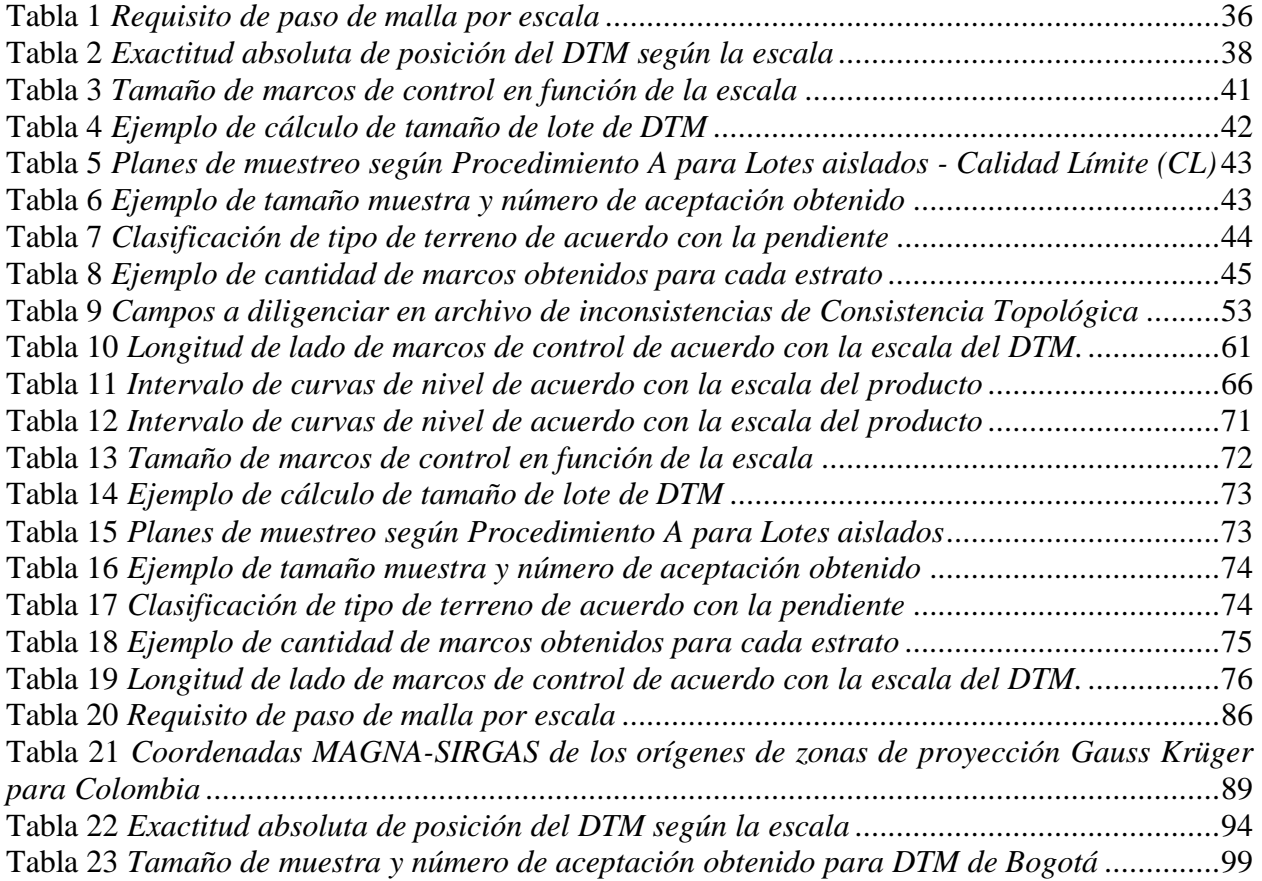

# **Glosario**

**Base de datos** Conjunto de datos estructurado que permite su organización almacenamiento, consulta, recuperación y actualización en un sistema informático. **Base cartográfica** Conjunto de datos cartográficos digitales almacenados de acuerdo con una estructura vectorial definida por el modelo de datos según la escala. **Calidad** Conjunto de propiedades y características de un producto que le otorgan su aptitud para satisfacer necesidades establecidas e implícitas (NTC-5043, 2000). **Calidad Límite (CL)** Es el porcentaje máximo de objetos defectuosos que se puede admitir en un lote aislado. **Cartografía** Disciplina que estudia los diferentes métodos, sistemas, operaciones científicas y técnicas que permiten representar en un plano la superficie terrestre y los fenómenos o hechos que se desarrollan sobre ella. El producto de la representación recibe el nombre de cartografía, mapa o plano, dependiendo de la escala a la cual se dibuje. **Cartografía básica** La cartografía básica es aquella que se obtiene por procesos directos de observación y medición de la superficie terrestre, sirviendo de base y referencia para su uso generalizado como representación gráfica de la Tierra **Conjunto de datos** Grupo de datos geográficos relacionados, que han sido capturados o generados de acuerdo con unas especificaciones técnicas previamente determinadas (NTC-5043, 2000). **Concepto Técnico** Proceso mediante el cual se evalúan y verifican las especificaciones o características técnicas de los productos cartográficos, para determinar si se adecuan a las directrices y a los requerimientos establecidos en las Especificaciones Técnicas. **Conformidad** Cumplimiento de todos los requisitos especificados, mediante una implementación (NTC-5043, 2000). **Consistencia Lógica** Describe el grado de certidumbre con el cual un determinado conjunto de datos cumple con las especificaciones en lo que respecta a la estructura interna de los datos y su tipología (NTC-5043, 2000).

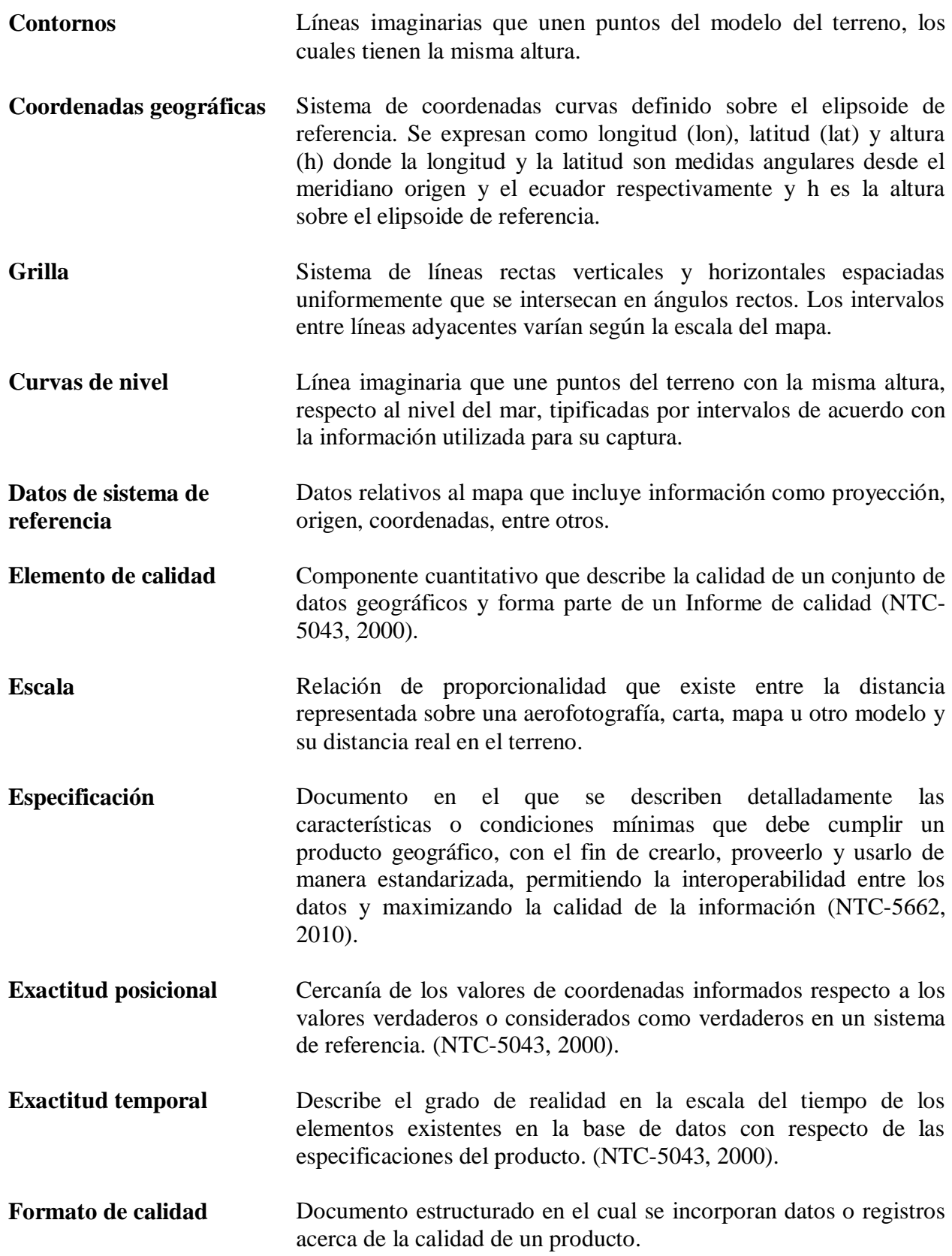

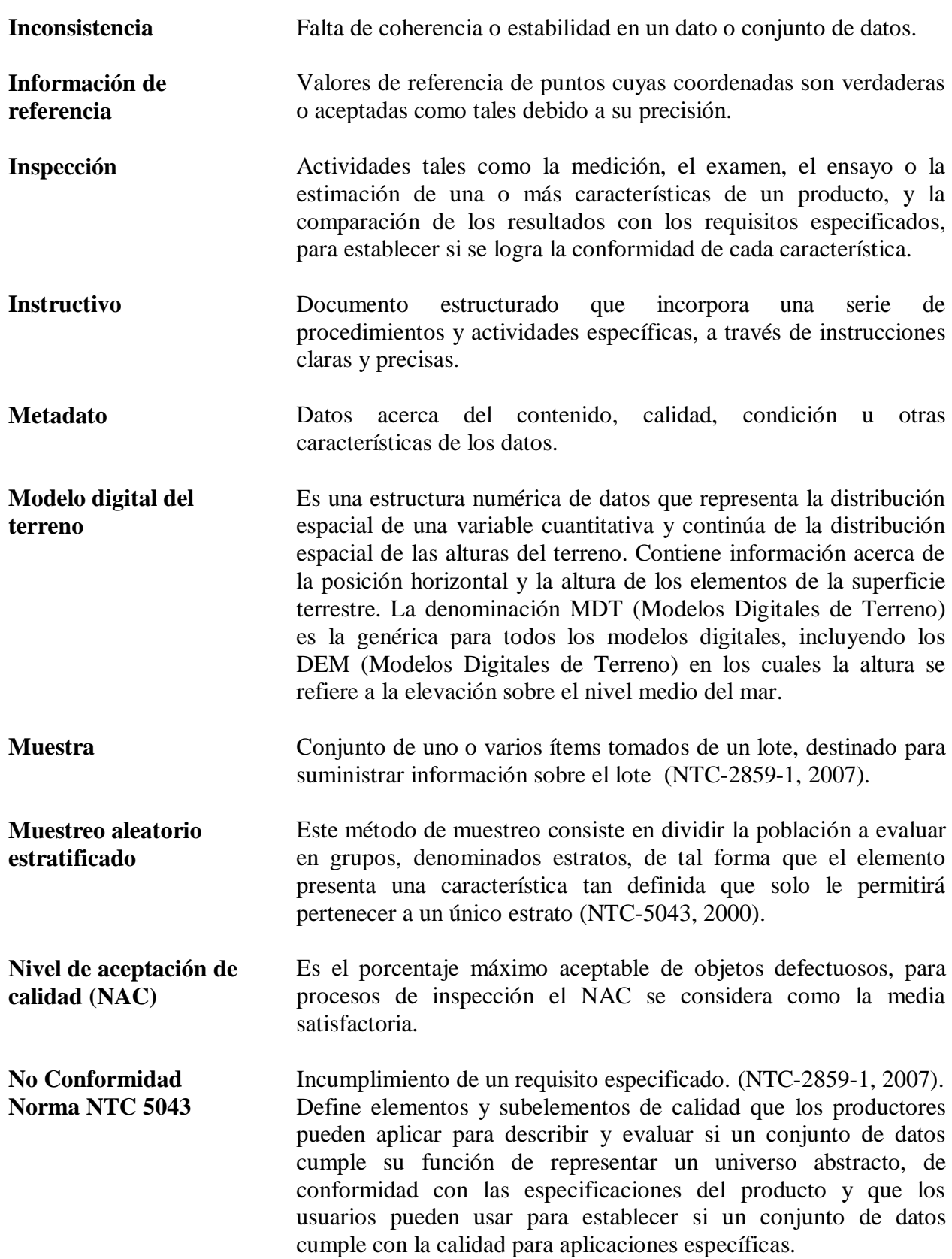

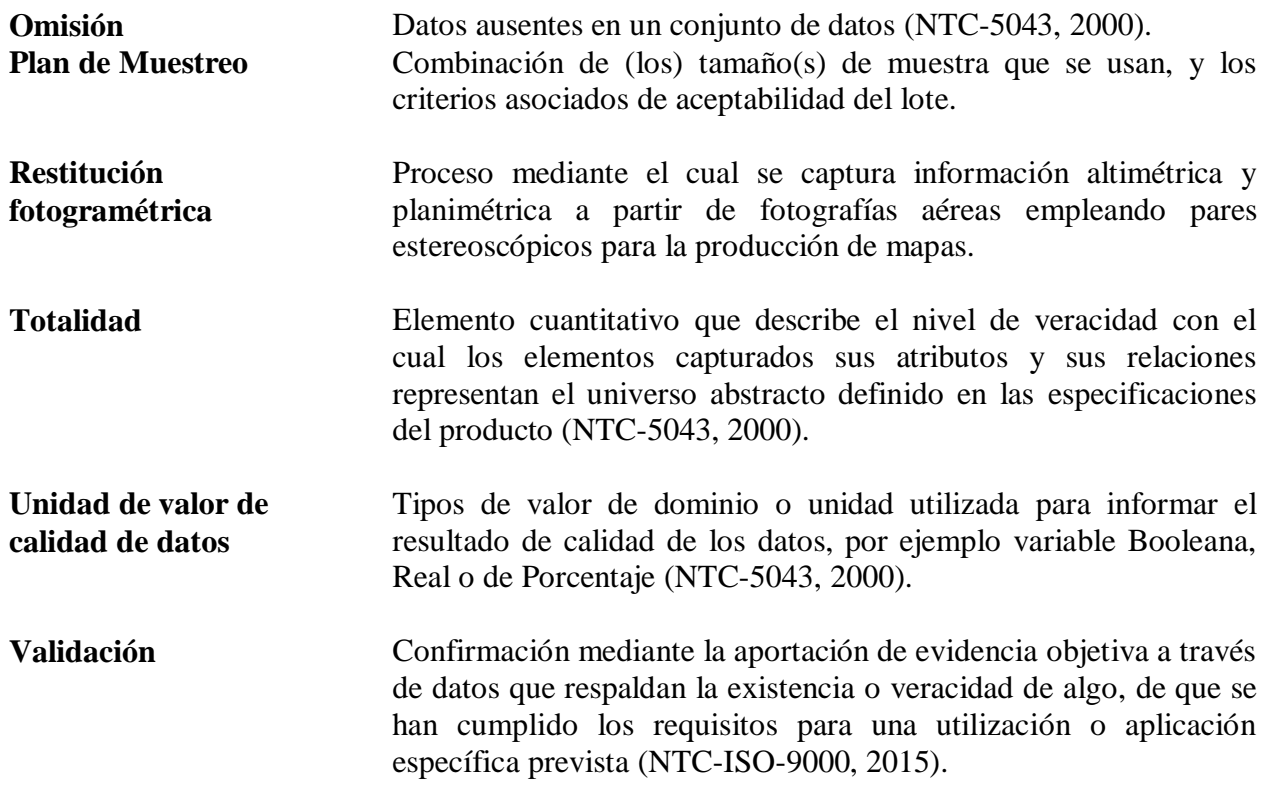

# **Siglas**

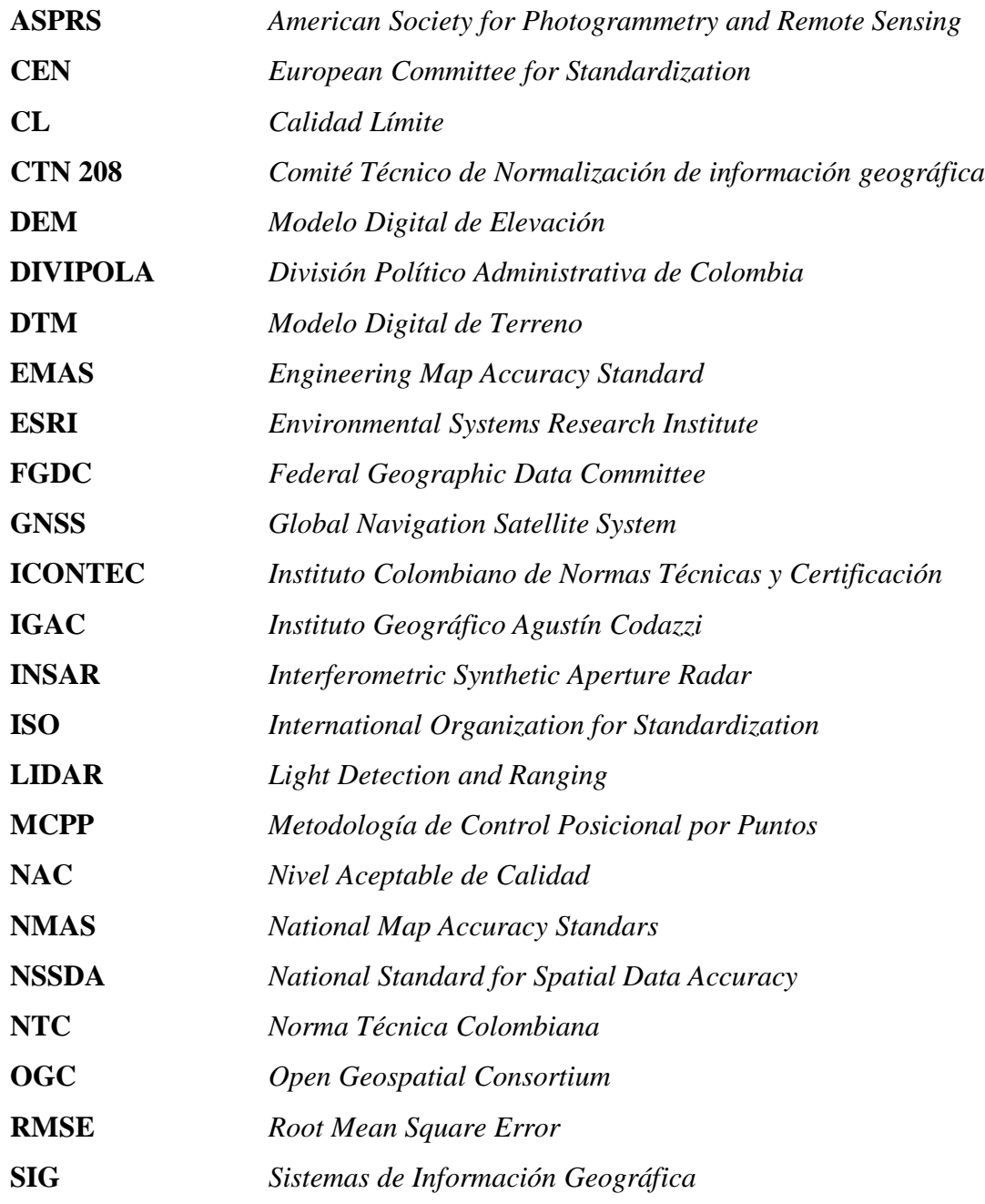

#### **Resumen**

La elaboración de una propuesta de instructivo para la validación de la calidad de los modelos digitales de terreno (DTM), surge debido a la búsqueda de mejora continua en los procesos de controles de calidad para productos cartográficos realizados en el Instituto Geográfico Agustín Codazzi (IGAC), y también a la adopción de las *Especificaciones Técnicas para Cartografía Básica* publicadas en el año 2016 por el IGAC, con lo cual se posibilita la recepción de información de cartografía básica suministrada por Terceros, que pueda ser presentada ante este Instituto para ser evaluada y en dado caso aprobada, con el fin de dar vía libre al uso de esta información para la toma de decisiones por parte de las entidades que la requieran como parte de la cartografía oficial de Colombia.

El instructivo propuesto describe indicaciones paso a paso, que integran actividades tales como evaluación de elementos de calidad, métodos de muestreo, modelamientos geoespaciales para procesos del control de calidad, y el uso de formatos de calidad para el registro de inconsistencias, con el fin de facilitar la obtención del resultado de validación de calidad de un producto DTM. Los procedimientos propuestos se emplearon para la evaluación de un DTM del municipio de Bogotá, como ejercicio de aplicación, estableciendo si este cumple con las Especificaciones Técnicas para Cartografía Básica definidas por el IGAC.

#### **PALABRAS CLAVE**: Instructivo, DTM, Muestreo, Control de Calidad, Validación.

#### **Abstract**

The elaboration of a proposal of a document instructive for the validation of the quality of digital terrain models (DTM), arises due to the search for continuous improvement in quality control processes for cartographic products made at the Agustin Codazzi Geographic Institute (IGAC), and also to the adoption of the Technical Specifications for Basic Cartography, published in 2016 by IGAC, with which the reception of basic cartography information supplied by Third Parties is made possible, that may be presented to this Institute for evaluation, and in some case, approved, in order to give free access to the use of this information for decision making by the entities that require it as part of the official cartography of Colombia.

The proposal instructive document describes step-by-step indications, which integrate activities such as evaluation of quality elements, sampling methods, geospatial modeling for quality control processes, and the use of quality formats for the recording of inconsistencies, with the purpose to facilitate obtaining the quality validation result of a DTM product. The proposed procedures were used for the evaluation of a DTM of the municipality of Bogotá, as an application exercise, establishing whether it complies with the Technical Specifications for Basic Cartography defined by the IGAC.

**KEY WORDS**: Instructive, DTM, Sampling, Quality Control, Validation.

#### **Introducción**

<span id="page-14-0"></span>La información geográfica ha tomado cada vez mayor importancia para la toma de decisiones en diversos sectores, de ello se deriva la necesidad de garantizar la calidad de los datos geoespaciales para que estos sean de la mayor utilidad posible. El conocimiento de las características de un producto geoespacial permite determinar su grado de incertidumbre y establecer niveles máximos tolerables de error.

Los niveles aceptables de calidad, deben ser definidos por el propio productor a través de especificaciones técnicas, las cuales deben integrar los elementos de calidad a evaluar y su tipo de valor para la medición. Para el caso de productos geoespaciales tales como los Modelos Digitales de Terreno (DTM), existen numerosos estudios, normas técnicas nacionales e internacionales, que ofrecen lineamientos para la evaluación de su calidad. El Instituto Geográfico Agustín Codazzi (IGAC) como entidad a cargo de la cartografía básica oficial de Colombia, presta especial atención a la mejora continua de sus metodologías para evaluación de la calidad. Este instituto ha dispuesto las "*Especificaciones Técnicas para productos de Cartografía Básica*", que describen los parámetros que permiten verificar la calidad de sus productos y los elaborados por Terceros.

Para la optimización de las metodologías de evaluación, deben considerarse procedimientos que reduzcan los tiempos de revisión y que aporten a la oportuna gestión y respuesta a solicitudes de validación de productos DTM. Las actividades que se propongan para esta mejora, deben documentarse a través de un instructivo de validación, el cual pueda ser empleado para determinar el cumplimiento de las especificaciones técnicas en un DTM.

## **Área Problemática**

#### <span id="page-15-1"></span><span id="page-15-0"></span>**Descripción**

La Subdirección de Geografía y Cartografía del Instituto Geográfico Agustín Codazzi (IGAC), como entidad productora de la cartografía oficial del país, ha desarrollado ampliamente la documentación de los procedimientos de producción y control de calidad para su línea de producción interna, enfocada mayormente en tecnología de Restitución Fotogramétrica.

Con la llegada de nuevas de tecnologías y la facilidad de su adquisición y procesamiento de datos en las empresas privadas de cartografía, se hace necesario que la entidad encargada de la cartográfica oficial del país regule la calidad de esta información, en caso de ser utilizada por entidades del estado, por lo cual el IGAC en el año 2016, resolvió adoptar un documento de especificaciones técnicas, que permitirá describir las características y parámetros para el cumplimiento de productos que puedan ser catalogados dentro de la cartografía básica oficial de Colombia y disponer esta información a los usuarios.

Uno de los productos con mayor demanda de validación que han sido presentados ante el IGAC, son los Modelos Digitales de Terreno (DTM), algunos elaborados a partir por Fotogrametría, pero en su mayoría elaborados a través de otras tecnologías, tales como LIDAR (*Light Detection and Ranging*) e INSAR (*Interferometric Synthetic Aperture Radar*), entre otros.

#### <span id="page-15-2"></span>**Delimitación**

La documentación de los procedimientos de evaluación de estos DTM elaborados por externos a través de otras tecnologías, así como la automatización de procesos para el control de calidad para este producto se encuentran en etapa de revisión y optimización por parte del IGAC y la Subdirección de Cartografía.

Por lo anterior, en el presente proyecto se busca desarrollar un documento como propuesta para el instructivo de evaluación, y herramientas de automatización que sirvan de apoyo para mejorar la ejecución del control de calidad de los DTM elaborados por Terceros. El instructivo y las herramientas a desarrollar se aplicarán en un modelo digital de terreno del municipio de Bogotá a escala 1:25000, como ejercicio de validación.

# <span id="page-16-0"></span>**Formulación**

De acuerdo con la problemática identificada respecto a las solicitudes de validación de productos cartográficos elaborados por externos, concretamente para un modelo digital de terreno (DTM) del municipio de Bogotá, ¿Que metodología de revisión y que herramientas o aplicativos a partir de los recursos tecnológicos ofrecidos por los sistemas de información geográfica, pueden desarrollarse para dar alcance al requerimiento planteado de un instructivo para validación del DTM de Bogotá?

# **Objetivos**

# <span id="page-17-1"></span><span id="page-17-0"></span>**Objetivo General**

Dar alcance al requerimiento de validación de un DTM del municipio de Bogotá, desarrollando una propuesta de instructivo de evaluación que permita verificar el cumplimiento de requisitos mínimos de calidad, empleando recursos ofrecidos por los sistemas de información geográfica.

#### <span id="page-17-2"></span>**Objetivos Específicos**

- Elaborar formatos de calidad y emplear un archivo de base de datos geográfica, para el registro de inconsistencias en el control de calidad del producto DTM a evaluar.
- Desarrollar modelamientos de procesos geoespaciales que permitan optimizar el control de calidad y el muestreo a realizar en el producto DTM.
- Proponer un documento instructivo paso a paso para obtener resultados acerca del cumplimiento de las especificaciones técnicas del producto DTM, que integre los aspectos de calidad, método de muestreo, herramientas SIG desarrolladas, formatos de calidad y archivo de inconsistencias elaborados.
- Aplicar el instructivo propuesto para evaluar la calidad de un DTM de Bogotá a escala 1:25000, y determinar si este cumple con las especificaciones técnicas para cartografía básica del IGAC.

#### **Justificación**

<span id="page-18-0"></span>Con la elaboración de un documento propuesta para el instructivo de evaluación de modelos digitales de terreno (DTM), se podrá apoyar el requerimiento de la creciente demanda por parte de las entidades públicas (Terceros) que presentan estos productos elaborados por fabricantes externos, al Instituto Geográfico Agustín Codazzi, para su evaluación y aprobación, dando oportuna respuesta.

Primordialmente se busca que además de la correspondiente documentación del proceso de control de calidad, en el instructivo se implemente la aplicación de planes de muestreo para inspección por atributos en los procedimientos de evaluación de productos DTM. La revisión de una muestra en lugar de la totalidad del producto, así como el uso de modelos de proceso geoespaciales a través de aplicativos SIG para la generación de dicha muestra, permitirá reducir el tiempo de evaluación.

Por otra parte se espera disminuir el tiempo de respuesta en la evaluación del DTM, con el empleo de los recursos tecnológicos que ofrecen las herramientas SIG, para optimizar los procesos del control de calidad que surjan en las actividades de la metodología propuesta.

#### **Marco Teórico**

#### <span id="page-19-1"></span><span id="page-19-0"></span>**Validación de productos cartográficos**

Dada la creciente demanda de información geoespacial requerida por diversas instituciones públicas para la toma de decisiones de acuerdo con las actuales necesidades de las administraciones, y debido al cada vez mayor alcance a nuevas tecnologías a partir de la capacidad de adquisición y procesamiento de datos geoespaciales, por parte de las empresas privadas productoras de cartografía, la *Subdirección de Geografía y Cartografía* del IGAC publicó en el año 2016 una resolución, "*Por medio de la cual se adoptan las especificaciones técnicas mínimas que deben tener los productos de la cartografía básica oficial de Colombia"* (IGAC, Resolución 1392 de 2016, 2016)*.* Con esto se permite que a través de la verificación del cumplimiento de estas especificaciones (IGAC, Especificaciones Técnicas para Cartografía Básica, 2016), sea posible recibir de entidades oficiales (Terceros) la información de cartográfica básica elaborada por externos, para validar su calidad y en caso de ser aprobada, ponerla a disposición de los usuarios del estado.

Por lo anterior, en el año 2018 la Subdirección de Geografía y Cartografía en su grupo de *Evaluación, Seguimiento y Control de Productos Cartográficos*, designó un área encargada de optimizar las metodologías implementadas para la evaluación de productos elaborados por productores externos, que sean presentados para su aprobación. En este sentido, en el presente documento se busca proporcionar información que pueda emplearse en este proceso de optimización de la validación de productos de cartografía básica, tales como los modelos digitales de terreno.

#### <span id="page-20-0"></span>**Calidad de datos geográficos**

La investigación cuantitativa de la calidad de la información geográfica representa desde hace varios años, un tema de especial atención en las entidades públicas o privadas involucradas en la adquisición y procesamiento de datos geoespaciales. El *Open Geoespatial Consortium* (OGC) reveló en 2008 a partir de una encuesta a nivel global a diversas organizaciones, el creciente interés acerca de proyectos que contemplan la calidad de datos espaciales. La búsqueda de la calidad está ligada a la creación y la aplicación de estándares que promuevan la interoperabilidad de los datos, facilitando el acceso y utilidad de la información (Ariza, 2013).

La aplicabilidad general en los datos geográficos, lograda a través del estándar conceptual, permite mejorar la calidad de los productos de información geográfica. Entidades internacionales como la OGC, la *International Organization For Standarization* (ISO), el Comité Técnico de Normalización sobre Geomática e Información Geográfica (ISO/TC 211), el *European Commitee For Standarization* (CEN), y entidades nacionales tales como el Instituto Colombiano de Normas Técnicas y Certificación (ICONTEC) y el Comité Técnico de Normalización de Información Geográfica (CTN 028), disponen acuerdos de lineamientos o parámetros técnicos adoptados, a través de normas y especificaciones que permiten establecer conceptos de calidad y su evaluación en los objetos geográficos.

Los estándares de calidad se pueden aplicar a toda clase de información geográfica, teniendo en cuenta las diferentes tecnologías de adquisición de los datos. Actualmente entidades como la Sociedad Americana de Fotogrametría y Teledetección (*American Society for Photogrammetry and Remote Sensing - ASPRS*), ofrece algunas directrices acerca de la pautas más comunes y recomendaciones para la adquisición de modelos de elevación con mayor precisión. La ASPRS establece dichos parámetros, con base en el Estándar Nacional para la

Precisión de Datos Espaciales (NSSDA), el cual determina una metodología para la evaluación de la exactitud posicional de conjuntos de datos geoespaciales originados de diversas fuentes (FGDC, 2018).

La ASPRS propone a través de documentos guía algunos lineamientos para la evaluación de la exactitud horizontal y vertical, realizando control de calidad a partir de un proceso de monitoreo de resultados para determinar si el producto cumple con las métricas de calidad correspondientes, (ASPRS, American Society for Photogrammetry and Remote Sensing, 2004).

La metodología empleada por la NSSDA utiliza el error medio de la raíz cuadrática o *Root Mean Square Error* (RMSE) para evaluar la exactitud de posición. El RMSE corresponde a la raíz cuadrada del promedio de las diferencias cuadradas entre las coordenadas de los datos geoespaciales a evaluar, y las coordenadas de un mismo punto tomadas de una fuente de datos de referencia con mayor precisión. El valor obtenido a través de esta comparación, se debe presentar con un nivel de confianza del 95%, lo cual indica que el 95% de la información en el conjunto de datos tendrá un error menor o igual que el valor de RMSE establecido (ASPRS, 2004).

#### <span id="page-21-0"></span>**Modelos digitales de elevación DEM**

Entre los datos geográficos con mayor demanda en la actualidad, se destacan los modelos digitales de elevación (DEM), estos pueden definirse como una distribución espacial a través de una matriz ordenada de números que representan las características del terreno, la distribución espacial se identifica con un sistema de coordenadas X,Y, Z. (Doyle, 1978).

El DEM es uno de los conjuntos en tipo grilla o matriz en que cada celda tiene un valor de altura. La información de cada celda puede interpretarse de dos maneras, como área discreta o continua. Cuando se trata de conjuntos de datos con áreas entre los centros de celda con tipos de valores intermedios, se hace referencia a DTM, en el que se considera una superficie continua, con valores adicionales a los de altura, como pendiente, gradiente, entre otros (Podobnikar, 2009).

En general los DEM abarcan dos tipos: los modelos digitales de terreno y los modelos digitales de superficie, (Li, Zhu, & Gold, 2004). Los modelos digitales de superficie DSM contienen información de todos los elementos con elevación sobre la superficie incluyendo objetos ajenos al terreno tales como áreas construidas y vegetación, mientras que los modelos digitales de terreno DTM, contienen solo información de las características naturales del terreno como suelo desnudo.

#### <span id="page-22-0"></span>**Modelos digitales de terreno DTM**

El DTM puede definirse como una representación de la realidad de tipo simbólico, por cuanto los objetos de la realidad pueden estar representados geométricamente, a través de un conjunto de datos de tipo numérico que permiten describir la distribución espacial de las características del terreno. (Felicísimo, 1994). En este caso los datos representados corresponden a la descripción de alturas de suelo desnudo en un relieve específico. Estos modelos digitales de alturas de terreno, pueden obtenerse a través de tecnologías tales como la Fotogrametría, Lidar (*Light Detection and Ranging*), Radar *(Radio Detection and Ranging*) e Insar (*Interferometric Synthetic Aperture Radar*), entre otros (Ariza, 2013).

#### <span id="page-22-1"></span>**Calidad de datos de DTM**

La calidad del DTM puede evaluarse de dos formas, con una evaluación cuantitativa realizando una medición de la raíz del error medio cuadrático (RMSE) el cual permite evaluar la desviación entre valores tomados como verdad terreno, y valores observados en el DTM (Ariza, 2013). Otra forma de evaluación es la cualitativa, a través de la revisión con productos derivados del DTM, que permitan observar la estructura interna (Méndez & Jiménez, 2013).

#### **Control de calidad cuantitativo**

<span id="page-23-0"></span>Para la evaluación de la calidad de los modelos digitales uno de los aspectos a verificar, es la exactitud altimétrica de la información, teniendo en cuenta la componente posicional con subelementos tales como: exactitud externa o absoluta, exactitud interna o relativa y exactitud para datos de rejilla. (ISO-19157, 2013). En general puede decirse que uno de los principales objetivos en la evaluación de la calidad del DTM, es cumplir con estándares oficiales en cuanto a precisión posicional, distinguiendo entre exactitud absoluta y relativa para las componentes vertical y horizontal. (Podobnikar, 2009).

Según Ariza, entre los métodos conocidos para el control posicional, se encuentra la Metodología de Control Posicional por Puntos (MCPP) establecida en EE.UU, (este país posee numerosa información en este tema a diferencia de Europa) a través de propuestas realizadas por entidades como el NMAS, el EMAS y el NSSDA, utilizando métodos estadísticos. Se realizan test, tales como la evaluación del error cuadrático medio (Cuartero, Felicísimo, & Ariza, 2004), comparando los datos generados en el DTM con una fuente de mayor precisión, tres veces más exacta que el producto a evaluar (Ariza F. J., 2013).

La toma de información de referencia de mayor precisión para la evaluación se puede levantar en campo, realizando captura de información de puntos de chequeo a través de tecnologías como el Sistema Global de Navegación por Satélite (GNSS). Un aspecto a tener en cuenta para la evaluación, se refiere a la localización de los puntos de chequeo, la cual debe ser homogéneamente distribuida, por métodos de cuadrantes, garantizando la disminución del sesgo en la muestra al momento de realizar el control (Ariza F. J., 2013). Una alternativa para la obtención de información de referencia para la evaluación, es el uso de productos cartográficos existentes validados, con precisión tres veces mayor a la del DTM a evaluar.

#### **Control de calidad cualitativo**

<span id="page-24-0"></span>Es posible establecer otras características a verificar en los modelos digitales de terreno en cuanto a consistencia lógica, a través de técnicas visuales en el conjunto de datos que permiten complementar los métodos estadísticos de evaluación de la calidad (Cernuda, 2015). Estos métodos están orientados a realizar la presentación efectiva del relieve y la de otras características a través de visualización de pendientes, aspecto, curvatura, rugosidad del terreno, dimensión de la superficie, y visualización de celda de grilla condensada (Podobnikar, 2009).

Se pueden utilizar diferentes esquemas de sombreado analítico, e identificación de estructuras de patrones falsos, así como el análisis de mapas derivados tales como líneas de contorno y redes hidrológicas. En la visualización cualitativa pueden identificarse errores en picos o depresiones en los datos de la retícula y valores de altura con notables diferencias en el terreno, a través de mapas de sombreado y generación automática de curvas de nivel del mismo modelo digital de terreno (Durón, 2007).

La revisión cualitativa, por ejemplo a partir de la inspección visual del mapa de contornos, permite detectar comportamientos erráticos, cuando se observa alta densidad de depresiones en *Clusters* o agrupaciones, cuya formación es aparentemente artificial (Méndez & Jiménez, 2013).

#### <span id="page-25-0"></span>**Elementos de calidad NTC-ISO**

De acuerdo con la Norma Técnica Colombiana 5660, la calidad es un "*Conjunto de características de los datos geográficos que describen su capacidad para satisfacer necesidades establecidas e implícitas*" (NTC-5660, 2010), estas características pueden medirse a través de elementos o medidas de calidad, las cuales se pueden describir de manera cuantitativa en un reporte de calidad.

El conjunto de los datos de información geográfica deben ser visto como un producto, y por lo tanto es necesario definir a través de conceptos básicos la descripción de la calidad de dicho producto, esto permitirá establecer la aptitud y posible utilidad de los datos, (NTC-5043, 2000). Los elementos de calidad a tener en cuenta, pueden definirse como aspectos medibles y que permiten identificar inconsistencias en el conjunto de datos, en este caso para los DTM. Según indica la norma NTC 5043, las medidas de calidad consideradas son las siguientes:

 *Completitud: describe el nivel de veracidad con el cual los elementos capturados, sus atributos y sus relaciones representan el universo abstracto definido en las especificaciones del producto.* 

*Consistencia Lógica: describe el grado de certidumbre con el cual un determinado conjunto de datos cumple con las especificaciones en lo que respecta a la estructura interna de los datos y topología.* 

*Exactitud posicional: describe la cercanía en posición de los objetos en el conjunto de datos, con respecto a su posición verdadera (o la asumida como verdadera).*

*Exactitud temporal: describe el grado de realidad en la escala del tiempo de los elementos existentes en la base datos con respecto de las especificaciones del producto.* 

*Exactitud Temática: describe el grado de fidelidad de los valores de los atributos asignados a los elementos en la base de datos con respecto de su verdadera característica presentada en el terreno y la clasificación correcta de los objetos y sus relaciones.* 

### <span id="page-26-0"></span>**Especificaciones técnicas para DTM**

En el documento "*Especificaciones Técnicas para Cartografía Básica*" de 2016 dispuesto por el IGAC, que adopta la norma técnica para especificaciones de productos geográficos (NTC-5662, 2010), se define el modelo digital de terreno como una representación cuantitativa espacial que describe la superficie sin tener en cuenta elementos elevados como vegetación u obras civiles, entre otros, y se describen las características técnicas y de calidad que deben cumplir los modelos digitales de terreno, como parte de la cartografía básica oficial.

#### **Calidad de datos**

<span id="page-26-1"></span>De acuerdo con las especificaciones (IGAC, Especificaciones Técnicas para Cartografía Básica, 2016), entre las medidas para establecer la calidad del DTM se tiene el elemento *Totalidad,* con subelementos *Omisión de Objetos* y *Omisión de Cubrimiento.* La omisión de objetos va dirigida a elementos estructurales para el DTM, en captura por Restitución Fotogramétrica, con unidad de medida *Porcentaje*. La omisión de cubrimiento se evalúa como porcentaje de áreas faltantes de acuerdo con deficiencias de los insumos, también se mide con unidad de *Porcentaje*.

Otro elemento de calidad definido es la *Consistencia Lógica* con subelementos *Consistencia Topológica*, que tiene en cuenta la evaluación de saltos o discontinuidad, y revisa mediante análisis espacial con unidad de medida *Booleana*. El subelemento *Consistencia Conceptual,* verifica el cumplimiento de la resolución espacial mínima requerida para la escala del DTM, y su unidad de medida es *Booleana*. El último subelemento de este grupo es el de *Consistencia de Formato,* en el cual se evalúa el tipo de archivo de entrega y el sistema de referencia correspondiente, su unidad de medida es *Booleana*.

En el elemento de calidad *Exactitud de Posición*, se tiene el subelemento *Exactitud Absoluta Vertical*, el cual evalúa la exactitud con método estadístico a través de comparación de datos de mayor precisión, con datos del DTM a evaluar. El otro subelemento que se considera es el de *Exactitud de Posición Relativa,* en el que se verifica la fidelidad de captura de la información estructural del DTM, para elaboración por método Fotogramétrico. Estos subelementos de calidad se miden con unidad de medida *Real* en metros.

En la *Consistencia Temporal* se verifica la fecha informada del producto final en el metadato, en comparación con la fecha de la toma de los datos o insumos utilizados para la generación del DTM. Su unidad de medida es *Booleana*.

## <span id="page-27-0"></span>**Métodos de muestreo**

Con base en las especificaciones técnicas establecidas para el producto DTM (IGAC, Especificaciones Técnicas para Cartografía Básica, 2016), puede determinarse la calidad del DTM empleando métodos de muestreo. Entre los tipos de muestreo se distinguen los probabilísticos con procedimientos aleatorios, y los no probabilísticos con procedimientos no aleatorios (Ariza, 2013). En los métodos probabilísticos cada objeto o individuo de una población tendrá la misma posibilidad de ser seleccionado como parte de la muestra. Puede emplearse para la evaluación de calidad de productos cartográficos, tipos de muestreo aleatorio simple, sistemático, estratificado, o por conglomerados (ICDE, 2017).

En el muestreo aleatorio simple se le asigna a cada individuo u objeto un identificador y se eligen al azar tantos objetos como se defina en el plan de muestreo. Para el muestreo sistemático, se ordenan los objetos y se divide el lote en grupos de acuerdo con el tamaño de muestra, se selecciona en el primer grupo un dato aleatorio inicial, al cual se le suma sucesivamente el tamaño de muestra para obtener el total de datos de la muestra.

El muestreo estratificado se utiliza cuando existen características heterogéneas en los individuos u objetos del lote. Se divide la población en distintos grupos, de acuerdo con las características homogéneas dentro cada uno, en el cual se selecciona la muestra aleatoria.

En el muestreo por conglomerados, se utiliza un muestreo por áreas, en donde existan agrupaciones naturales con toda la variabilidad posible dentro la población o lote. La muestra se puede obtener únicamente de alguno de los conglomerados identificados (López, 2004).

#### **Muestreo aleatorio estratificado en DTM**

<span id="page-28-0"></span>En el plan de muestreo aleatorio estratificado se divide el lote en distintos grupos de características heterogéneas. En cada uno de los grupos o estratos con características homogéneas internas, se realiza un muestreo aleatorio simple, distribuyendo la muestra de manera proporcional a cada estrato, esto permitirá obtener una muestra representativa del total de la población.

Como lo define la norma (NTC-5043, 2000) los conjuntos de datos de información geográfica deben ser vistos como productos, para el caso de los productos cartográficos, un DTM puede definirse como un lote de productos, el cual será la población total a evaluar, cada lote tendrá unidades mínimas o ítems a evaluar (ICDE, 2017), estos se definen dividiendo el área total del DTM, de acuerdo con la distribución del índice de hojas para cartografía básica oficial establecido por el IGAC. Este índice de hojas se subdivide gráficamente con líneas imaginarias que representan equidistancias específicas entre coordenadas nortes y estes. En este caso cada uno de los marcos formados en esta malla, hará parte del lote que conforma un DTM, y de estos marcos se seleccionará aleatoriamente una muestra que se denominará *marcos de control*.

Debido a que los DTM entregados para validación no provienen de un productor que realice entregas de series de lotes continuos o consecutivos, y ya que estos productos a validar se originan de distintas fuentes, se puede considerar que cada DTM entregado para validación es un producto independiente. De acuerdo con la norma (NTC-2859-2, 1994), para planes de muestreo para inspección por atributos de lote aislado, los DTM elaborados por productores externos al IGAC pueden considerarse como lotes aislados, y por tanto es posible emplear esta norma para establecer planes de muestreo, que permitan reducir el tiempo del control de calidad de dicho DTM.

Según esta norma que establece dos procedimientos de muestreo, el método aplicable es el "*Procedimiento A*" en el cual tanto el cliente como el proveedor consideran el lote de datos de forma aislada. En este procedimiento se establece un límite de calidad (CL) a considerar, que debe definirse como tres veces el nivel aceptable de calidad (NAC), definido por el productor en sus especificaciones técnicas, este NAC se interpreta como el máximo porcentaje de inconsistencias aceptables por producto. Para el desarrollo de esta propuesta de instructivo de validación, el nivel aceptable definido por el IGAC es del 3%, es decir que la calidad límite (CL) para lotes aislados será del 9%. Para la aplicación del plan de muestreo se debe tener en cuenta la *CL* establecida y el tamaño de lote del producto, con estos datos se debe consultar en las tablas militares definidas en la norma, para determinar el tamaño de muestra a evaluar en cada producto.

El diseño de plan de muestreo para inspección por atributos, se ajusta en este caso para su empleo, en elementos de calidad cuyo tipo de valor de medida es de *Porcentaje* de un total de

objetos. En esta propuesta se utilizará únicamente para el subelemento de calidad *Consistencia Lógica – Topológica*, ya que esta revisión en la totalidad del producto es dispendiosa y demanda mayor tiempo. En la revisión de los demás elementos de calidad, como los que poseen unidad de medición de tipo *Booleano,* no se requiere muestreo.

#### <span id="page-30-0"></span>**Sistemas de información geográfica**

Los sistemas de información geográfica (SIG) se componen de un conjunto de herramientas como el software y hardware para relacionar objetos espaciales, e integra componentes tales como los usuarios y procesamientos, los cuales permiten la manipulación de la información geoespacial para su almacenamiento, organización, análisis, y visualización a través de mapas, con el fin de permitir consultas y toma de decisiones.

Los principales componentes de un SIG son los usuarios, los equipos o instrumentos, los software y la información geoespacial. Entre sus aplicaciones se destaca el uso para requerimientos de la administración de los espacios geográficos, así como los recursos y procesos en este espacio. Tales procesos pueden utilizarse para investigaciones científicas, evaluaciones de impacto ambiental, planes de ordenamiento territorial, inventarios geográficos, entre otros.

#### <span id="page-30-1"></span>**Modelamiento de procesos geoespaciales**

A través de modelos de procesos pueden aplicarse distintas herramientas con diferentes niveles de complejidad, que al combinarse permiten generar resultados analíticos de una manera más eficiente y sencilla para los usuarios. Con los modelos de flujo de trabajo, se establecen una serie de instrucciones de procesamientos secuenciales para obtener unos resultados esperados, tales como solucionar problemas, establecer relaciones, observar patrones, y extraer información derivada (ESRI, 2018).

Para la evaluación de calidad del DTM, se busca que a través de modelamientos de procesos se automatice la ejecución de distintas herramientas que permitan disminuir los tiempos de elaboración del muestreo y del control de calidad.

## **Metodología**

#### <span id="page-32-1"></span><span id="page-32-0"></span>**Tipo de trabajo**

La elaboración y aplicación de la propuesta para el instructivo de validación se enfocará específicamente en modelos digitales de terreno (DTM) de acuerdo con la Especificaciones Técnicas del IGAC, realizando un ejercicio de aplicación para un modelo digital de terreno del municipio de Bogotá. El trabajo será de tipo investigación cuantitativa descriptiva, con la cual se espera verificar los parámetros de calidad y establecer la conformidad del producto. Para la determinación de la aprobación o rechazo del DTM se aplicará análisis y modelamiento espacial en algunos procesos de control de calidad, así como el empleo de método de muestreo para la revisión.

#### <span id="page-32-3"></span><span id="page-32-2"></span>**Procedimiento**

#### **Establecer requerimientos**

La primera actividad corresponde a establecer los requerimientos, recursos o insumos mínimos, con los que se dispone en la entidad al momento del desarrollo de la presente propuesta, y con los cuales se debe cumplir para dar inicio al procedimiento de validación del DTM y elaboración del instructivo:

## *Recursos tecnológicos.*

- <span id="page-32-4"></span>Estación de trabajo de alto rendimiento (Hardware)
- Paquete para sistemas de información geográfica (Software Arcgis versión 10.5, con licencia de extensión 3D Analyst y complemento Data Reviewer)
- Paquete de hoja de cálculo excel (Software)

### *Recurso humano.*

<span id="page-33-0"></span> Funcionario de la Subdirección de Geografía y Cartografía con conocimiento en sistemas de información geográfica, interpretación de cartografía básica, modelos digitales de terreno, normas de calidad de datos geográficos, control de calidad de datos geográficos, especificaciones técnicas para cartografía básica, entre otros.

## *Insumos iniciales.*

- <span id="page-33-1"></span>• Archivo DTM suministrado por el Tercero en formato raster ( .tif / .img)
- Archivos crudos de insumo de producción del DTM (formato .dat, .raw, .las, etc.)
- Archivo de límite de proyecto suministrado por el Tercero en formato shape ( .shp)
- Archivo de grilla de índice de hojas oficial IGAC en formato shape ( .shp)
- Archivo de esquema de Orígenes de la proyección Gauss Krüger para Colombia oficial IGAC en formato shape ( .shp)
- Archivos de cartografía básica oficial IGAC, de elementos tales como vías, drenajes, curvas de nivel, para consulta en formato shape ( .shp)
- Listados de codificación de división político administrativa del DANE (DIVIPOLA, descarga de listado .xls en https://geoportal.dane.gov.co/consultadivipola.html)

# *Insumos a desarrollar.*

- <span id="page-33-2"></span>Archivo de base de datos geográfica de inconsistencias ( .gdb)
- Modelamiento en caja de herramientas para análisis de superficie ( .tbx)
- Modelamiento en caja de herramientas para calcular áreas efectivas ( .tbx)
- Modelamiento en caja de herramientas para elaboración de muestra ( .tbx)
- Modelamiento en caja de herramientas para conteo de inconsistencias ( .tbx)
- Formato de calidad para inspección de muestra ( .xls)
- Formato de calidad para reporte de resultados de validación de DTM ( .xls)

# **Establecer elementos de calidad a evaluar en el DTM**

<span id="page-34-0"></span>De acuerdo con las Especificaciones Técnicas del IGAC que adoptan las normas técnicas de calidad de datos geográficos NTC 5043 y 5660, para este tipo de productos, los elementos de de calidad que se evaluarán en los DTM, son los siguientes (IGAC, Especificaciones Técnicas para Cartografía Básica, 2016):

## *Totalidad.*

<span id="page-34-1"></span>Se evalúa el subelemento de calidad *Omisión de cubrimiento,* con respecto a la totalidad de cubrimiento de acuerdo con el límite de proyecto definido por el Tercero, así como las omisiones presentadas como consecuencia de limitaciones o deficiencia de los insumos (nubes, áreas ocultas, huecos estereoscópicos, cuerpos de agua). En este subelemento se define el tipo de valor a medir como *Porcentaje*, y el valor máximo admisible o nivel de conformidad de inconsistencias es del 3% del área total del proyecto.

### *Consistencia lógica.*

<span id="page-34-2"></span>Se evalúa el subelemento *Consistencia Topológica,* en cuanto al análisis espacial de la estructura interna de los datos, la consistencia de la forma del terreno y continuidad. En este subelemento se define el tipo de valor a medir como *Porcentaje*, y el valor máximo admisible o nivel de conformidad de inconsistencias es del 3% de objetos del total del proyecto.

Otro subelemento a evaluar en esta medida es la *Consistencia Conceptual*, en esta se verifica la resolución espacial requerida de acuerdo con el tamaño de celda o paso de malla <span id="page-35-0"></span>definido para la escala, como se observa en la [Tabla](#page-35-0) 1. El tipo de valor a medir es *Booleano* (SI/NO) con nivel de conformidad "SI".

| Escala de Referencia | Paso de Malla DTM |
|----------------------|-------------------|
| 1:1000               | $1m \times 1m$    |
| 1:2000               | $2m \times 2m$    |
| 1:5000               | $5m \times 5m$    |
| 1:10000              | $10m \times 10m$  |
| 1:25000              | $25m \times 25m$  |

Tabla 1 *Requisito de paso de malla por escala*

Fuente: Especificaciones Técnicas para Cartografía básica, IGAC, 2016.

El último subelemento a evaluar en esta medida es la *Consistencia de Formato,* en este se verifica el tipo de formato de archivo de entrega, el cual es raster *.tif*, así como la conformidad del sistema de referencia y proyección asociado al producto. Para DTM a escalas mayores tales como 1:1000, 1:2000 y 1:5000, el sistema de proyección y referencia deberá ser de coordenadas planas locales con certificado de origen cartesiano, y para productos a escalas medias tales como 1:10000 y 1:1:25000, el sistema de proyección y referencia deberá estar acorde con el esquema de orígenes Gauss Krüger para Colombia, como se observa en la *[Figura 1](#page-36-1)*. El tipo de valor a medir es *Booleano* (SI/NO) con nivel de conformidad "SI".
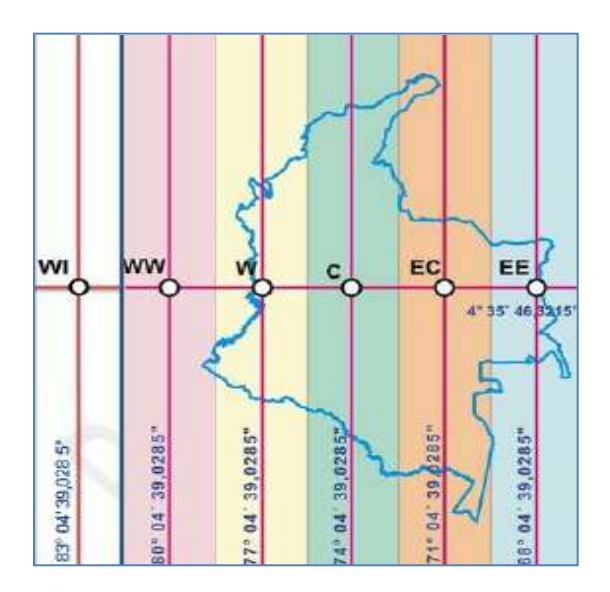

*Figura 1*. Orígenes de la proyección Gauss Krüger para Colombia. Fuente: Especificaciones Técnicas para Cartografía básica, IGAC, 2016

## *Exactitud de Posición.*

Se evalúa el subelemento *Exactitud de posición Absoluta Vertical,* en este se observa la diferencia de alturas con respecto a la fuente de mayor precisión, comparando como mínimo 20 puntos distribuidos uniformemente sobre el DTM, aplicando la ecuación (1) de la raíz del error cuadrático medio (RMSE):

Equación 1. 
$$
RMSE = \sqrt{\frac{\sum_{i=1}^{n} (Z_{Dtmi} - Z_{Controli})^{2}}{n}}
$$

\nDonde: 
$$
RMSE = \text{Es la Raíz del Error Cuadrático Medio}
$$

\n
$$
n = \text{Número de puntos a comparar en el control}
$$

- *i* = Es el número de puntos a evaluar que varía entre 1 y *n*
- *Z Dtm <sup>i</sup>* = Altura o coordenada vertical del *i-ésimo* punto comparado en el conjunto de datos
- *Z Control <sup>i</sup>* = Altura o coordenada vertical del *i-ésimo* punto comparado en la fuente de mayor precisión

El tipo de valor a medir es *Real* con unidad de valor en *metros,* y los niveles de conformidad de acuerdo con la escala del DTM se observan en la [Tabla 2.](#page-37-0) Se debe verificar que el valor del RMSE obtenido sea menor o igual al correspondiente en la tabla.

| <b>RMSE</b>          | <b>Exactitud Vertical Confianza (95%)</b>    |
|----------------------|----------------------------------------------|
|                      |                                              |
| $0.30 \text{ m}$     | $0.59 \text{ m}$                             |
|                      | $1,18 \; \mathrm{m}$                         |
|                      |                                              |
| $1,50 \; \mathrm{m}$ | $2,94 \text{ m}$                             |
|                      | 5,88 m                                       |
|                      |                                              |
| $7.50 \text{ m}$     | $14,70 \,\mathrm{m}$                         |
|                      | $0,60 \; \mathrm{m}$<br>$3,00 \; \mathrm{m}$ |

<span id="page-37-0"></span>Tabla 2 *Exactitud absoluta de posición del DTM según la escala*

Fuente: Especificaciones Técnicas para Cartografía básica, IGAC, 2016.

### *Consistencia temporal.*

Este elemento de calidad se verifica observando en los insumos de elaboración del DTM, la fecha de obtención y comparando con la fecha reportada en la información del metadato del producto final del DTM. El tipo de valor a medir es *Booleano* (SI/NO) con nivel de conformidad "SI".

La revisión de los parámetros establecidos en las especificaciones técnicas dará como resultado la aceptación o rechazo del producto. Verificando el cumplimiento de todos y cada uno de los anteriores elementos y subelementos de calidad, se podrá establecer si es aprobado el DTM a validar.

### **Establecer método de evaluación de elementos de calidad**

Para cada una de las medidas de calidad se establecerá un método de evaluación que se ajuste a la descripción de la medida, tipo de valor, unidad de valor, y nivel de conformidad, de acuerdo con las especificaciones técnicas para DTM.

### *Totalidad.*

La revisión de la Omisión de Cubrimiento del DTM se realizará a través de dos actividades:

*1. Limite de proyecto*: Se cargará el archivo shape de limite de proyecto en el software, y se procederá a calcular el área de este polígono, para que posteriormente sea comparada con el área efectiva del DTM. En el ejemplo de la [Figura 2,](#page-38-0) se observa el tipo de inconsistencias correspondientes a omisión con respecto al límite de proyecto.

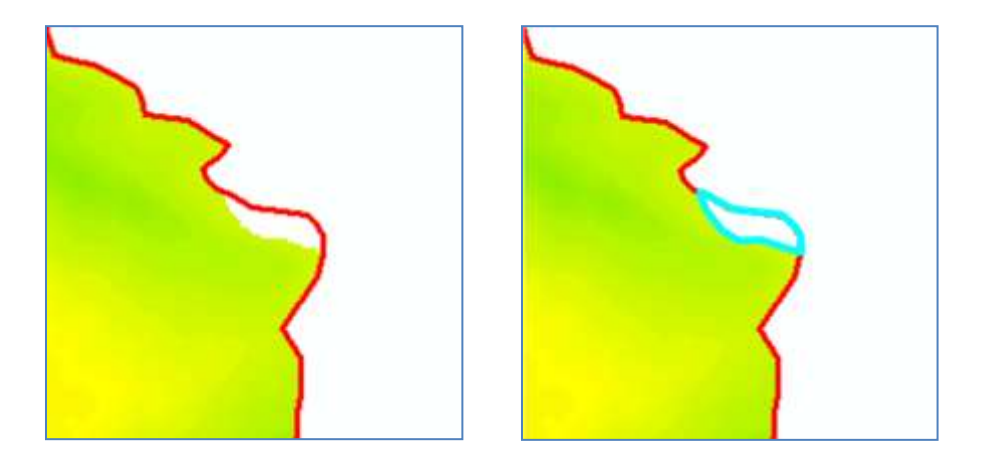

*Figura 2.* Ejemplo de inconsistencia por omisión de cubrimiento en límite de proyecto

<span id="page-38-0"></span>2. *Área Efectiva*: Se cargará el archivo ráster y se inspeccionará que el productor haya ejecutado el total del área del límite de proyecto definido por el Tercero que solicita la validación. Con esta evaluación se busca detectar áreas faltantes en la zona de limite de proyecto y áreas "*No Data",* es decir pixeles sin información que puedan existir, por ejemplo por deficiencia en el procesamiento del DTM final en zonas de superficies de agua, como se observa en el ejemplo de la [Figura 3.](#page-39-0) Este procedimiento se realizará de forma automática a través de un modelo que genere un archivo en formato shape con las áreas efectivas, este shape se cargará en el software para establecer la magnitud de estas áreas.

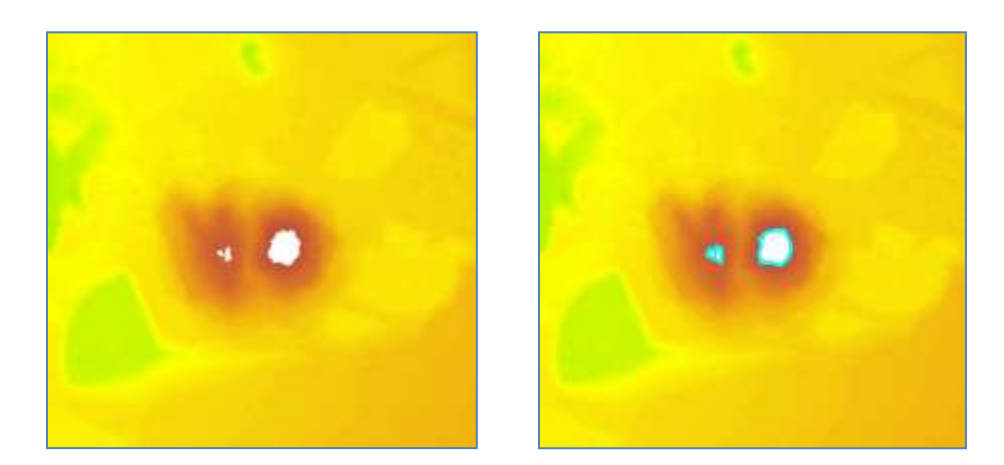

*Figura 3*. Ejemplo de inconsistencia por omisión de cubrimiento en áreas *No Data*

<span id="page-39-0"></span>Conociendo las áreas efectivas obtenidas en el modelo, se consolidará el resultado de áreas con inconsistencia por Omisión, para posteriormente registrarlo en un formato de calidad, y verificar si este valor es menor o igual al 3% del área total del proyecto, para determinar si cumple con esta medida de Totalidad.

#### *Consistencia lógica topológica.*

Este subelemento de calidad se inspeccionará a través de las siguientes actividades:

- 1. *Generar mapas derivados*: En el software se generará un modelo de procesos, en el cual se obtengan a partir del DTM en una sola operación, mapas derivados tales como: Mapa de contornos, Mapa de red de flujos, Mapa de pendientes y Mapa de sombras.
- 2. *Elaborar marcos de control*: En el software se creará un modelo de procesos a través del cual se genere un archivo en formato shape de marcos de control, correspondientes a una muestra aleatoria estratificada del total del DTM como se observa en el ejemplo de la

[Figura 4,](#page-40-0) con el fin de inspeccionar la muestra y emitir concepto acerca de la consistencia lógica del DTM.

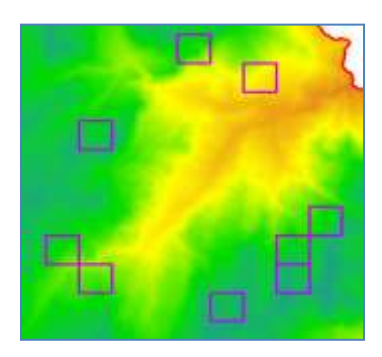

*Figura 4*. Ejemplo de generación de marcos de control para muestreo del DTM

<span id="page-40-0"></span>Para establecer el tamaño de los marcos de control y la cantidad de estos a revisar, es decir el tamaño de muestra, se procederá a diseñar el plan de muestreo a través de las siguientes actividades:

a. *Calcular el tamaño de lote*: Se debe definir el área del marco de control para el DTM a validar conociendo su escala, se consulta en la [Tabla 3.](#page-40-1)

<span id="page-40-1"></span>

|               | ÁREA CUBIERTA POR        |                 | ÁREA DE MARCO |                 |  |  |  |
|---------------|--------------------------|-----------------|---------------|-----------------|--|--|--|
| <b>ESCALA</b> | <b>HOJA CARTOGRÁFICA</b> |                 | DE CONTROL    |                 |  |  |  |
|               | ha                       | km <sup>2</sup> | ha            | km <sup>2</sup> |  |  |  |
| 1:1.000       | 37,5                     | 0,375           | 0,25          | 0,0025          |  |  |  |
| 1:2.000       | 150                      | 1,5             | 1,00          | 0,01            |  |  |  |
| 1:5.000       | 937,5                    | 9,375           | 6.25          | 0,0625          |  |  |  |
| 1:10.000      | 3.750                    | 37,5            | 25            | 0.25            |  |  |  |
| 1:25.000      | 15.000                   | 150             | 100           | 1               |  |  |  |
| 1:50.000      | 60.000                   | 600             | 400           | 4               |  |  |  |
| 1:100.000     | 240.000                  | 2.400           | 1.600         | 16              |  |  |  |

Tabla 3 *Tamaño de marcos de control en función de la escala*

Fuente: IGAC, Instructivo de calidad en proceso de oficialización (2018)

Una vez establecida el área del marco, se procede a calcular el tamaño de lote, es decir la equivalencia del área total del DTM en cantidad de marcos que cubre el producto. Para obtener este tamaño de lote, se divide el área del DTM en el área de un marco de control, como se observa en la [Tabla](#page-41-0) 4, para un ejemplo de proyecto DTM con área de 16.601,1 Ha y escala 1:10000.

| Escala  | Area (Ha) | Area de 1 marco | <b>Tamaño</b> |  |  |
|---------|-----------|-----------------|---------------|--|--|
|         |           | de control (Ha) | lote          |  |  |
| 1:10000 | 16601,1   | 25              | 664,044       |  |  |

<span id="page-41-0"></span>Tabla 4 *Ejemplo de cálculo de tamaño de lote de DTM*

Fuente: Elaboración propia

b. *Calcular el tamaño de muestra*: Para calcular el tamaño de la muestra, de acuerdo con la norma (NTC-2859-2, 1994), se utiliza el "*Procedimiento A*" para lotes aislados o independientes, que muestra el concepto de "Calidad Limite" (CL), en el que se debe tomar un nivel de calidad mínimo de tres (3) veces la calidad esperada, que para productos cartográficos del IGAC es de máximo 3% de inconsistencias, es decir, la *CL* sería de 9%.

Al no encontrarse en la tabla de la norma, el valor de tamaño de muestra y número de aceptación para *CL* de 9% como se observa en la [Tabla 5](#page-42-0) se determina que la *CL* a aplicar para productos elaborados por Terceros es del 8%, es decir la siguiente columna con el valor más cercano.

|              | <b>TAMAÑO LOTE</b>  |             | <b>CALIDAD LÍMITE EN TANTO POR CIENTO (CL)</b> |                  |                  |                  |                  |              |              |              |                  |                  |
|--------------|---------------------|-------------|------------------------------------------------|------------------|------------------|------------------|------------------|--------------|--------------|--------------|------------------|------------------|
| <b>DESDE</b> | <b>HASTA</b>        |             | 0,5                                            | 0,8              | 1,25             | 2,0              | 3,15             | 5,0          | 8,0          | 12,5         | 20,0             | 32,0             |
| 16           | 25                  | $\mathbf n$ |                                                |                  |                  |                  |                  | 100%         | 17           | 13           | 9                | 6                |
|              |                     | Ac          |                                                |                  |                  |                  |                  |              | $\mathbf{0}$ | $\mathbf{0}$ | $\mathbf{0}$     | $\boldsymbol{0}$ |
| 26           | 50                  | $\mathbf n$ |                                                |                  |                  | 100%             | 100%             | 28           | 22           | 15           | 10               | 6                |
|              |                     | Ac          |                                                |                  |                  |                  |                  | $\mathbf{0}$ | $\mathbf{0}$ | $\mathbf{0}$ | $\theta$         | $\mathbf{0}$     |
| 51           | 90                  | $\mathbf n$ |                                                |                  | 100%             | 50               | 44               | 34           | 24           | 16           | 10               | $\,$ 8 $\,$      |
|              |                     | Ac          |                                                |                  |                  | $\boldsymbol{0}$ | $\boldsymbol{0}$ | $\mathbf{0}$ | $\mathbf{0}$ | $\mathbf{0}$ | $\mathbf{0}$     | $\boldsymbol{0}$ |
| 91           | 150                 | $\mathbf n$ |                                                | 100%             | 90               | 80               | 55               | 38           | 26           | 18           | 13               | 13               |
|              |                     | Ac          |                                                |                  | $\mathbf{0}$     | $\boldsymbol{0}$ | $\boldsymbol{0}$ | $\mathbf{0}$ | $\Omega$     | $\mathbf{0}$ | $\boldsymbol{0}$ | $\mathbf{1}$     |
| 151          | 280                 | $\mathbf n$ | 200                                            | 170              | 130              | 95               | 65               | 42           | 28           | 20           | 20               | 13               |
|              |                     | Ac          | $\mathbf{0}$                                   | $\boldsymbol{0}$ | $\boldsymbol{0}$ | $\mathbf{0}$     | $\overline{0}$   | $\mathbf{0}$ | $\mathbf{0}$ | $\mathbf{0}$ | $\mathbf{1}$     | $\mathbf{1}$     |
| 281          | 500                 | $\mathbf n$ | 280                                            | 220              | 155              | 105              | 80               | 50           | 32           | 32           | 20               | 20               |
|              |                     | Ac          | $\mathbf{0}$                                   | $\boldsymbol{0}$ | $\boldsymbol{0}$ | $\mathbf{0}$     | $\mathbf{0}$     | $\mathbf{0}$ | $\mathbf{0}$ | $\mathbf{1}$ | $\mathbf{1}$     | $\mathfrak{Z}$   |
| 501          | 1200                | $\mathbf n$ | 380                                            | 255              | 170              | 125              | 125              | 80           | 50           | 32           | 32               | 32               |
|              |                     | Ac          | $\mathbf{0}$                                   | $\boldsymbol{0}$ | $\mathbf{0}$     | $\mathbf{0}$     | $\mathbf{1}$     | $\mathbf{1}$ | $\mathbf{1}$ | $\mathbf{1}$ | 3                | 5                |
| 1201         | 3200                | $\mathbf n$ | 430                                            | 280              | 200              | 200              | 125              | 125          | 80           | 50           | 50               | 50               |
|              |                     | Ac          | $\mathbf{0}$                                   | $\mathbf{0}$     | $\mathbf{0}$     | $\mathbf{1}$     | $\mathbf{1}$     | 3            | 3            | 3            | 5                | 10               |
| 3201         | 10000               | $\mathbf n$ | 450                                            | 315              | 315              | 200              | 200              | 200          | 125          | 80           | 80               | 80               |
|              |                     | Ac          | $\mathbf{0}$                                   | $\mathbf{0}$     | $\mathbf{1}$     | $\mathbf{1}$     | 3                | 5            | 5            | 5            | 10               | 18               |
| 10001        | 35000               | $\mathbf n$ | 500                                            | 500              | 315              | 315              | 315              | 315          | 200          | 125          | 125              | 80               |
|              |                     | Ac          | $\mathbf{0}$                                   | $\mathbf{1}$     | $\mathbf{1}$     | 3                | 5                | 10           | 10           | 10           | 18               | 18               |
| 35001        | 150000              | $\mathbf n$ | 800                                            | 500              | 500              | 500              | 500              | 500          | 315          | 200          | 125              | 80               |
|              |                     | Ac          | $\mathbf{1}$                                   | 1                | 1                | 5                | 10               | 18           | 18           | 18           | 18               | 18               |
| 150001       | 500000              | $\mathbf n$ | 800                                            | 800              | 800              | 800              | 800              | 500          | 315          | 200          | 125              | 80               |
|              |                     | Ac          | $\mathbf{1}$                                   | 3                | 5                | 10               | 18               | 18           | 18           | 18           | 18               | 18               |
| Más de       | 500001              | $\mathbf n$ | 1250                                           | 1250             | 1250             | 1250             | 800              | 500          | 315          | 200          | 125              | 80               |
|              |                     | Ac          | 3                                              | 5                | 10               | 18               | 18               | 18           | 18           | 18           | 18               | 18               |
|              | Fuente: NTC 2859 -2 |             |                                                |                  |                  |                  |                  |              |              |              |                  |                  |

<span id="page-42-0"></span>Tabla 5 *Planes de muestreo según Procedimiento A para Lotes aislados - Calidad Límite (CL)*

Siguiendo con el ejemplo anterior de un DTM a escala 1:10000, con tamaño de lote de 664,04 marcos, se obtiene un tamaño de muestra *50* y número de aceptación uno (*1*). El resumen de valores obtenidos en este plan de muestreo se presenta en la [Tabla](#page-42-1) 6.

Tabla 6 *Ejemplo de tamaño muestra y número de aceptación obtenido*

<span id="page-42-1"></span>

| PLAN DE MUESTREO NTC ISO 2859-2 (LOTE AISLADO) |          |                 |        |    |               |                 |  |  |
|------------------------------------------------|----------|-----------------|--------|----|---------------|-----------------|--|--|
| Escala                                         | Area     | Area de 1 marco | Tamaño | CL | <b>Tamaño</b> | Número de       |  |  |
|                                                | (Ha)     | de control (Ha) | lote   |    | muestra $(n)$ | acentación (Ac) |  |  |
| 1:10000                                        | 16.601.1 | 25              | 664.04 | 8% | 50            |                 |  |  |

Fuente: Elaboración propia

El plan de muestreo obtenido se interpreta así: muestra (*n*) de 50 marcos de control, de los cuales según el Número de Aceptación (*Ac*), se acepta solo *un* marco de control defectuoso.

3. *Identificar estratos*: Para la generación de los marcos de control se realizará una revisión general preliminar del DTM, en la que determine si se observa tipo de densidad de contornos alta, moderada o baja, tomando como parámetro el valor aproximado de la pendiente presentada en cada zona del DTM, como se observa en la [Tabla 7.](#page-43-0)

<span id="page-43-0"></span>Tabla 7 *Clasificación de tipo de terreno de acuerdo con la pendiente*

| <b>TIPO DE TERRENO</b> | <b>PENDIENTE</b> |
|------------------------|------------------|
| Plano                  | $< 7\%$          |
| Ondulado               | 7% - 25%         |
| Montañoso              | $25\% <$         |

Fuente: IGAC, Instructivo de calidad en proceso de oficialización (2018)

De acuerdo con los tipos de terreno observados a través de los contornos, se deberá delimitar estas zonas en un archivo shape y calcular el área de cada zona, con el fin de realizar una estratificación al momento de generar la muestra y así poder garantizar que esta sea representativa del total del DTM, tal como lo define la norma (NTC-2859-2, 1994).

Se calculará el porcentaje correspondiente a cada una de las áreas de los estratos identificados, con respecto del área total del DTM, con el fin de definir su ponderación. Posteriormente se calculará de acuerdo con estos porcentajes, a partir de una regla de tres, la proporción de marcos de control que corresponden a cada uno de los estratos, del total de marcos de control establecidos en la muestra. Siguiendo con el ejemplo anterior, en la [Tabla](#page-44-0) 8 se muestra la cantidad de marcos obtenidos para cada uno de los estratos.

<span id="page-44-0"></span>

| <b>ESTRATO</b> | ÁREA (Ha) | <b>PORCENTAJE</b>      | <b>CANTIDAD DE MARCOS</b> |
|----------------|-----------|------------------------|---------------------------|
|                |           |                        | DE CONTROL $(n)$          |
| Area total DTM | 16.601,1  | 100\%                  | 50                        |
|                | 14.753,4  | $88,87\% \approx 89\%$ | 44                        |
|                | 1847,7    | $11,13\% \approx 11\%$ | h                         |

Tabla 8 *Ejemplo de cantidad de marcos obtenidos para cada estrato*

Fuente: Elaboración propia

Con la cantidad de marcos definidos para cada estrato, en la herramienta para generación de marcos, se elaborará independientemente la muestra para cada estrato.

4. *Verificar distribución de marcos de control*: Una vez sean creados los marcos de control para cada estrato, se realizará una revisión general de la distribución de los marcos, para determinar si hay casos excepcionales en los que sea necesario modificar la posición de algún marco o repetir la generación de todos, con el fin de garantizar una óptima selección de la muestra que sea representativa en la totalidad del DTM. Entre los únicos casos que pueden presentarse y en que será posible redistribuir algún marco de los creados aleatoriamente, o se requiera generar nuevamente la totalidad de ellos, se considerarán los siguientes:

*Caso A*: Si al generar los marcos observa visualmente que en la zona de límite de proyecto, se la selecciona un marco de control, que tiene un contenido aproximado inferior al 50% del tamaño del marco, se procederá a editar marco, reubicándolo en el marco que cuente con un contenido completo, que sea adyacente y se encuentre más cercano en sentido vertical u horizontal.

*Caso B*: Si se tienen zonas estratificadas y al generar los marcos aleatorios observa visualmente que dos los marcos de distintos estratos se ubican en el mismo sitio, se editará el marco que contenga menor área, reubicándolo en el marco de control más completo, que sea adyacente dentro de su mismo estrato y se encuentre más cercano en sentido vertical u horizontal.

*Caso C*: Si al generar los marcos aleatorios observa visualmente que en la zona de límite de proyecto, se seleccionan varios marcos de control continuos que tienen contenido aproximado menor al 50%, y adicionalmente observa que no es posible mejorar su posición, ya que no hay espacio para reubicarlos o deberían reubicarse varios de ellos, será necesario generar nuevamente la totalidad de marcos aleatorios hasta obtener una mejor distribución en la que no se presente este evento.

Teniendo en cuenta lo anteriores casos, se deberá editar cuando sea necesario el archivo shape de marcos de control, con el fin de disponer un archivo definitivo para iniciar la inspección.

- 5. Se cargarán al software los archivos en formato shape de cartografía básica existente de la zona del proyecto, para que sirvan como referencia del aspecto de la geomorfología del terreno.
- 6. Una vez elaborados los marcos de control, se inspeccionará en cada uno la formación de falsos patrones, tales como falsas crestas o depresiones, cruces erróneos entre contornos, y formación de artefactos de división notables, esto se determinará con la revisión del aspecto de los contornos, la red de flujos hidrológicos, y el apoyo del mapa de sombras y los archivos de cartografía base existente de la zona. Se digitalizará en archivo .gdb, la delimitación de las zonas en las que se observe este tipo de inconsistencias.

7. Se obtendrá con herramientas del software, una malla de puntos en formato shape que represente el total de pixeles del DTM, para establecer el número de objetos contenidos en cada marco de control de la muestra. Así mismo el total de estos puntos con inconsistencias hallados luego de la inspección, se obtendrá a través de un modelamiento, como se observa en el ejemplo de la [Figura 5.](#page-46-0)

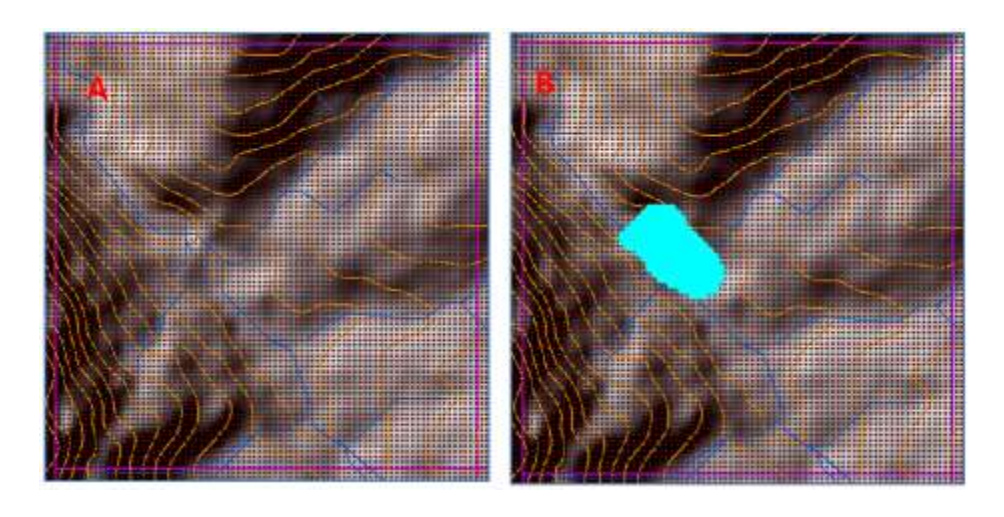

*Figura 5.* Malla de puntos (Objetos): A. Contenidos en marco de control, B. Seleccionados por inconsistencia

- <span id="page-46-0"></span>8. La cantidad total de objetos en cada marco y la cantidad de objetos con inconsistencias hallados en cada marco, deberá registrarse en un formato de calidad, para establecer si este valor es menor o igual al 3% del total de elementos de cada marco. Luego de obtener estas cantidades para toda la muestra, se determinará si el DTM cumple con esta medida de *Consistencia Lógica Topológica*.
- 9. Al final de la revisión de esta medida en el plan de muestreo, se deberá verificar en el histograma de distribución del DTM, la existencia de valores anómalos dentro de los niveles digitales del DTM.

## *Consistencia lógica conceptual.*

La revisión del subelemento de calidad Consistencia Lógica Conceptual se realizará con la siguiente actividad:

1. Se desplegarán en el software las propiedades del layer del DTM, observando en el apartado "*Raster Information*" de la pestaña "*Source*", el tamaño de pixel informado en la sección "*Cell size*", como se observa en el ejemplo de la [Figura](#page-47-0) 6. Se consultará la [Tabla](#page-35-0) [1](#page-35-0) para verificar si el tamaño de celda es menor o igual al requerido para la escala del producto, y de este modo determinar la conformidad del DTM en esta medida y registrarlo en el formato de calidad.

| General |                           | Source Key Metadata   Extent   Display   Symbology   Time |    |
|---------|---------------------------|-----------------------------------------------------------|----|
|         | Property                  | Value                                                     |    |
| Θ       | <b>Raster Information</b> |                                                           | H. |
|         | Columns and Rows          | 2955, 2084                                                |    |
|         | Number of Bands           |                                                           |    |
|         | Cell Stae (X, Y)          | 75. O.B                                                   |    |
|         | <b>Uncompressed Size</b>  | 17,62 MB                                                  |    |
|         | Format                    | ECW                                                       |    |
|         | Source Type               | Generic                                                   |    |
|         | Pixel Type                | unsigned integer                                          |    |
|         | Pixel Depth               | 8 Bit                                                     |    |

<span id="page-47-0"></span>*Figura 6.* Verificar consistencia conceptual en propiedades de archivo raster DTM

# *Consistencia lógica de Formato.*

La revisión del subelemento de calidad Consistencia Lógica de Formato se realizará con la siguiente actividad:

1. Se desplegarán en el software las propiedades del layer del DTM, observando en el apartado "*Raster Information*" de la pestaña "*Source*", el tipo de formato informado en la sección "*Format*", como se observa en el ejemplo de la [Figura 7.](#page-48-0) Se verificará si cumple con el formato *TIFF* o *IMG* requerido, y de este modo determinar la conformidad del DTM en esta medida y registrarlo en el formato de calidad.

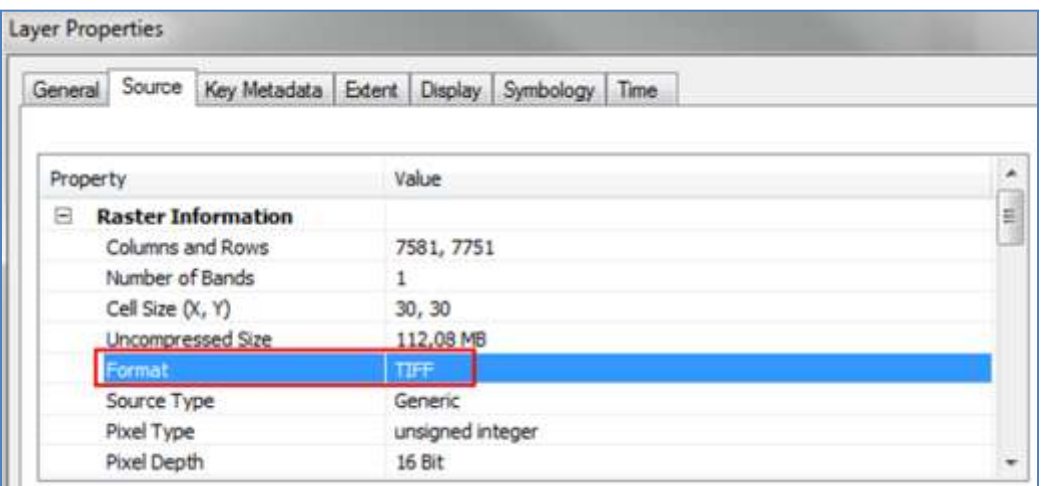

<span id="page-48-0"></span>*Figura 7.* Verificar consistencia de formato en propiedades de archivo raster DTM

## *Exactitud de Posición.*

Este elemento de calidad se evaluará a través de las siguientes actividades:

- 1. Se debe recopilar información de referencia de mínimo 20 puntos con descripción de coordenadas, distribuidos uniformemente para la zona del proyecto, estos datos se espacializarán para ser comparados con la lectura de datos en la misma ubicación dentro del DTM a evaluar. La información de referencia debe extraerse de una fuente de al menos 3 veces mayor precisión que la del producto a evaluar, ya sea a través de levantamiento en campo de puntos de chequeo, u obtenidos de otro producto DTM o de cartografía básica de 3 veces mayor precisión.
- 2. Utilizar el complemento "*Data Reviewer*" de Arcgis, con la función "*Positional Accuracy Asessment"* (ESRI, ArcGIS Desktop, 2018)*.* En esta herramienta se realizará la lectura de las alturas de estos puntos de referencia en el DTM, y de manera automática se calculará el valor del RMSE que será entregado en un reporte. Se verificará que este valor del RMSE obtenido sea menor o igual al estipulado para la escala, consultando la

correspondiente tabla. La conformidad de esta medida se registrará en el formato de calidad.

#### *Consistencia Temporal.*

La revisión del subelemento de calidad Consistencia Temporal en cuanto a la vigencia del producto, se realizará con la siguiente actividad:

1. Verificar en el metadato del DTM la fecha reportada de expedición del producto final, esta será comparada con la fecha observada de la toma de los insumos de producción del DTM, también reportada en el metadato. La fecha del producto final no puede ser anterior a la de la toma de datos, ni posterior a un año después de la toma de datos. La conformidad de esta medida se registrará en el formato de calidad.

### **Delimitar inconsistencias**

Para la captura de las zonas con inconsistencias halladas en la inspección del subelemento de calidad *Consistencia Lógica Topológica*, el cual se revisará a través de muestreo aleatorio en marcos de control, se empleará una base de datos geográfica que permita describir las características de dichas inconsistencias.

### **Elaborar formatos de calidad**

Para recopilar y registrar los resultados obtenidos en cada una de las evaluaciones de los elementos de calidad, y establecer la conformidad del DTM, se desarrollarán dos formatos de calidad, uno para el resultado del muestreo en la medida de calidad Consistencia Lógica Topológica, y un formato global que integre todas las medidas y que permita reportar el resultado final de la validación.

#### **Automatizar procesos**

Con el uso de los modelamientos geoespaciales que puedan desarrollarse a través de las herramientas SIG, tales como procesos de análisis espacial y administración de datos con la aplicación *Model Builder* (ESRI, 2018), se podrán integrar varias operaciones en una sola herramienta. De acuerdo con las metodologías de evaluación establecidas, en los procesos en los cuales se identificaron algunos requerimientos para proponer la automatización, son modelamientos para las actividades: Elaboración de marcos de control, Cálculo de objetos con inconsistencia, Cálculo de área efectiva de DTM, y Análisis de superficie.

#### **Elaborar instructivo para validación de DTM**

En esta etapa del desarrollo de la metodología, se elaborará una propuesta de instructivo para validación de DTM con descripción paso a paso, en el cual se incluyan las características identificadas de los elementos y subelementos calidad a evaluar, así como las propuestas para la metodología de la revisión de cada una. En los procesos de verificación de las medidas de calidad aplicables al DTM, y que requieran mayor complejidad o tiempo de revisión, se incluirá una metodología de muestreo, así como el uso de modelos de geoprocesamientos. El instructivo también integrará formatos para el registro de resultados a través de reportes de calidad del producto revisado.

#### **Aplicar instructivo en validación de DTM**

Una vez que se haya finalizado la propuesta del documento instructivo para la validación de un DTM, se procederá a aplicarlo y verificar si se satisface el requerimiento, en cuanto a la obtención de los resultados para emitir un concepto técnico de la calidad del producto, y decidir si es conforme o no conforme con respecto al cumplimiento en las medidas de calidad. Se podrá concluir si el DTM de Bogotá evaluado es aprobado o rechazado, y en caso de ser rechazado que inconsistencias presenta.

En el instructivo a desarrollar y en su aplicación para el resultado de validación del DTM de Bogotá, se implementará el uso de los formatos de calidad desarrollados para el registro de inconsistencias y reporte de validación, y se emplearán los modelos de geoprocesamiento desarrollados, en las actividades del control de calidad identificadas para su ejecución.

## **Resultados**

## **Base de datos geográfica de inconsistencias**

Se empleó una base de datos de inconsistencias para la captura de hallazgos en la inspección del subelemento de calidad *Consistencia Lógica Topológica*, revisado a través de muestreo aleatorio en marcos de control. Esta base de datos permite describir las características de dichas inconsistencias, tiene un *Dataset* denominado "*Inconsistencias*" con un *Feature Class* de tipo polígono, los campos requeridos se diligenciarán como se describe en la [Tabla 9.](#page-52-0)

<span id="page-52-0"></span>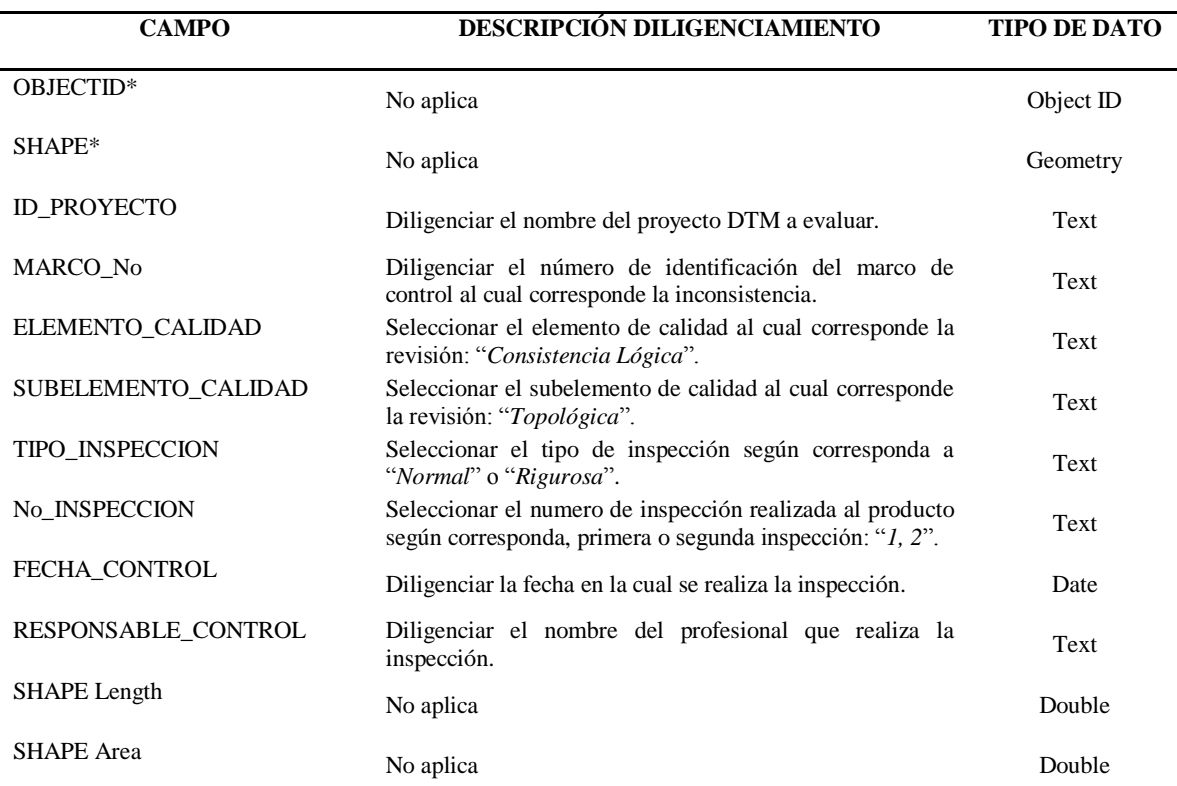

Tabla 9 *Campos a diligenciar en archivo de inconsistencias de Consistencia Topológica*

Fuente: Elaboración propia

En la [Figura 8,](#page-53-0) se muestran algunas de las propiedades de los campos establecidos para la captura de inconsistencias en la base de datos creada.

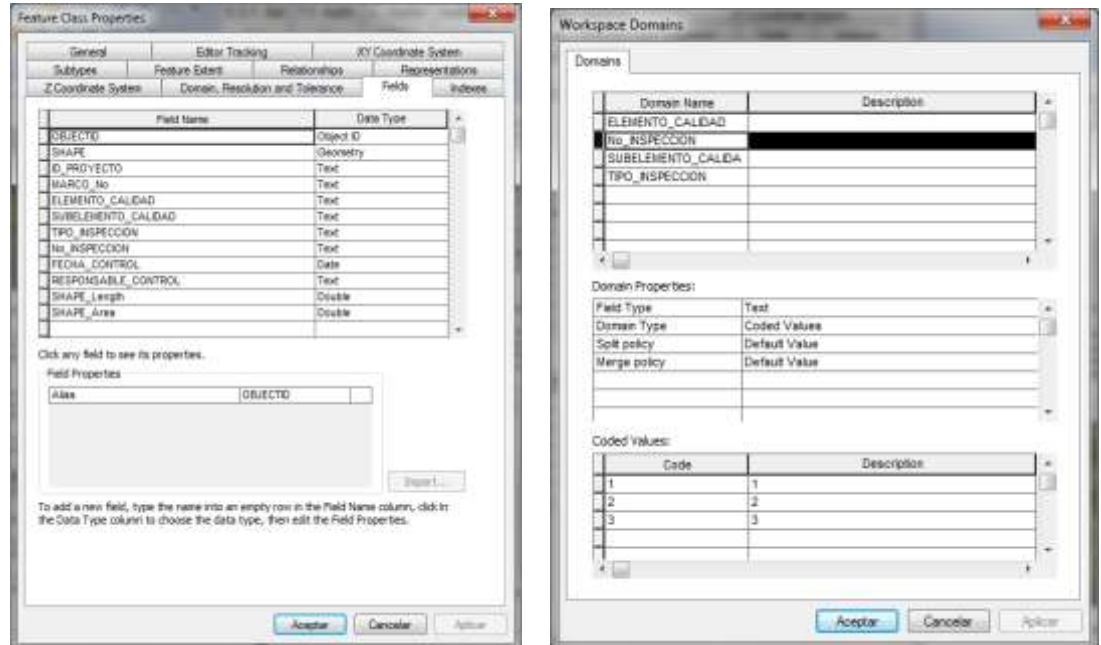

<span id="page-53-0"></span>*Figura 8*. Campos de la base de datos de inconsistencias para inspección de Consistencia Topológica

Cabe mencionar que de acuerdo con los parámetros establecidos por la norma (NTC-2859-2, 1994), el procedimiento de inspección en los planes de muestreo puede ser de tipo "*Normal*" o "*Rigurosa*", en caso de que el productor realice entregas de distintos productos del mismo tipo consecutivos, y pueda hacerse seguimiento a su calidad. Otro aspecto a tener en cuenta, es que de acuerdo con los lineamientos del IGAC para la validación de productos de cartografía básica, se consideran máximo dos revisiones para cada producto.

## **Formatos de calidad**

Se elaboraron los formatos requeridos para registrar los resultados obtenidos en la revisión de las distintas medidas de calidad para establecer la aprobación del DTM a evaluar. En el formato de calidad "*Validación Modelo Digital de Terreno Inspeccion de Consistencia Logica*  *a través de plan de muestreo*" se registrarán las inconsistencias halladas en la revisión por muestreo del subelemento Consistencia Topológica, y con base en formulación de la hoja se obtendrá el resultado de conformidad de la medida.

En el formato de calidad "*Reporte de Validación – Modelo Digital de Terreno*" se reportará el resultado final de todos los elementos y subelementos de calidad verificados en el DTM. A través de formulación en la hoja, se obtendrá el resultado del concepto de aprobación o rechazo del DTM a evaluar.

#### **Formato de calidad para la inspección de Consistencia Lógica Topológica.**

En este formato "*Validación Modelo Digital de Terreno Inspección de Consistencia Lógica a través de plan de muestreo*" se registrará información acerca del producto a evaluar, como nombre de proyecto, área, fecha y responsable de revisión, entre otros. Se diligenciará la información de cada marco de control a evaluar, con respecto a total de objetos y total de objetos con inconsistencia en cada marco, de tal manera que mediante formulación se obtenga el resultado de la conformidad de la medida de calidad de *Consistencia Topológica*. En la [Figura 9](#page-56-0) se observa el formato propuesto con instrucciones de diligenciamiento.

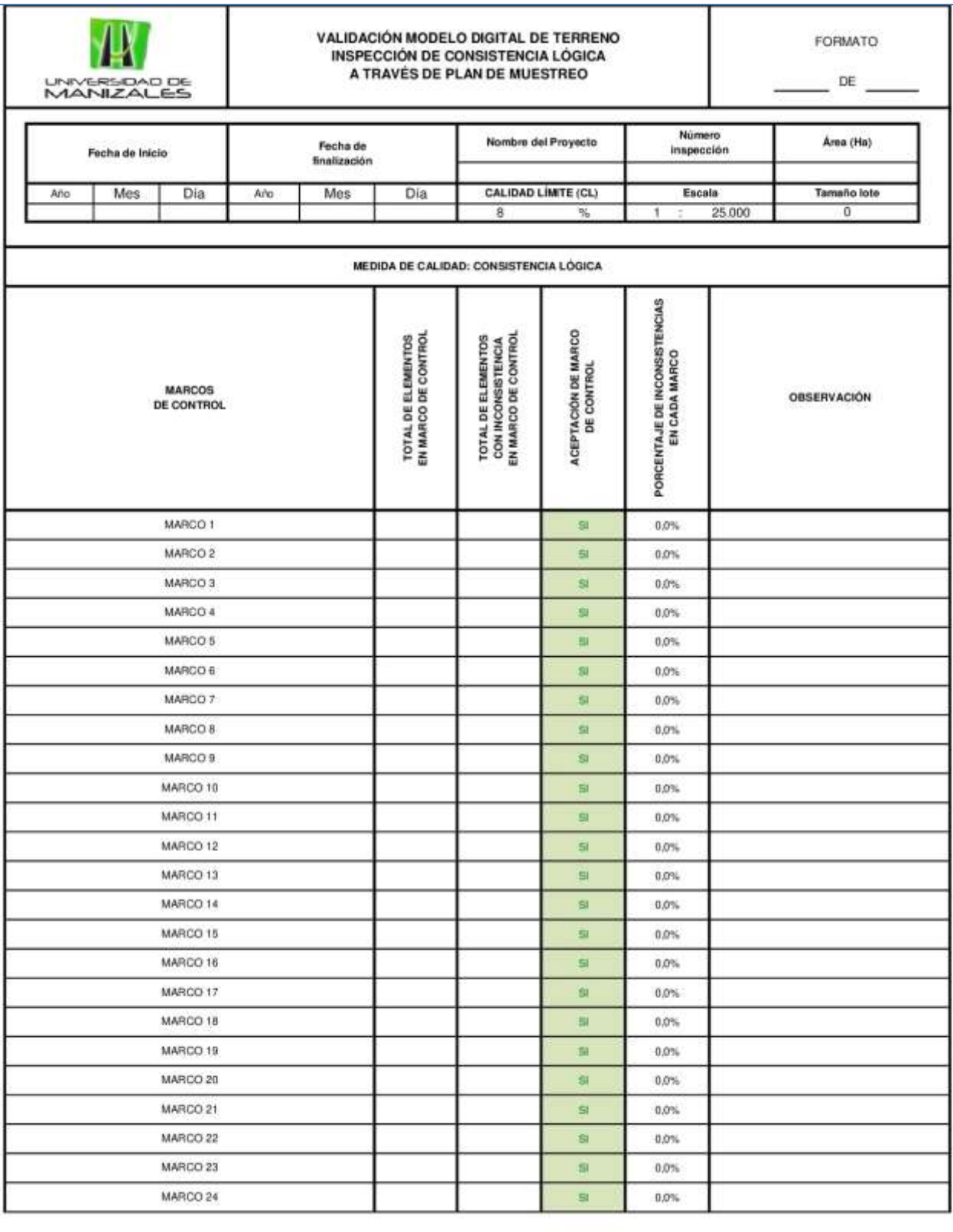

| MARCO 25                                                                                                    |                |    | <b>SI</b>                         | 0.0%                                                                                                    |                 |
|----------------------------------------------------------------------------------------------------|----------------|----|-----------------------------------|----------------------------------------------------------------------------------------------------|-----------------|
| MARCO 26                                                                                                    |                |    | 窗                                 | $0.0\%$                                                                                                    |                 |
| MARCO 27                                                                                                    |                |    | 罰                                 | 0.0%                                                                                                    |                 |
| MARCO 28                                                                                                    |                | S. | 0.0%                              |                                                                                                    |                 |
| MARCO 29                                                                                                    |                |    |                                   |                                                                                                    |                 |
|                                                                                                    |                |    | 窗                                 | $0.0\%$                                                                                                    |                 |
| MARCO 30                                                                                                    |                |    | 5I                                | 0.0%                                                                                                    |                 |
| MARCO 31                                                                                                    |                |    | $\Xi$                             | $0.0\%$                                                                                                    |                 |
| MARCO 32                                                                                                    |                |    | 日                                 | $0.0\%$                                                                                                    |                 |
| DETERMINACIÓN DE LA CONFORMIDAD DEL LOTE:                                                                                                    |                |    |                                   |                                                                                                    |                 |
|                                                                                                    |                |    |                                   |                                                                                                    |                 |
| PLAN DE MUESTREO                                                                                                    | Tamaño Muestra | Ac | <b>Total Marcos Defectuosos</b>   |                                                                                                    | <b>CONFORME</b> |
|                                                                                                    | 0              | 0  | 0                                 |                                                                                                    | Bit             |
|                                                                                                    |                |    |                                   |                                                                                                    |                 |
| RESUMEN DE RESULTADOS:                                                                                                    |                |    |                                   |                                                                                                    |                 |
| TOTAL ELEMENTOS EN LA MUESTRA:                                                                                                    |                | Đ. |                                   | TOTAL INCONSISTENCIAS EN LA MUESTRA:                                                                                                    | 0               |
| CANTIDAD DE ELEMENTOS EN LA TOTALIDAD DEL<br>PRODUCTO:                                                                                                    |                |    |                                   | PORCENTAJE PROMEDIO DE INCONSISTENCIAS:                                                                                                    | 0,00%           |
|                                                                                                    |                |    |                                   |                                                                                                    |                 |
|                                                                                                    |                |    | RESPONSABLE CONTROL DE CALIDAD    |                                                                                                    |                 |
|                                                                                                    |                |    |                                   |                                                                                                    |                 |
|                                                                                                    |                |    | INSTRUCCIONES DE DILIGENCIAMIENTO |                                                                                                    |                 |
| Fecha inicio: Dilgencie fecha de iricio del control de calidad. Diligenciar en el formato AAAA-MM-DD                                                                                                    |                |    |                                   |                                                                                                    |                 |
| Fecha finalización: Dilgencie fecha de finalización del control de calidad. Dilgenciar en el formato AAAA-MM-DD                                                                                                    |                |    |                                   |                                                                                                    |                 |
| Nombre Proyecto: Dilgencie nombre del proyecto para el cual se realizó la evaluación de calidad de productos cartográficos.                                                                                                    |                |    |                                   |                                                                                                    |                 |
| Número Inspección: Seleccione el número de la inspección que se realiza de este producto. Se indica si es primera o segunda inspección.                                                                                                    |                |    |                                   |                                                                                                    |                 |
| Area (ha): Dilgencia el área del proyecto a validar expresada en hectáreas.<br>CL - Calidad limite: Seleccione el Nivel de calidad aceptable para el proyecto expresado en porcentaje de itema no conformes. 3 Véces la calidad limite especificada.                                                                                                  |                |    |                                   |                                                                                                    |                 |
| Escala: Seleccione escala del producto cartográfico.                                                                                                    |                |    |                                   |                                                                                                    |                 |
| Tamaño lote: Número total de marcos de control que conforman el proyecto, Celda formulada.                                                                                                    |                |    |                                   |                                                                                                    |                 |
| <b>Fotal elementos:</b> Dilgencie el número de elementos que se encuentran en cada uno de los marcos de control inspeccionados.                                                                                                    |                |    |                                   |                                                                                                    |                 |
| Medida de calidad: Dilgencia el número de inconsistencias encontradas en el marco de control para el elemento de calidad Consistencia Lógica según la Especificación Técnica.                                                                                                    |                |    |                                   |                                                                                                    |                 |
| Total Inconsistencias: Número de inconsistencias encontradas en el marco de control para el elemento de calidad Consistencia Lógica.                                                                                                    |                |    |                                   |                                                                                                    |                 |
| Aceptación de marco de control: Concepto de aceptación o rechazo del marco de control evaluado. Celda formulada<br>Porcentaje de inconsistencias en cada marco: Porcentaja de elementos con inconsistancias, encontrados en cada marco de control. Celda formulada.                                                                                   |                |    |                                   |                                                                                                    |                 |
| Observación: Dilgencia alguna indicación que se quiera dar acerca de la aprobación del control de calidad de cada marco de control                                                                                                    |                |    |                                   |                                                                                                    |                 |
| Tamaño Muestra: Número total de marcos de control inspeccionados del lote definido. Celda formulada.                                                                                                    |                |    |                                   |                                                                                                    |                 |
| Ac: Número máximo aceptable de marcos defectuosos dentro del plan de muestreo calculado. Celda formulada.<br>Total de marcos defectuosos: Número de marcos de control que no fueron aceptados como resultado de la inspección. Celda formulada.                                                                                                    |                |    |                                   |                                                                                                    |                 |
|                                                                                                    |                |    |                                   |                                                                                                    |                 |
|                                                                                                    |                |    |                                   |                                                                                                    |                 |
| de muestreo, esto indica que el producto aprueba la medida. De lo contrario, sí se muestra "SI", indica que el numero de mancos defectuosos es menor al Número de aceptación (Ac) y el                                                                                                    |                |    |                                   | Conforme: Concepto de conformidad en la medida evaluada. Se musstra "NO" en caso de que el producto supere el Número de aceptación de marcos defectuosos (Ac) definido en el plan |                 |
|                                                                                                    |                |    |                                   |                                                                                                    |                 |
| producto aprueba la medida. Celda formulada.<br>Cantidad de elementos en la totalidad del producto: Diigencie el número total de elementos que contiene el producto a inspeccionar.<br>Porcentaje promedio de inconsistencias: Promedio del porcentaje de elementos con inconsistencias, encontrados en todos los marcos de control. Celda formulada. |                |    |                                   |                                                                                                    |                 |
| Observaciones generales: Disgencie alguna indicación que se quiera dar en general con respecto al control de calidad del producto cartográfico.                                                                                                    |                |    |                                   |                                                                                                    |                 |

<span id="page-56-0"></span>*Figura 9.* Formato de Calidad inspección de Consistencia Lógica Topológica en muestra

Fuente: Elaboración Propia

#### **Formato de calidad para resultado de validación del DTM.**

En este formato "*Reporte de Validación – Modelo Digital de Terreno*" se registrará la información general del DTM a evaluar, como nombre y formato de archivo, municipio y departamento al cual corresponde el DTM, fecha de revisión, escala y área. Se reportará el resultado de la evaluación de todos los elementos y subelementos de calidad, describiendo el tipo de valor a medir y el nivel de aceptación en cada uno. Mediante formulación del formato se obtendrá el resultado de la validación del DTM. En la [Figura 10](#page-57-0) se observa el formato propuesto con instrucciones de diligenciamiento.

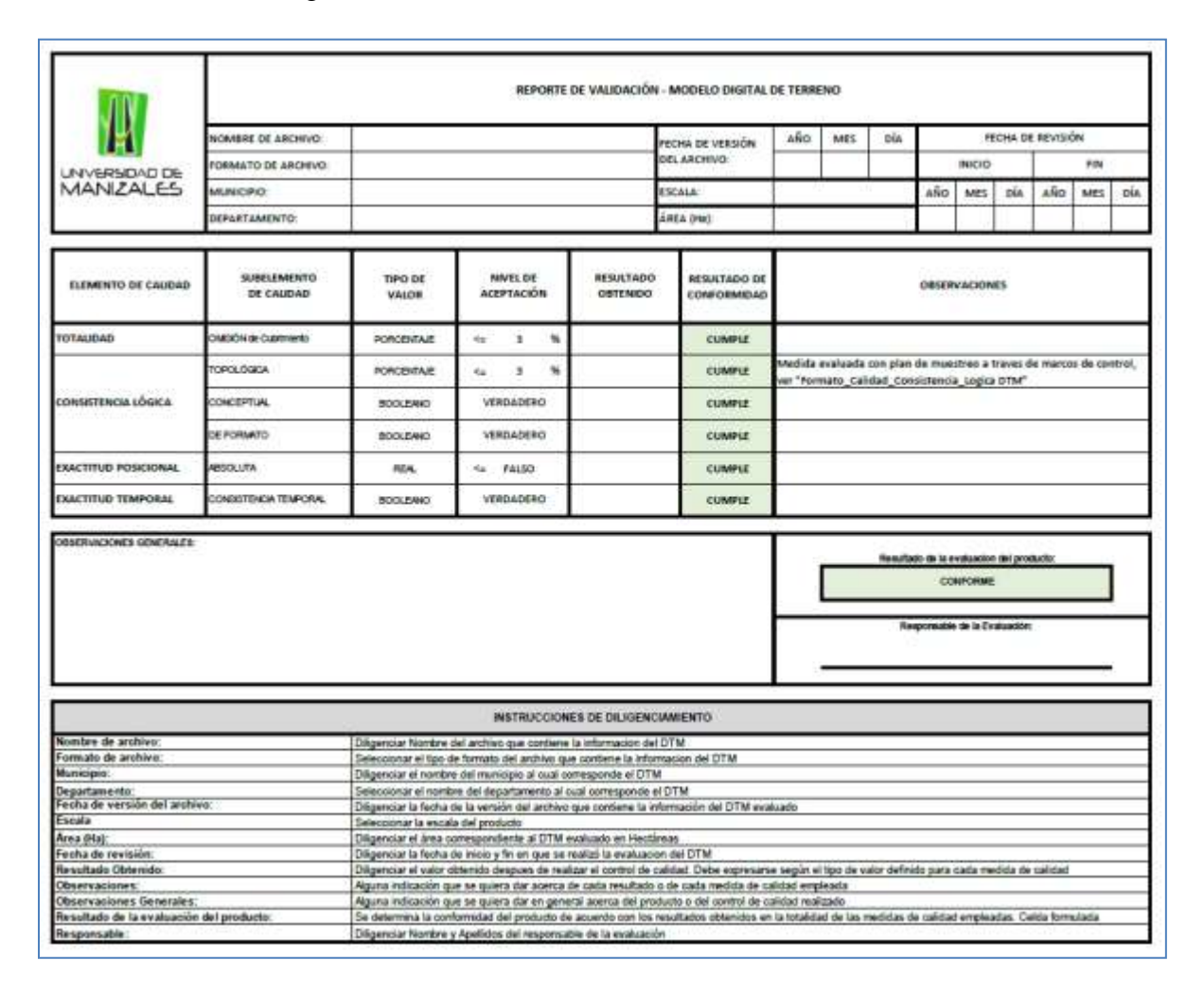

<span id="page-57-0"></span>*Figura 10*. Formato de Calidad para resultado de validación de DTM

Fuente: Elaboración Propia

### **Modelamientos desarrollados**

Con el uso de la herramienta de ArcGIS *Model Builder*, que permite crear flujos de geoprocesamiento, se lograron desarrollar modelos a través de los cuales se pueden sintetizar varias operaciones en una sola herramienta. En los procesos en los cuales se proponen los modelos son: Elaboración de muestra a través de marcos de control, Calculo de total de objetos con inconsistencias, Calculo de área efectiva del DTM, y Análisis de superficie con generación de mapas derivados, como se observa en la [Figura 11.](#page-58-0)

> **ELABORAR MUESTRA** Pa Crear Marcos de Control

- CALCULO DE OBJETOS CON INCONSISTENCIA pa Total de inconsistencias en marcos
- ANALISIS DE SUPERFICIE ြာေ Calcular Area Efectiva DTM po Mapas derivados

*Figura 11*. Modelos de procesos desarrollados

#### <span id="page-58-0"></span>**Modelo para elaborar muestra.**

A través del desarrollo de este modelo se simplificaron operaciones tales como selección por localización de limite de proyecto y grilla oficial, creación de malla de marcos, creación de puntos aleatorios, selección por localización de puntos aleatorios en malla de marcos y creación de feature de marcos de control e indexación de los mismos. En la [Figura](#page-59-0) 12 se observa la ejecución del flujo de procesos con el cual se obtendrá la muestra del DTM.

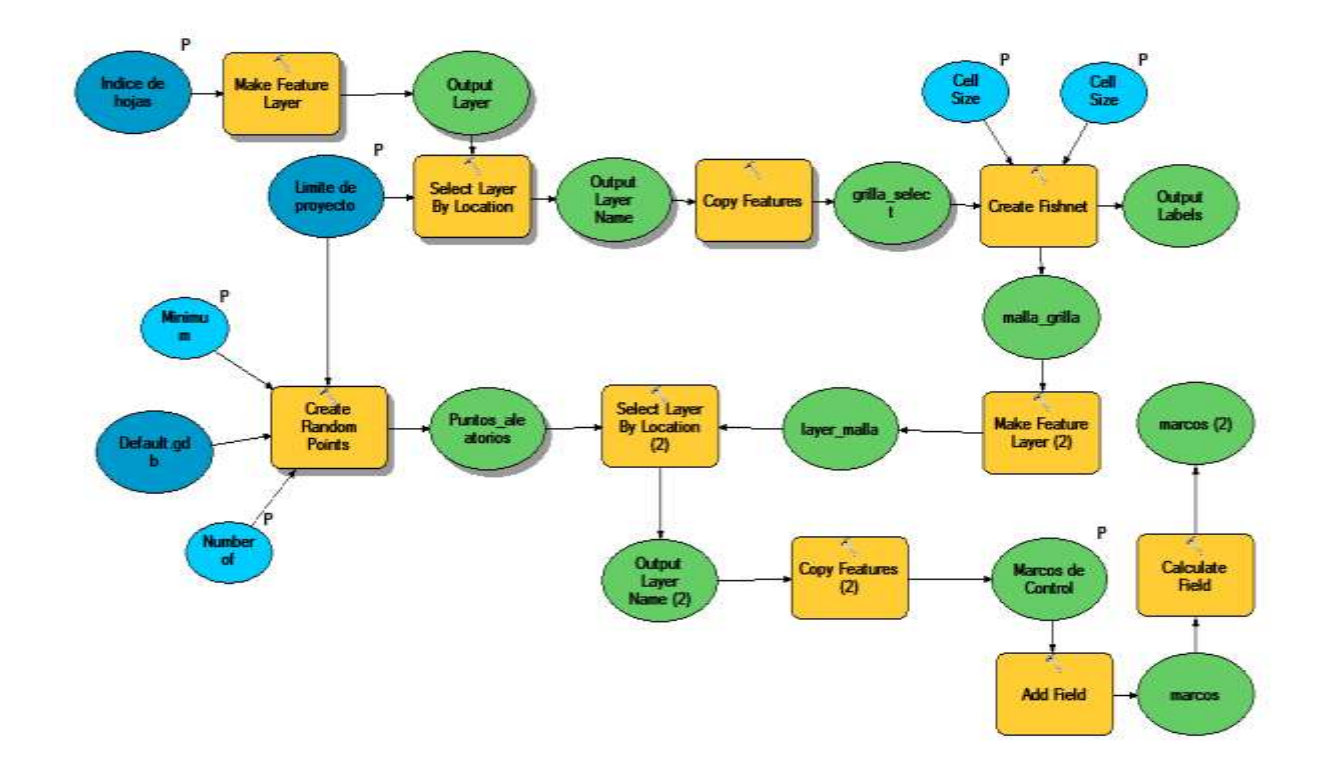

<span id="page-59-0"></span>*Figura 12*. Modelo para generación de marcos de control para el muestreo del DTM

Para la operación del modelo propuesto, se deberán ingresar los siguientes valores requeridos:

- *Índice de hojas*: Se debe asignar la ruta del archivo de grilla oficial IGAC de acuerdo con la escala del DTM, en formato shape.
- *Limite de proyecto*: Se debe asignar la ruta del archivo de límite de proyecto en formato shape.
- *Cell Size Width*: Se debe ingresar el ancho del tamaño de celda de acuerdo con los valores mostrados en la [Tabla 10,](#page-60-0) según la escala del DTM a evaluar.

| <b>ESCALA</b><br><b>DTM</b> |       | ÁREA MARCO<br>DE CONTROL | <b>LONGITUD DE LADO DE MARCO DE</b><br><b>CONTROL / DISTANCIA ENTRE</b><br><b>PUNTOS ALEATORIOS</b> |  |  |  |  |  |
|-----------------------------|-------|--------------------------|----------------------------------------------------------------------------------------------------|--|--|--|--|--|
|                             | ha    | km <sup>2</sup>          | m                                                                                                   |  |  |  |  |  |
| 1:1.000                     | 0.25  | 0,0025                   | 50                                                                                                  |  |  |  |  |  |
| 1:2.000                     | 1,00  | 0,01                     | 100                                                                                                 |  |  |  |  |  |
| 1:5.000                     | 6,25  | 0,0625                   | 250                                                                                                 |  |  |  |  |  |
| 1:10,000                    | 25    | 0,25                     | 500                                                                                                 |  |  |  |  |  |
| 1:25.000                    | 100   | 1                        | 1000                                                                                                |  |  |  |  |  |
| 1:50.000                    | 400   | $\overline{4}$           | 2000                                                                                                |  |  |  |  |  |
| 1:100.000                   | 1.600 | 16                       | 4000                                                                                                |  |  |  |  |  |

<span id="page-60-0"></span>Tabla 10 *Longitud de lado de marcos de control de acuerdo con la escala del DTM.*

Fuente: IGAC, Instructivo de calidad en proceso de oficialización (2018)

- *Cell Size Height*: Se debe ingresar la altura del tamaño de celda de acuerdo con los valores mostrados en la [Tabla 10,](#page-60-0) según la escala del DTM a evaluar.
- *Long*: Se debe ingresar el tamaño de muestra establecido en la *Elaboración de marcos de control*, teniendo en cuenta si debe o no estratificar el producto.
- *Linear Unit*: Se debe ingresar la distancia entre los puntos aleatorios a generar en el modelo de acuerdo a la escala, esta se consulta también en la [Tabla 10.](#page-60-0) Se debe tener en cuenta la unidad de medida de esta distancia.
- *Marcos de control*: En este campo se debe asignar la ruta y nombre del resultado del archivo shape de marcos de control a generar.

En la [Figura 13](#page-61-0) se observa la ventana de ejecución del modelo elaborado para generar los marcos de control con los valores requeridos.

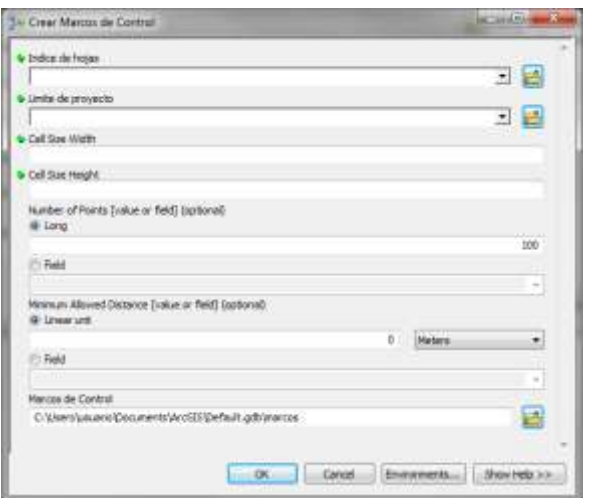

<span id="page-61-0"></span>*Figura 13*. Valores requeridos en el modelo de creación de marcos de control

## **Modelo para calcular objetos con inconsistencias en marcos de control.**

A través del desarrollo de este modelo se simplificaron operaciones tales como selección por localización, creación de Feature, adición de campo, unión espacial, generación de archivo .shp con cantidad de inconsistencias y generación de tabla con total de objetos con inconsistencia en cada marco de control. En la [Figura 14](#page-61-1) se observa la ejecución del flujo de procesos con el cual se obtendrá el total de inconsistencias por marco.

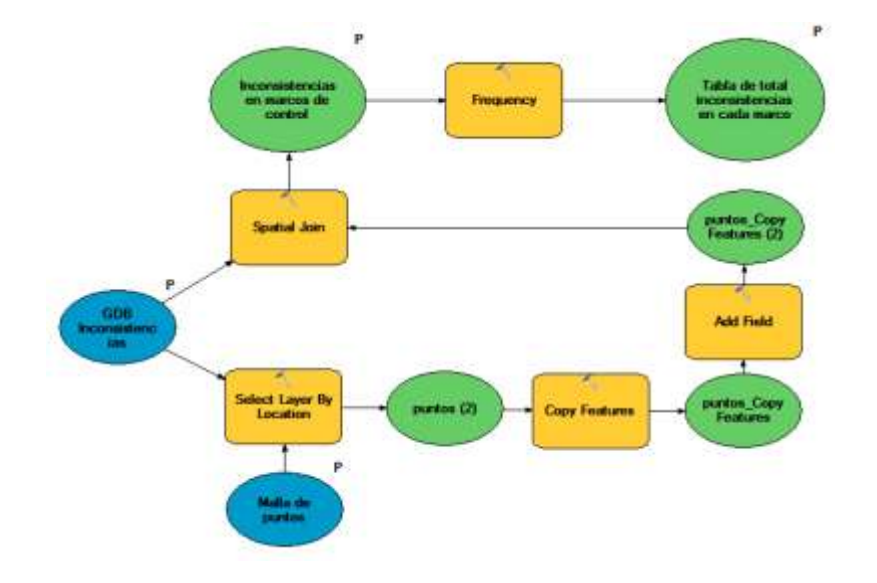

<span id="page-61-1"></span>*Figura 14.* Modelo para cálculo de total de objetos en inconsistencias en marcos

Para la operación del modelo propuesto, se deberán ingresar los siguientes valores requeridos:

- *Malla de puntos*: Se debe asignar el archivo generado de malla de puntos en formato shape.
- *GDB Inconsistencias*: Se debe asignar el archivo de inconsistencias en formato .gdb.
- *Inconsistencias en marcos de control:* Se debe asignar el nombre y ruta de almacenamiento del archivo en formato shape.
- *Tabla de total de inconsistencias en cada marco:* Se debe asignar el nombre y ruta de almacenamiento de la tabla de inconsistencias en formato *INFO Table*.

En la [Figura 15](#page-62-0) se observa la ventana de ejecución del modelo elaborado para el cálculo del total de objetos con inconsistencias en marcos con los valores requeridos.

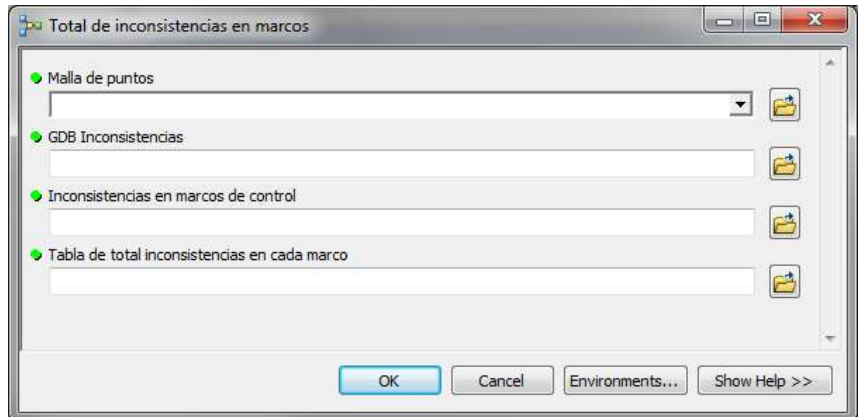

<span id="page-62-0"></span>*Figura 15.* Valores requeridos en el modelo de cálculo de total de objetos con inconsistencias en marcos

## **Modelo para calcular área efectiva del DTM.**

A través del desarrollo de este modelo se simplificaron operaciones tales como cálculo de valores de pixeles con datos, extracción por atributos, conversión de archivo raster a polígono,

adición de atributos geométricos y cálculo de áreas. En la [Figura 16](#page-63-0) se observa la ejecución del flujo de procesos con el cual se obtendrá el cálculo de áreas efectivas del DTM.

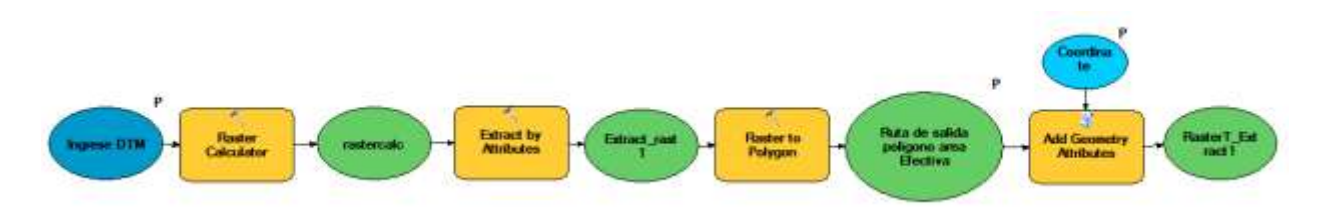

*Figura 16.* Modelo para cálculo de área efectiva del DTM.

<span id="page-63-0"></span>Para la operación del modelo propuesto, se deberán ingresar los siguientes valores requeridos:

- *Ingrese DTM*: Se debe asignar el archivo raster en formato .tif.
- *Ruta de salida polígono área Efectiva*: Se debe ingresar el nombre y la ruta para almacenar el nuevo archivo generado en formato shape.
- *Coordinate System (optional)*: Se debe asignar el correspondiente sistema de referencia y proyección del DTM.

En la [Figura 17](#page-63-1) se observa la ventana de ejecución del modelo elaborado para el cálculo del área efectiva del DTM con los valores requeridos.

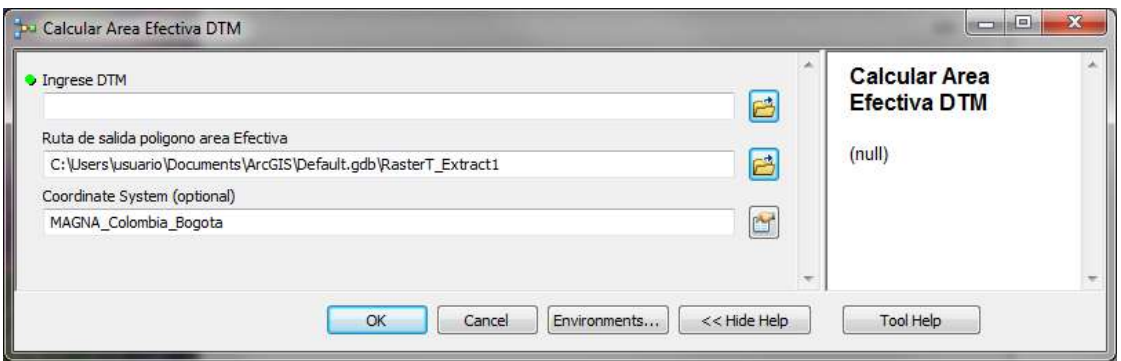

<span id="page-63-1"></span>*Figura 17.* Valores requeridos en el modelo de cálculo de área efectiva del DTM

### **Modelo para análisis de superficie.**

A través del desarrollo de este modelo se simplificaron operaciones tales como llenado de DTM, creación y suavizado de contornos, creación de mapa de dirección de flujos, creación de mapa de acumulación de flujos, suavizado de red de flujos, y creación de mapa de sombras. En la [Figura 18](#page-64-0) se observa la ejecución del flujo de procesos con el cual se obtendrán los mapas derivados del DTM.

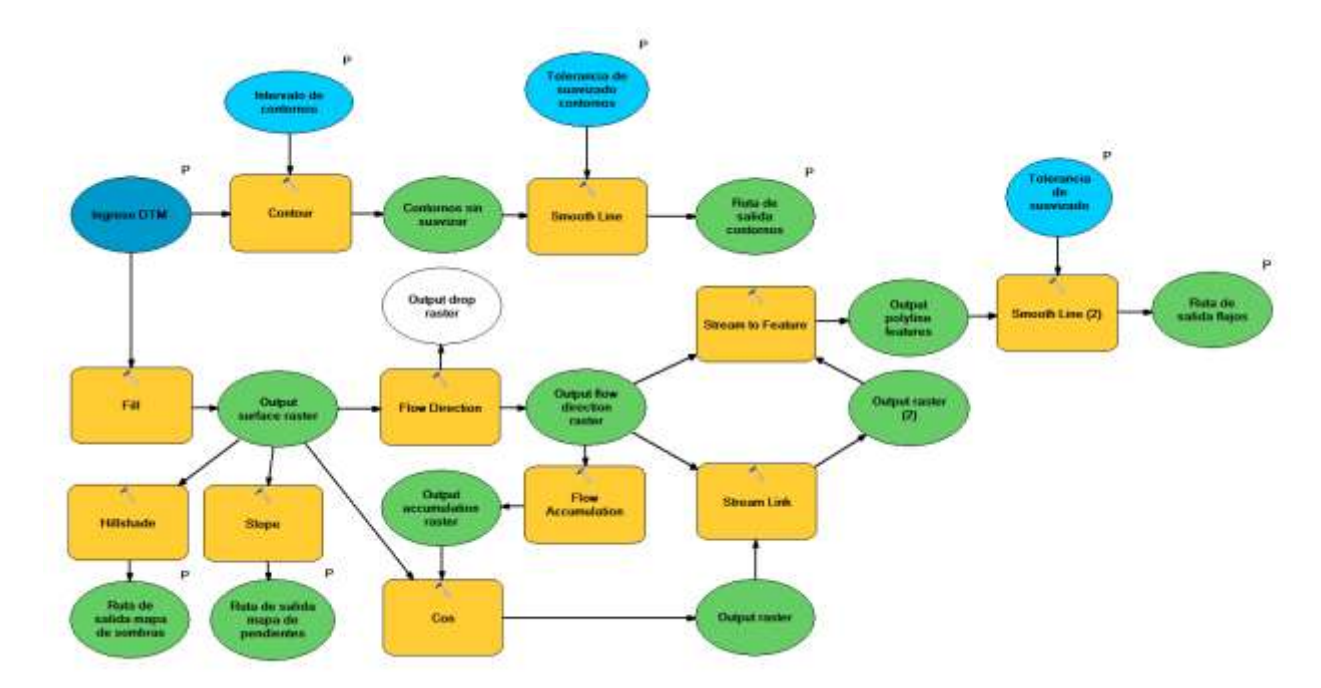

*Figura 18.* Modelo para creación de mapas derivados del DTM

<span id="page-64-0"></span>Para la operación del modelo propuesto, se deberán ingresar los siguientes valores requeridos:

- *Ingrese DTM*: Se debe asignar el archivo raster en formato .tif.
- *Intervalo de contornos:* Se debe asignar la magnitud del intervalo en el cual se desean crear los contornos del DTM, en principio se sugiere el mismo valor del intervalo de curvas de nivel para la escala, según se muestra en la [Tabla 11.](#page-65-0)

| <b>ESCALA DTM</b> | <b>INTERVALO DE CURVAS DE NIVEL</b> |
|-------------------|-------------------------------------|
| 1:1000            | 1 m                                 |
| 1:2000            | 2 m                                 |
| 1:5000            | 5 m                                 |
| 1:10000           | 10 <sub>m</sub>                     |
| 1:25000           | 25m                                 |

<span id="page-65-0"></span>Tabla 11 *Intervalo de curvas de nivel de acuerdo con la escala del producto*

Fuente: Especificaciones Técnicas para Cartografía Básica, IGAC, 2016.

- *Tolerancia de suavizado contornos:* Se debe asignar la magnitud de la tolerancia del suavizado en el trazo de los contornos, se sugiere ingresar el mismo valor del intervalo de contornos. Se debe tener en cuenta la unidad de medida.
- *Ruta de salida contornos:* Se debe asignar el nombre y la ruta de almacenamiento para el archivo shape a generar.
- *Tolerancia de suavizado flujos:* Se debe asignar la magnitud de la tolerancia del suavizado en el trazo de la red de flujos, se sugiere ingresar el mismo valor del intervalo de contornos. Se debe tener en cuenta la unidad de medida.
- *Ruta de salida flujos:* Se debe asignar el nombre y la ruta de almacenamiento para el archivo shape a generar.
- *Ruta de salida mapa de sombras:* Se debe asignar el nombre y la ruta de almacenamiento para el archivo raster de mapa de sombras a generar.
- *Ruta de salida mapa de pendientes:* Se debe asignar el nombre y la ruta de almacenamiento para el archivo raster de mapa de pendientes a generar.

En la [Figura 19](#page-66-0) se observa la ventana de ejecución del modelo elaborado para la elaboración de mapas derivados del DTM con los valores requeridos.

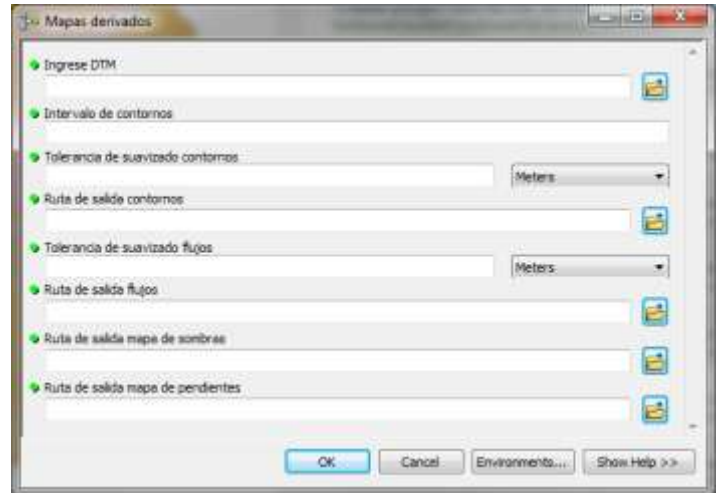

<span id="page-66-0"></span>*Figura 19.* Valores requeridos en el modelo de generación de mapas derivados del DTM

## **Instructivo para evaluación de DTM**

Con base en las actividades de los procedimientos de evaluación para todas las medidas de calidad anteriormente descritas, se propone el siguiente instructivo paso a paso para la validación de DTM:

## **Almacenamiento de insumos.**

 Almacene y organice todos los insumos del proyecto asignado, creando en su espacio de trabajo la carpeta "*PROYECTOS*" y dentro de ésta, la carpeta "*INSUMOS",* donde se dispondrán las herramientas, formatos, archivos y documentos requeridos de manera organizada dentro de la estructura de directorio ya establecida, como se observa en la [Figura 20](#page-67-0).

En esta misma ubicación cree la carpeta del "*Proyecto*", nombrándola como "*DTM\_(Nombre\_Proyecto)\_(Divipola)\_(Año)*":

- En el espacio *(Nombre\_Proyecto*), diligencie el nombre del Departamento o Municipio a evaluar, para municipios con nombre compuesto por varias palabras, agregue guiones bajos.
- En el espacio (*Divipola*) consulte en el listado de división político administrativa suministrado por el DANE, y diligencie: la codificación de 2 dígitos para revisión de productos a nivel Departamental, 5 dígitos para revisión de productos a nivel Municipal u 8 dígitos para revisión de productos a nivel de Centros Poblados o Cabeceras municipales.

- En el espacio (*Año)* diligencie el año en ingreso el DTM para validación, como por ejemplo "*2018*".

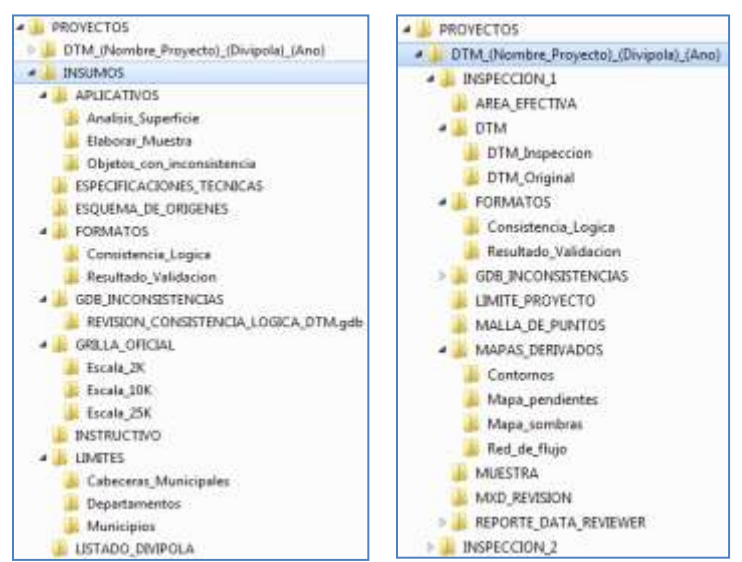

*Figura 20.* Estructura de almacenamiento de insumos y proyectos DTM

## <span id="page-67-0"></span>**Despliegue de insumos.**

- Renombre el archivo original raster del DTM, como "*DTM\_(Nombre\_Proyecto)\_(Divipola)\_(Escala)\_(Fecha)\_(No\_Inspeccion)".*  Diligencie el nombre de la siguiente manera:
	- En el espacio *(Nombre\_Proyecto*), diligencie el nombre del Departamento o Municipio a evaluar, para municipios con nombre compuesto por varias palabras, agregue guiones bajos.
	- En el espacio (*Divipola*) consulte en el listado de división político administrativa suministrado por el DANE, y diligencie: la codificación de 2 dígitos para revisión de productos a nivel Departamental, 5 dígitos para revisión de productos a nivel Municipal u 8 dígitos para revisión de productos a nivel de Centros Poblados o Cabeceras municipales.
	- En el espacio (*Escala*) diligencie la escala del DTM, como "*1K*" para 1:1000, "*2K*" para 1:2000, etc.
	- En el espacio (*Fecha)* diligencie el día, mes y año en que ingreso el DTM para validación, como por ejemplo "*19122018*".
	- En el espacio (*No\_Inspeccion*) diligencie el número de inspección a realizar en el DTM, como "*1*" o "*2*" para primera y segunda, respectivamente.

Por ejemplo la codificación del nombre de un archivo DTM en primera inspección seria: "*DTM\_Bogota\_11001\_25k\_19122018\_1*"

 Adicione en *Arcmap* el archivo raster original del DTM en formato .tif ubicado en la carpeta

"\*PROYECTOS\DTM\_(Nombre\_Proyecto)\_(Divipola)\_(Ano)\INSPECCION\_1\D TM\DTM\_Original*", y el archivo de límite de proyecto en formato .shp ubicado en la carpeta

"\*PROYECTOS\DTM\_(Nombre\_Proyecto)\_(Divipola)\_(Ano)\INSPECCION\_1\LI MITE\_PROYECTO*", como se observa en la [Figura 21.](#page-68-0)

 Guarde el archivo de revisión .mxd en la carpeta "\*PROYECTOS\DTM\_(Nombre\_Proyecto)\_(Divipola)\_(Ano)\INSPECCION\_1\M XD\_REVISION".*

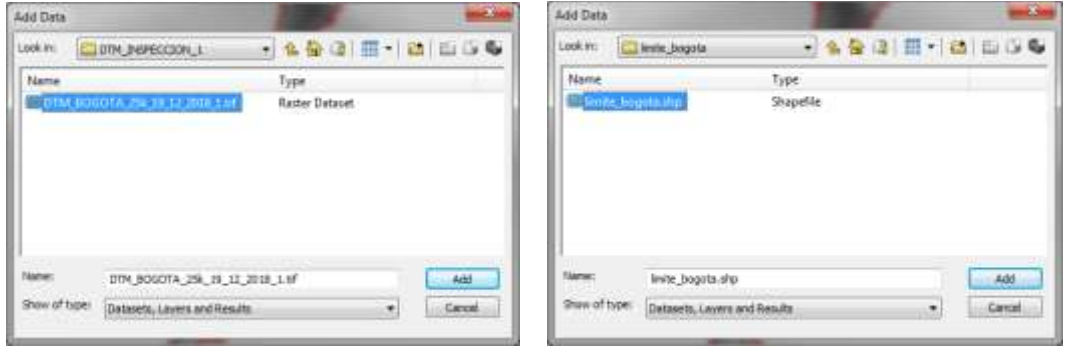

*Figura 21*. Adicionar DTM y límite de proyecto

# <span id="page-68-0"></span>**Evaluación de Totalidad.**

 Adicione la caja de herramientas "*ANALISIS DE SUPERFICIE*" ubicada dentro de la carpeta "…*\PROYECTOS\INSUMOS\APLICATIVOS\Analisis\_Superficie",*  como se observa en la [Figura 22.](#page-68-1)

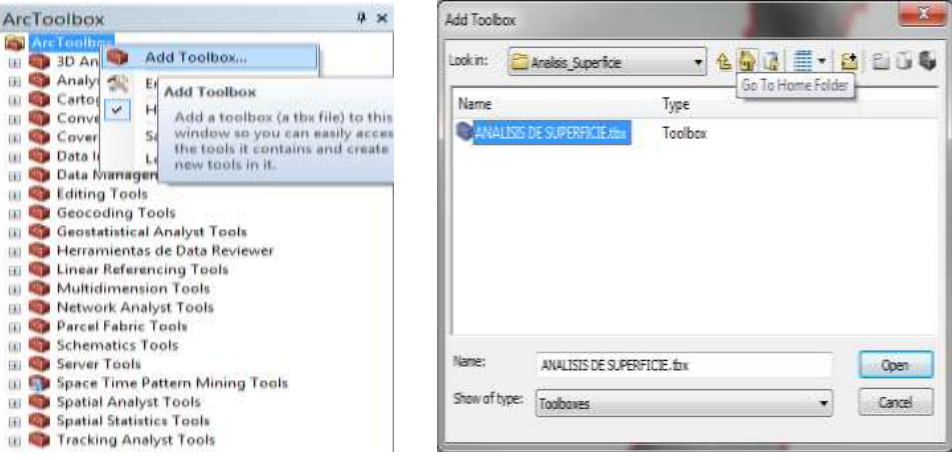

*Figura 22*. Adicionar Toolbox Análisis de Superficie

<span id="page-68-1"></span> Abra el modelo "*Calcular Area Efectiva DTM*", dando doble click. En la ventana desplegada, en el campo "*Ingrese DTM*" asigne el archivo DTM original en formato raster .tif, en el campo "*Ruta de salida polígono area Efectiva*" asigne la ruta y nombre del archivo .shp de area efectiva, y en el campo "*Coordinate System (optional)*" ingrese el sistema de coordenadas correspondiente a la zona del proyecto, y de "*OK*" como se observa en la [Figura 23.](#page-69-0)

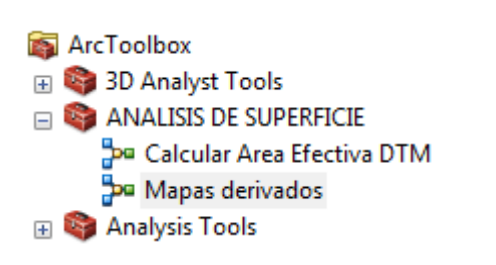

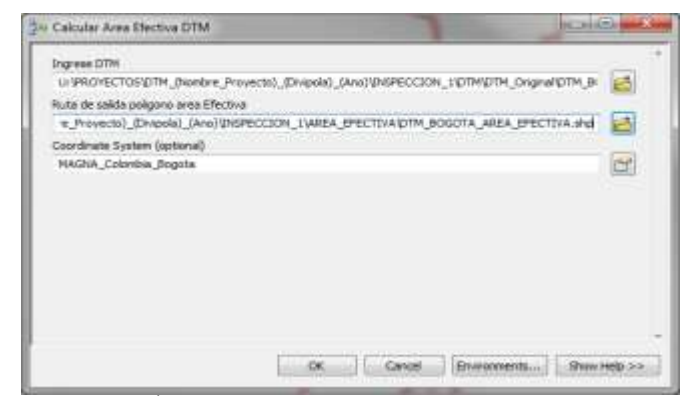

*Figura 23.* Herramienta Calcular Área Efectiva DTM

<span id="page-69-0"></span> Adicione en el archivo .mxd de revisión guardado, el archivo .shp del área efectiva, y despliegue las tablas de atributos de este y del límite de proyecto, entrando en cada layer con click derecho y seleccionando la opción "*Open Attribute Table*", como se muestra en la [Figura 24.](#page-69-1) Una vez desplegadas las tablas de atributos, observe la diferencia entre las áreas calculadas. En caso de ser distintas, calcule el porcentaje de diferencia y regístrelo en el formato de calidad "*Reporte\_Medidas\_de\_Calidad\_DTM*" ubicado en la ruta *"…\PROYECTOS\DTM\_(Nombre\_Proyecto)\_(Divipola)\_(Ano)\INSPECCION\_1\ FORMATOS\Resultado\_Validacion"*

| Table<br>图·路·陆阳四率× |  |           |            |                       | Table<br>$\boxtimes \cdot \textbf{B} \cdot \textbf{b} \otimes \textbf{b} \neq \textbf{x}$ |  |  |           |  |                       |               |
|--------------------|--|-----------|------------|-----------------------|-------------------------------------------------------------------------------------------|--|--|-----------|--|-----------------------|---------------|
|                    |  |           |            |                       |                                                                                           |  |  |           |  |                       |               |
|                    |  |           |            | FID Shape Id gridcode | POLY AREA                                                                                 |  |  |           |  | FID Shape Id gridcode | POLY AREA     |
|                    |  | 0 Polygon | $\epsilon$ |                       | 163397,629804                                                                             |  |  | 0 Polygon |  |                       | 163397,629804 |

*Figura 24*. Verificar diferencia de áreas

<span id="page-69-1"></span> Observe la diferencia entre las áreas obtenidas. En caso de ser distintas, calcule el porcentaje de diferencia, y regístrelo en el campo "*Resultado Obtenido"* del subelemento de calidad "*Omisión de Cubrimiento*" del formato de calidad "*Reporte\_Medidas\_de\_Calidad\_DTM*" ubicado en la ruta *"…\PROYECTOS\DTM\_(Nombre\_Proyecto)\_(Divipola)\_(Ano)\INSPECCION\_1\ FORMATOS\Resultado\_Validacion",* como se observa en la [Figura 25.](#page-70-0) El porcentaje máximo admisible de omisión es del 3%, al registrar en el formato el valor de porcentaje de diferencia obtenido, automáticamente se observará en la columna "*Resultado de conformidad*" si el DTM cumple con esta medida.

| ELEMENTO DE CALIDAD         | <b>SUBELEMENTO</b><br>DE CAUDAD | <b>TIPO DE</b><br>VALOR | NIVEL DE<br><b>ACEPTACIÓN</b> | RESULTADO<br><b>OBTENIDO</b> | RESULTADO DE<br><b>CONFORMIDAD</b> | wa san na wasan n<br><b>OBSERVACIONES</b><br><i>42522242422020</i>                                                   |
|-----------------------------|---------------------------------|-------------------------|-------------------------------|------------------------------|------------------------------------|----------------------------------------------------------------------------------------------------|
| TOTAUDAD                    | CIMSON DE Cubrimiento           | <b>PORCENTAJE</b>       | $\sim$                        |                              | <b>CUMPLE</b>                      |                                                                                                    |
| CONSISTENCIA LÓGICA         | TOPOLOGICA                      | <b>PORCENTAJE</b>       | 鰄<br>$-3$<br>$\epsilon$       |                              | <b>COMPLE</b>                      | Medida evaluada con plan de muestreo a traves de marcos de control,<br>ver "formato_Calidad_Consistencia_Logica DTM" |
|                             | <b>CONCEPTUAL</b>               | <b>BOOLEANO</b>         | VERDADERO                     |                              | <b>CUMPLE</b>                      |                                                                                                    |
|                             | DE FORMATO                      | <b>BOOLEANO</b>         | VERDADERO                     |                              | <b>CUMPLE</b>                      |                                                                                                    |
| <b>EXACTITUD POSICIONAL</b> | <b>ABOOLUTA</b>                 | <b>REAL</b>             | FALSO<br>$\epsilon$           |                              | <b>CUMPLE</b>                      |                                                                                                    |
| <b>EXACTITUD TEMPORAL</b>   | CONSISTENCIA TEMPORAL           | <b>GANZJOOS</b>         | VERDADERO                     |                              | <b>CUMPLE</b>                      |                                                                                                    |

<span id="page-70-0"></span>*Figura 25.* Diligenciar resultado obtenido en evaluación de omisión de cubrimiento

## **Evaluación de Consistencia Lógica Topológica.**

 Diríjase al Toolbox "*ANALISIS DE SUPERFICIE*" y abra el modelo "*Generar Contornos – Red de flujos – Mapa de sombras*", dando doble click. En la ventana desplegada, en el campo "*Ingrese DTM*" asigne el archivo DTM original en formato raster .tif, en el campo "*Intervalo de contornos"* asigne la magnitud del intervalo en el cual se desean crear los contornos del DTM, en principio se sugiere el mismo valor del intervalo de curvas para la escala, según se muestra en la [Tabla](#page-70-1)  [12.](#page-70-1)

| <b>ESCALA DTM</b> | <b>INTERVALO DE CURVAS DE NIVEL</b> |
|-------------------|-------------------------------------|
| 1:1000            | 1 m                                 |
| 1:2000            | 2 <sub>m</sub>                      |
| 1:5000            | 5 m                                 |
| 1:10000           | 10 <sub>m</sub>                     |
| 1:25000           | $25 \text{ m}$                      |

<span id="page-70-1"></span>Tabla 12 *Intervalo de curvas de nivel de acuerdo con la escala del producto*

Fuente: Especificaciones Técnicas para Cartografía Básica, IGAC, 2016.

En el campo "*Tolerancia de suavizado contornos*" se sugiere ingresar el mismo valor del intervalo de contornos, se debe tener en cuenta la unidad de medida. En el campo "*Ruta de salida contornos*" asigne el nombre y ruta de almacenamiento, en el campo "*Tolerancia de suavizado flujos"* se sugiere ingresar el mismo valor del intervalo de contornos, se debe tener en cuenta la unidad de medida. En el campo "*Ruta de salida flujos"* asigne el nombre y ruta de almacenamiento, en el campo "*Ruta de salida mapa de sombras"* asigne el nombre y ruta de almacenamiento, en el campo "*Ruta de salida mapa de pendientes"* asigne el nombre y ruta de almacenamiento y de "OK", como se observa en la [Figura 26.](#page-71-0)

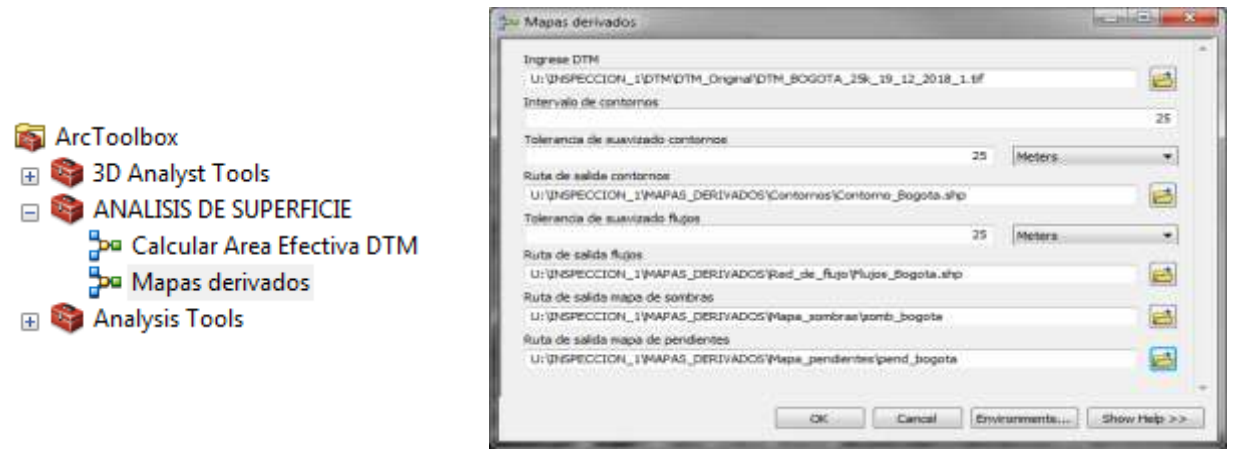

*Figura 26*. Herramienta Generar mapas derivados

<span id="page-71-0"></span> Cargue los mapas derivados generados, como se observa en el ejemplo de la [Figura 27,](#page-71-1) al archivo .mxd de revisión.

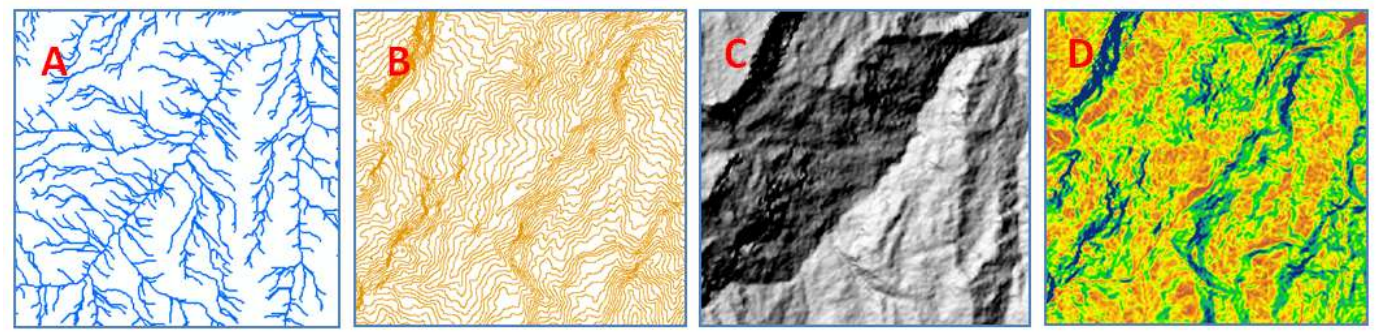

*Figura 27*. Mapas derivados generados:

- <span id="page-71-1"></span>A. Red de flujos, B. Contornos, C. Mapa de sombras, D. Mapa de pendientes
- Elabore los marcos de control de la muestra para verificar esta medida en el DTM:
	- Calcular tamaño de lote: defina el área del marco de control de acuerdo con la escala del DTM, consultando la [Tabla 13.](#page-71-2)

<span id="page-71-2"></span>

| Taona To Tumuno de murcos de control en pinción de la escula |                 |                                               |                 |  |  |  |  |  |  |
|--------------------------------------------------------------|-----------------|-----------------------------------------------|-----------------|--|--|--|--|--|--|
|                                                              |                 | ÁREA DE MARCO<br>DE CONTROL                   |                 |  |  |  |  |  |  |
| ha                                                           | km <sup>2</sup> | ha                                            | km <sup>2</sup> |  |  |  |  |  |  |
| 37,5                                                         | 0.375           | 0.25                                          | 0,0025          |  |  |  |  |  |  |
| 150                                                          | 1,5             | 1,00                                          | 0,01            |  |  |  |  |  |  |
| 937,5                                                        | 9,375           | 6,25                                          | 0,0625          |  |  |  |  |  |  |
| 3.750                                                        | 37,5            | 25                                            | 0,25            |  |  |  |  |  |  |
| 15.000                                                       | 150             | 100                                           | 1               |  |  |  |  |  |  |
| 60.000                                                       | 600             | 400                                           | 4               |  |  |  |  |  |  |
| 240.000                                                      | 2.400           | 1.600                                         | 16              |  |  |  |  |  |  |
|                                                              |                 | ÁREA CUBIERTA POR<br><b>HOJA CARTOGRÁFICA</b> |                 |  |  |  |  |  |  |

Tabla 13 *Tamaño de marcos de control en función de la escala*

Fuente: IGAC, Instructivo de calidad en proceso de oficialización (2018)
- Establezca la equivalencia del área del DTM en marcos de control, dividiendo el área del DTM entre el área de un marco de control, como se observa en la [Tabla 14,](#page-72-0) para un ejemplo de DTM con área de 32.355,22 Ha y escala 1:25000.

| <b>Escala</b> | Area<br>(Ha)      | Area de 1 marco<br>de control (Ha) | <b>Tamaño</b><br>lote |  |  |
|---------------|-------------------|------------------------------------|-----------------------|--|--|
|               | 1:25000 32.355,22 | 100                                | 323,55                |  |  |
|               |                   | Fuente: Elaboración propia         |                       |  |  |

<span id="page-72-0"></span>Tabla 14 *Ejemplo de cálculo de tamaño de lote de DTM*

- Calcular el tamaño de la muestra: consulte en la [Tabla 15](#page-72-1) para el rango del tamaño de lote definido en la columna de Calidad Limite (CL) del 8%, el tamaño de muestra (n) y el numero de aceptación (Ac) correspondientes.

Tabla 15 *Planes de muestreo según Procedimiento A para Lotes aislados Calidad Límite (CL)*

<span id="page-72-1"></span>

|              | <b>TAMAÑO LOTE</b> |                   | CALIDAD LÍMITE EN TANTO POR CIENTO (CL) |                         |                         |                         |                      |                    |                        |                    |                    |                                   |
|--------------|--------------------|-------------------|-----------------------------------------|-------------------------|-------------------------|-------------------------|----------------------|--------------------|------------------------|--------------------|--------------------|-----------------------------------|
| <b>DESDE</b> | <b>HASTA</b>       |                   | 0,5                                     | 0,8                     | 1,25                    | 2,0                     | 3,15                 | 5,0                | 8,0                    | 12,5               | 20,0               | 32,0                              |
| 16           | 25                 | $\mathbf n$<br>Ac |                                         |                         |                         |                         |                      | 100%               | 17<br>$\mathbf{0}$     | 13<br>$\Omega$     | 9<br>$\theta$      | 6<br>$\boldsymbol{0}$             |
| 26           | 50                 | $\mathbf n$<br>Ac |                                         |                         |                         | 100%                    | 100%                 | 28<br>$\mathbf{0}$ | 22<br>$\boldsymbol{0}$ | 15<br>$\theta$     | 10<br>$\theta$     | 6<br>$\boldsymbol{0}$             |
| 51           | 90                 | $\mathbf n$<br>Ac |                                         |                         | 100%                    | 50<br>$\Omega$          | 44<br>$\mathbf{0}$   | 34<br>$\theta$     | 24<br>$\mathbf{0}$     | 16<br>$\Omega$     | 10<br>$\theta$     | 8<br>$\boldsymbol{0}$             |
| 91           | 150                | $\mathbf n$<br>Ac |                                         | 100%                    | 90<br>$\Omega$          | 80<br>$\mathbf{0}$      | 55<br>$\overline{0}$ | 38<br>$\theta$     | 26<br>$\boldsymbol{0}$ | 18<br>$\theta$     | 13<br>$\mathbf{0}$ | 13<br>$\mathbf{1}$                |
| 151          | 280                | $\mathbf n$<br>Ac | 200<br>$\mathbf{0}$                     | 170<br>$\mathbf{0}$     | 130<br>$\boldsymbol{0}$ | 95<br>$\mathbf{0}$      | 65<br>$\overline{0}$ | 42<br>$\mathbf{0}$ | 28<br>$\boldsymbol{0}$ | 20<br>$\theta$     | 20<br>$\mathbf{1}$ | 13<br>$\mathbf{1}$                |
| 281          | 500                | $\mathbf n$<br>Ac | 280<br>$\mathbf{0}$                     | 220<br>$\boldsymbol{0}$ | 155<br>$\boldsymbol{0}$ | 105<br>$\boldsymbol{0}$ | 80<br>$\overline{0}$ | 50<br>$\mathbf{0}$ | 32<br>$\boldsymbol{0}$ | 32<br>$\mathbf{1}$ | 20<br>1            | 20<br>$\ensuremath{\mathfrak{Z}}$ |
| 501          | 1200               | $\mathbf n$<br>Ac | 380<br>$\mathbf{0}$                     | 255<br>$\boldsymbol{0}$ | 170<br>$\boldsymbol{0}$ | 125<br>$\overline{0}$   | 125<br>$\mathbf{1}$  | 80<br>$\mathbf{1}$ | 50<br>1                | 32<br>$\mathbf{1}$ | 32<br>3            | 32<br>5                           |
| 1201         | 3200               | $\mathbf n$<br>Ac | 430<br>$\mathbf{0}$                     | 280<br>$\boldsymbol{0}$ | 200<br>$\boldsymbol{0}$ | 200<br>$\mathbf{1}$     | 125<br>$\mathbf{1}$  | 125<br>3           | 80<br>3                | 50<br>3            | 50<br>5            | 50<br>10                          |
| 3201         | 10000              | $\mathbf n$<br>Ac | 450<br>$\mathbf{0}$                     | 315<br>$\mathbf{0}$     | 315<br>$\mathbf{1}$     | 200<br>$\mathbf{1}$     | 200<br>3             | 200<br>5           | 125<br>5               | 80<br>5            | 80<br>10           | 80<br>18                          |
| 10001        | 35000              | $\mathbf n$<br>Ac | 500<br>$\mathbf{0}$                     | 500<br>$\mathbf{1}$     | 315<br>$\mathbf{1}$     | 315<br>$\overline{3}$   | 315<br>5             | 315<br>10          | 200<br>10              | 125<br>10          | 125<br>18          | 80<br>18                          |
| 35001        | 150000             | $\mathbf n$<br>Ac | 800<br>1                                | 500<br>1                | 500<br>$\mathbf{1}$     | 500<br>5                | 500<br>10            | 500<br>18          | 315<br>18              | 200<br>18          | 125<br>18          | 80<br>18                          |
| 150001       | 500000             | $\mathbf n$<br>Ac | 800<br>$\mathbf{1}$                     | 800<br>3                | 800<br>5                | 800<br>10               | 800<br>18            | 500<br>18          | 315<br>18              | 200<br>18          | 125<br>18          | 80<br>18                          |
| Más de       | 500001             | $\mathbf n$<br>Ac | 1250<br>$\mathfrak{Z}$                  | 1250<br>5               | 1250<br>10              | 1250<br>18              | 800<br>18            | 500<br>18          | 315<br>18              | 200<br>18          | 125<br>18          | 80<br>18                          |
|              |                    |                   |                                         |                         |                         |                         | Fuente: NTC 2859 -2  |                    |                        |                    |                    |                                   |

- Se observa el ejemplo del resultado del plan de muestreo obtenido en el resumen de la [Tabla 16.](#page-73-0)

<span id="page-73-0"></span>

| PLAN DE MUESTREO NTC ISO 2859-2 (LOTE AISLADO) |              |                                    |                |    |                                |                                |  |  |  |
|------------------------------------------------|--------------|------------------------------------|----------------|----|--------------------------------|--------------------------------|--|--|--|
| <b>Escala</b>                                  | Area<br>(Ha) | Area de 1 marco<br>de control (Ha) | Tamaño<br>lote | CL | <b>Tamaño</b><br>muestra $(n)$ | Número de<br>aceptación $(Ac)$ |  |  |  |
| 1:25000                                        | 32.355.22    | 100                                | 324            | 8% | 32                             |                                |  |  |  |
|                                                |              | Fuente: Elaboración propia         |                |    |                                |                                |  |  |  |

Tabla 16 *Ejemplo de tamaño muestra y número de aceptación obtenido*

- Identifique si existen distintos estratos en el DTM para garantizar que la muestra sea representativa: Despliegue el layer de contornos y el de mapa de pendientes en el archivo .mxd de revisión, y realice una revisión preliminar del tipo de densidad de contornos, como alta, moderada o baja, de acuerdo con el valor de la pendiente, como se describe en la [Tabla](#page-73-1) 17.

<span id="page-73-1"></span>Tabla 17 *Clasificación de tipo de terreno de acuerdo con la pendiente*

| <b>TIPO DE TERRENO</b> | <b>PENDIENTE</b> |
|------------------------|------------------|
| Plano                  | $< 7\%$          |
| Ondulado               | 7% - 25%         |
| Montañoso              | $25\% <$         |

Fuente: IGAC, Instructivo de calidad en proceso de oficialización (2018)

- Delimite cada estrato en un archivo .shp identificándolos de manera visual, de acuerdo con la diferencia de pendientes y densidad de curvas observada, como se muestra en el ejemplo de la [Figura 28.](#page-73-2)

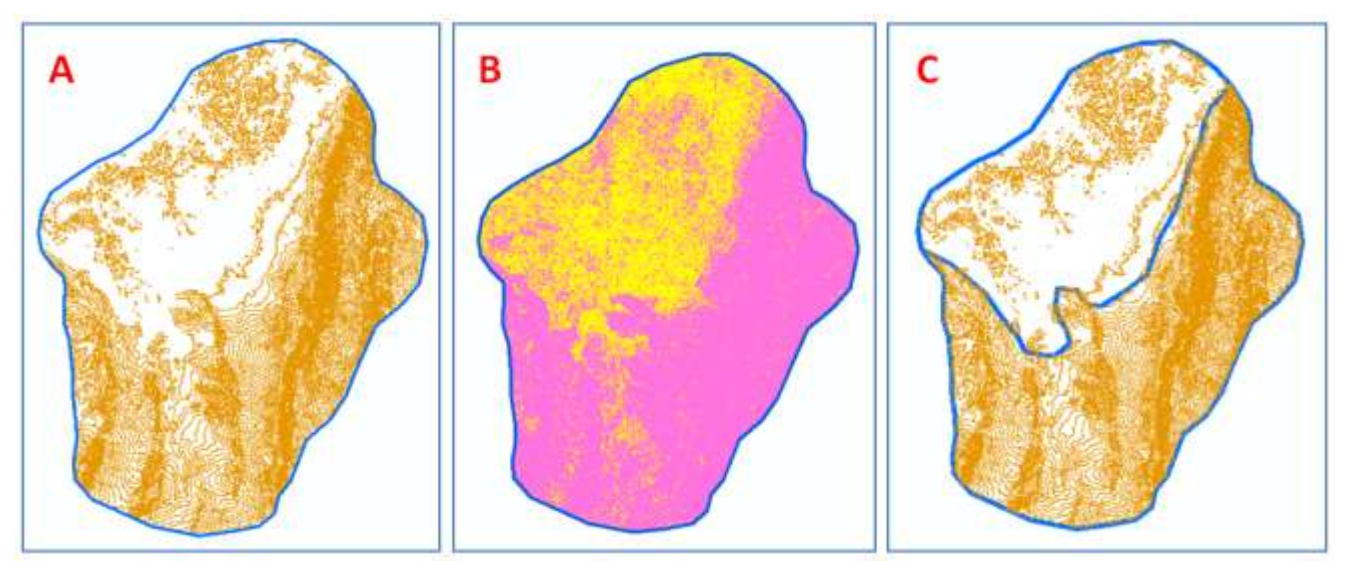

<span id="page-73-2"></span>*Figura 28*. Estratificar producto DTM, A: Contornos, B: Mapa de pendientes, C: Polígonos de estratificación

- Identifique con numeración cada uno de los estratos como se observa en el ejemplo de la [Figura 29.](#page-74-0)

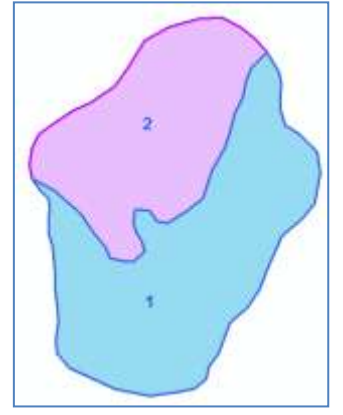

*Figura 29*. Numerar estratos

<span id="page-74-0"></span>- Obtenga el área de cada uno de los estratos delimitados y calcule su ponderación para el tamaño de muestra definido, como se observa en el ejemplo de la [Tabla 18.](#page-74-1)

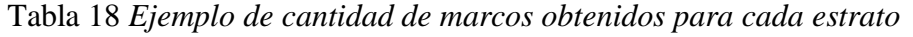

<span id="page-74-1"></span>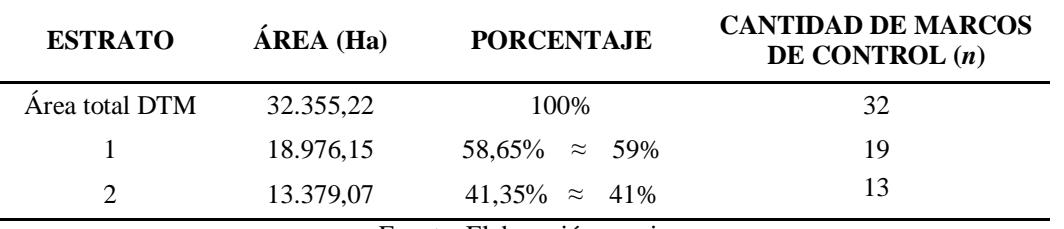

Fuente: Elaboración propia

- Adicione al archivo .mxd de revisión el archivo .shp de índice de hojas oficial para la escala del DTM, ubicado en la carpeta "…\*PROYECTOS\INSUMOS\GRILLA\_OFICIAL*", como se observa en el ejemplo de la [Figura 30.](#page-74-2)

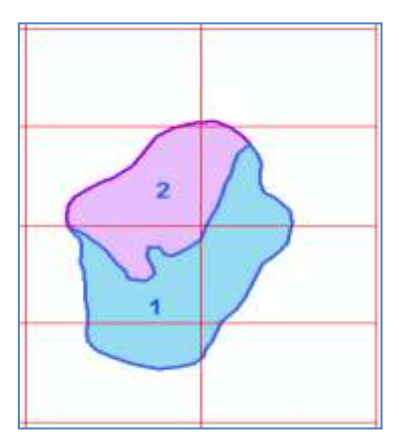

<span id="page-74-2"></span>*Figura 30*. Agregar índice de hojas oficial IGAC

- En caso de haber identificado estratos en el DTM, elabore los archivos .shp de marcos de control para cada uno de los estratos definidos.
- Adicione la caja de herramientas "*ELABORAR MUESTRA*" ubicada dentro de la carpeta

"…*\PROYECTOS\INSUMOS\APLICATIVOS\Elaborar\_Muestra",* como se observa en la [Figura](#page-75-0) 31.

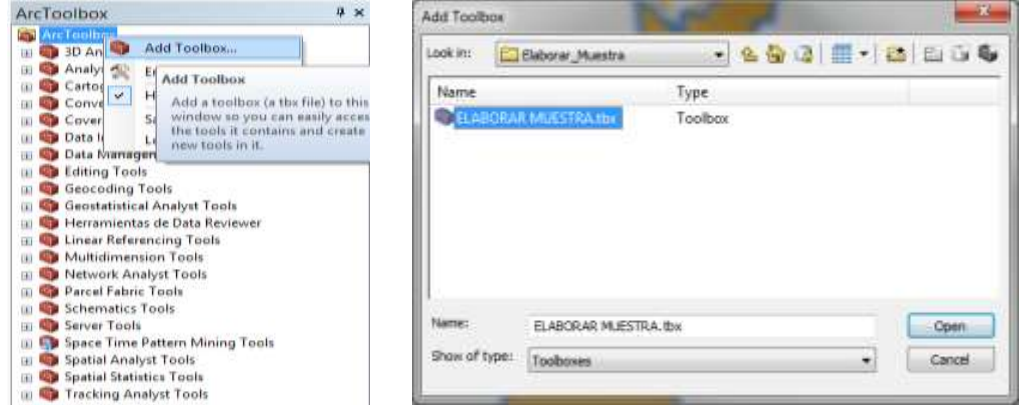

*Figura 31*. Adicionar Toolbox Elaborar muestra

<span id="page-75-0"></span>- Abra el modelo "*Crear Marcos de control*", dando doble click. En la ventana desplegada, en el campo "*Indice de hojas*" ingrese el archivo .shp de índice de escala, en el campo "*Límite de proyecto*" ingrese el archivo .shp del estrato para el cual se van a crear los marcos, en el campo "*Cell Size Width*" ingrese el ancho del marco, consultando los valores de la [Tabla 19.](#page-75-1)

| <b>ESCALA</b><br><b>DTM</b> | ÁREA MARCO DE<br><b>CONTROL</b> |                 | <b>LONGITUD DE LADO DE MARCO DE</b><br><b>CONTROL / DISTANCIA ENTRE</b><br><b>PUNTOS ALEATORIOS</b> |
|-----------------------------|---------------------------------|-----------------|----------------------------------------------------------------------------------------------------|
|                             | ha                              | km <sup>2</sup> | m                                                                                                   |
| 1:1.000                     | 0.25                            | 0,0025          | 50                                                                                                  |
| 1:2.000                     | 1,00                            | 0.01            | 100                                                                                                 |
| 1:5.000                     | 6.25                            | 0,0625          | 250                                                                                                 |
| 1:10.000                    | 25                              | 0,25            | 500                                                                                                 |
| 1:25.000                    | 100                             | 1               | 1000                                                                                                |
| 1:50.000                    | 400                             | $\overline{4}$  | 2000                                                                                                |
| 1:100.000                   | 1.600                           | 16              | 4000                                                                                                |

<span id="page-75-1"></span>Tabla 19 *Longitud de lado de marcos de control de acuerdo con la escala del DTM.*

Fuente: IGAC, Instructivo de calidad en proceso de oficialización (2018)

En el campo "*Cell Size Height*" ingrese el mismo valor del ancho para la altura del marco, identificada en la Tabla 10, en el campo "*Long*" ingrese el tamaño de la muestra o cantidad de marcos definidos para el estrato, en el campo "*Linear Unit*", ingrese la misma distancia de los lados del marco, se debe tener en cuenta la unidad de medida. Finalmente en el campo "*Marcos de control*" asigne la ruta y nombre del archivo .shp de marcos a crear, y de "*OK*", como se observa en el ejemplo de la [Figura 32.](#page-76-0)

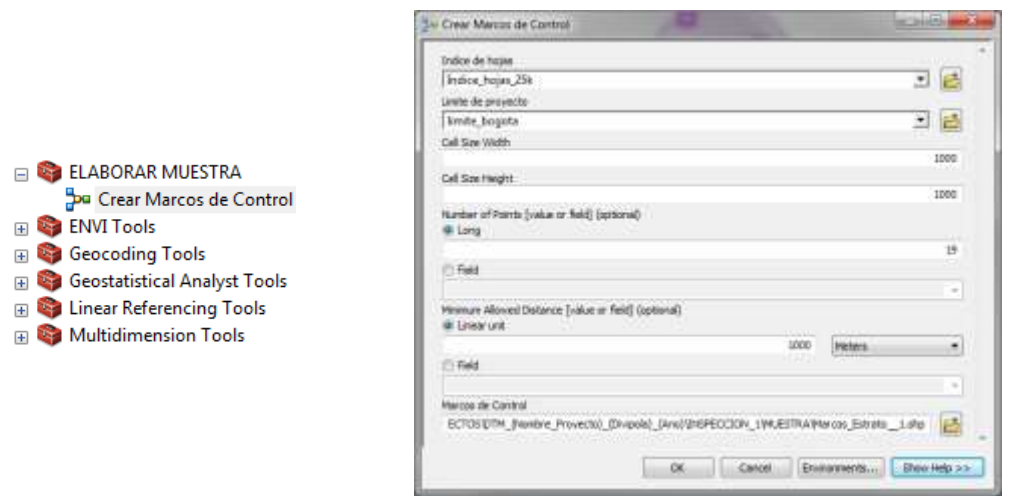

*Figura 32.* Herramienta Elaborar marcos de control

<span id="page-76-0"></span>Repita el procedimiento para los demás estratos delimitados. La generación de marcos de control aleatorios se observará como el ejemplo de la [Figura 33.](#page-76-1)

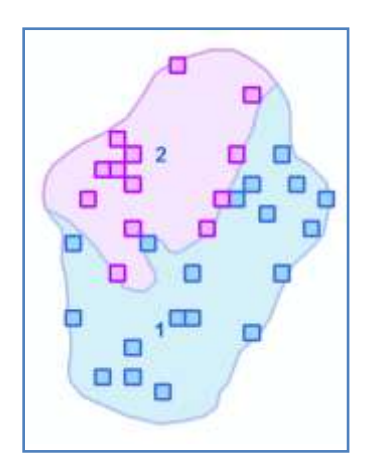

<span id="page-76-1"></span>*Figura 33*. Ejemplo de marcos de control generados con estratificación

Revise la distribución de los marcos de control generados, para determinar si es necesario reubicar alguno de ellos, de acuerdo con los siguientes casos:

*Caso A*: Si al generar los marcos visualmente observa que en la zona de límite de proyecto, se selecciona un marco de control, que tiene un contenido aproximado inferior al 50% del tamaño del marco, proceda a editar marco, reubicándolo en el marco que cuente con un contenido completo, que sea adyacente y se encuentre más cercano en sentido

vertical u horizontal, como se observa en el ejemplo del Caso A de la [Figura 34.](#page-77-0)

*Caso B*: Si se tienen zonas estratificadas y al generar los marcos aleatorios visualmente observa que dos los marcos de distintos estratos se ubican en el mismo sitio, proceda a editar el marco que contengo menor área, reubicándolo en el marco de control más completo, que sea adyacente dentro de su mismo estrato y se encuentre más cercano en sentido vertical u horizontal, como se observa en el ejemplo del Caso B de la [Figura 34.](#page-77-0)

*Caso C*: Si al generar los marcos aleatorios visualmente observa que en la zona de límite de proyecto, se seleccionan varios marcos de control continuos que tienen contenido aproximado menor al 50%, y adicionalmente observa que no es posible mejorar su posición, ya que no hay espacio para reubicarlos o deberían reubicarse varios de ellos, como se observa en el Caso C de la [Figura 34,](#page-77-0) es necesario generar nuevamente la totalidad de marcos aleatorios hasta obtener una mejor distribución en la que no se presente este evento.

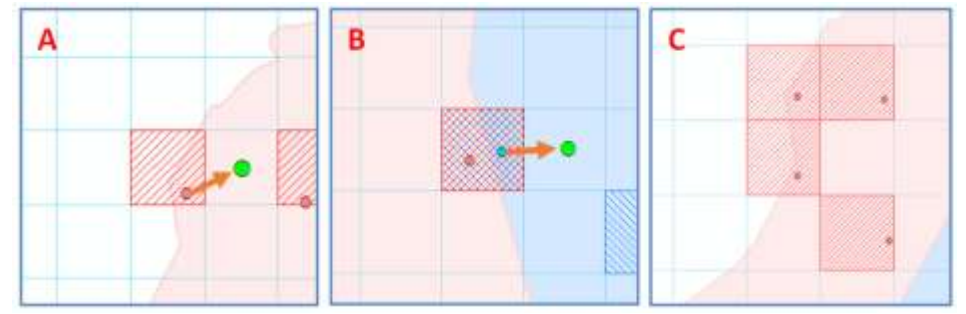

*Figura 34.* Casos excepcionales para redistribución de marcos aleatorios:

<span id="page-77-0"></span>A. Marco en límite de proyecto con contenido inferior al 50% del área. B. Marcos de control coincidentes en límites de estratos. C. Marcos en límite de proyecto con contenido inferior al 50% del área, sin posibilidad de reubicación. Fuente: IGAC, Instructivo de calidad en proceso de oficialización (2018).

- Modifique la ubicación de los marcos de control en caso de ser necesario y guarde el archivo definitivo de marcos de control de cada estrato.
- Realice la inspección de control de calidad del subelemento *Consistencia Lógica Topológica:*
	- Adicione el archivo .gdb de inconsistencias ubicado en la carpeta *"\PROYECTOS\DTM\_(Nombre\_Proyecto)\_(Divipola)\_(Ano)\INSPECCI ON\_1\GDB\_INCONSISTENCIAS*" e inicie su edición.
	- Encienda los layer de contornos, red de flujos y mapa de sombras en el archivo .mxd de revisión.
	- Adicione archivos .shp de cartografía básica existente en la zona, que sirva como referencia para la evaluación de la geomorfología del terreno.
	- Inicie la inspección en el orden de numeración de los marcos, abriendo la tabla de atributos del layer de marcos y haciendo "*Zoom To*" en cada registro de la tabla.

- Observe si existe en cada uno de los marcos la formación de falsos patrones, tales como falsas crestas o depresiones, cruces erróneos entre contornos, o formación de artefactos de división notables. En la [Figura 35](#page-78-0) se muestran algunos ejemplos de este tipo de errores.

Para identificar estas inconsistencias, tenga en cuenta por ejemplo los siguientes aspectos: Debe observar en conjunto los mapas derivados de dirección de flujos, líneas de contorno, mapa de sombras y de pendientes, para tener un mejor panorama de la morfología del terreno. La red de flujos en un DTM normalmente no debe cruzar en más de un punto la línea de contornos excepto en zonas de depresión. Las curvas de depresión suponen zonas de baja elevación local confinadas en el terreno, en las que usualmente se forman cuerpos de agua, finalizan o se dispersan drenajes. Las curvas cerradas que no corresponden a depresiones, se generan por falta de edición en los insumos del DTM y se observan como represamientos erróneos. Las faltas crestas o cimas se pueden identificar si al observar el conjunto de datos se aprecian elevaciones atípicas, generadas en algunos casos por falta de filtrado en zonas de vegetación o construcciones, estas formaciones no corresponderían con los patrones de la morfología del terreno observados en la zona evaluada.

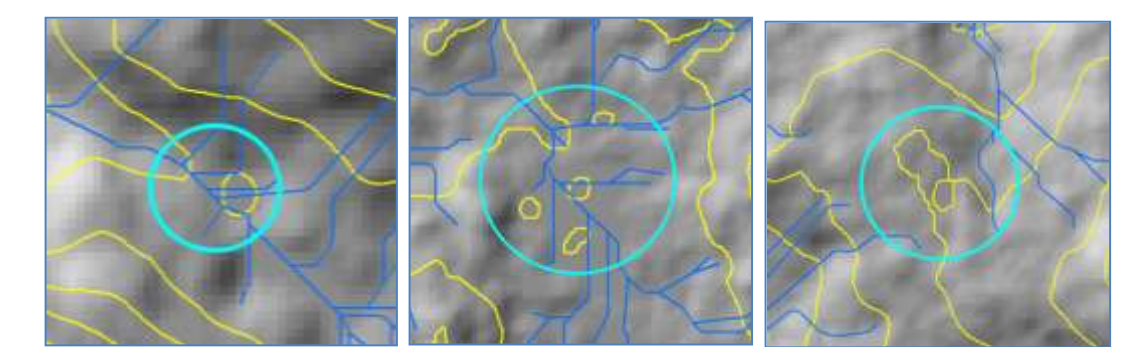

*Figura 35.* Ejemplos de captura de inconsistencias en Consistencia Lógica en DTM

- <span id="page-78-0"></span>- Capture en la base de datos de inconsistencias la delimitación de las zonas en las que se observen los tipos de errores descritos, para todos y cada uno de los marcos de control, como se observa en el ejemplo de la [Figura 36.](#page-79-0)
- Diligencie todos los campos de la .gdb de inconsistencias, principalmente el campo "*Marco\_No",* con el número del marco al cual pertenece el polígono de inconsistencia.

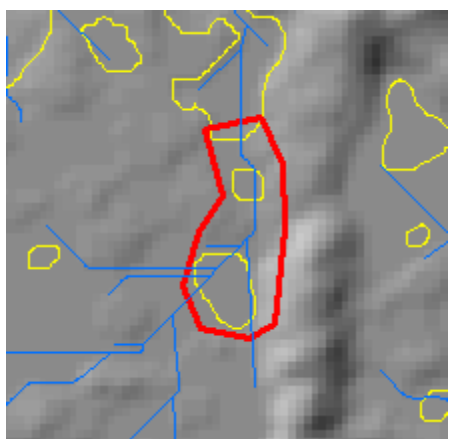

<span id="page-79-0"></span>*Figura 36*. Ejemplo de captura de zona con inconsistencia lógica dentro de marco

- Consolide el total de puntos u objetos en cada marco de control y el total de objetos con inconsistencia dentro de los mismos:
	- Convierta el archivo raster .tif del DTM a una malla de puntos que permita cuantificar la cantidad de objetos dentro de cada marco de control y así mismo los objetos dentro de los polígonos de inconsistencias señaladas en el archivo .gdb de inconsistencias.
	- Abra la herramienta "*Raster to Point*", en el *Toolbox* "*Conversion Tools*", *Toolset "From Raster".* En la ventana desplegada, ingrese en el campo "*Input raster*" el archivo original DTM, en el campo "*Field",* seleccione la opción "*Value*", en el campo "*Output point Features*" asigne el nombre y ruta para el almacenamiento del archivo de puntos, y de "*OK*", como se observa en el ejemplo de la [Figura 37.](#page-79-1)

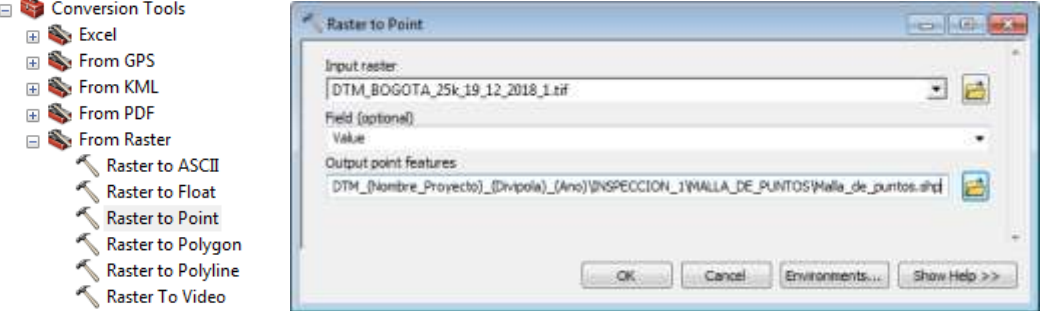

*Figura 37*. Convertir DTM a malla de puntos

<span id="page-79-1"></span>Realice zoom a uno de los marcos de control y seleccione con la herramienta "*Select Features*", "*Select by Polygon",* los puntos contenidos dentro del marco, como se observa en el ejemplo de la *[Figura 38](#page-80-0)*.

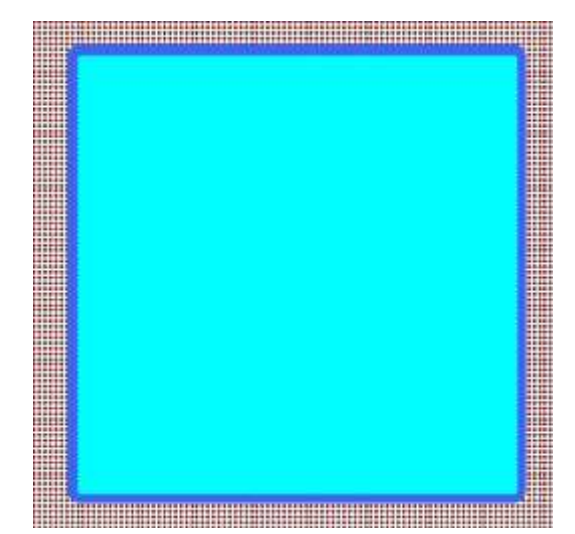

*Figura 38.* Seleccionar puntos contenidos en marco de control

<span id="page-80-0"></span>- Identifique la cantidad total de puntos u objetos contenidos dentro de un marco de control, abriendo la tabla de atributos del layer de malla de puntos y observando la cantidad de objetos seleccionados, como se muestra en el ejemplo de la [Figura 39.](#page-80-1) Todos los marcos contendrán la misma cantidad de objetos.

| Shape *     | pointid                                                  | grid code |               |
|-------------|----------------------------------------------------------|-----------|---------------|
|             | 2827340                                                  | 3427      |               |
|             | 2827468                                                  | 3426      |               |
|             | 2827596                                                  | 3426      |               |
| Point       | 2827724                                                  | 3427      |               |
|             | 2843597                                                  | 3432      |               |
| 28435 Point | 2843598                                                  | 3437      |               |
|             | 28273 Point<br>28274 Point<br>28275 Point<br>28435 Point |           | EHR-BBBBXBBRX |

<span id="page-80-1"></span>*Figura 39*. Cantidad de puntos contenidos en marco de control

- Diligencie esta cantidad de objetos en el formato de calidad "*Formato\_calidad\_consistencia\_logica\_DTM"* ubicado dentro de la carpeta

"\*PROYECTOS\DTM\_(Nombre\_Proyecto)\_(Divipola)\_(Ano)\INSPECCIO N\_1\FORMATOS\Consistencia\_Logica",* en la columna "*TOTAL DE ELEMENTOS EN MARCO DE CONTROL",* como se observa en la [Figura](#page-81-0)  [40.](#page-81-0)

|                             | MEDIDA DE CALIDAD: CONSISTENCIA LÓGICA |                                           |                     |                                                |                                          |
|-----------------------------|----------------------------------------|-------------------------------------------|---------------------|------------------------------------------------|------------------------------------------|
| <b>MARCOS</b><br>DE CONTROL | TOTAL DE ELEMENTOS                     | EN MARCO DE CONTROL<br>TOTAL DE ELEMENTOS | ACEPTACIÓN DE MARCO | PORCENTAJE DE INCONSIBIENCIAS<br>EN CADA MARCD | 02/02/2022<br>OBSERVACIÓN<br>. 78. PASSA |
| MARCO 1                     |                                        |                                           | Y.                  | 0.0%                                           |                                          |
| MARCO 2                     |                                        |                                           | ш                   | 0.0%                                           |                                          |
| MARCO 3                     |                                        |                                           | 車                   | 0.0%                                           |                                          |
| MARCO 4                     |                                        |                                           | $\overline{u}$      | $0.0\%$                                        |                                          |
| MARCO 5                     |                                        |                                           | 型                   | 0.0%                                           |                                          |
| MARCO 6                     |                                        |                                           | 勁                   | $0.0\%$                                        |                                          |
| MARCO ?                     |                                        |                                           | u                   | 0.0%                                           |                                          |
| MARCO 8                     |                                        |                                           | 31                  | 0.0%                                           |                                          |
| MARCO 9                     |                                        |                                           | 3I                  | $0.0\%$                                        |                                          |
| MARCO 18                    |                                        |                                           | ×                   | 0.0%                                           |                                          |

<span id="page-81-0"></span>*Figura 40.* Diligenciar cantidad de objetos en cada marco de control

Identifique la cantidad de puntos u objetos con inconsistencias en cada marco de control, estos corresponden a los puntos contenidos dentro de los polígonos delimitados, de acuerdo con el procedimiento anterior de captura de inconsistencias en la gdb de revisión. Para calcular la cantidad de puntos con error en cada marco, adicione la caja de herramientas "*CALCULO DE OBJETOS CON INCONSISTENCIA* ubicada dentro de la carpeta

"…*\PROYECTOS\INSUMOS\APLICATIVOS\Objetos\_con\_inconsistencia"*  como se observa en la [Figura 41.](#page-81-1)

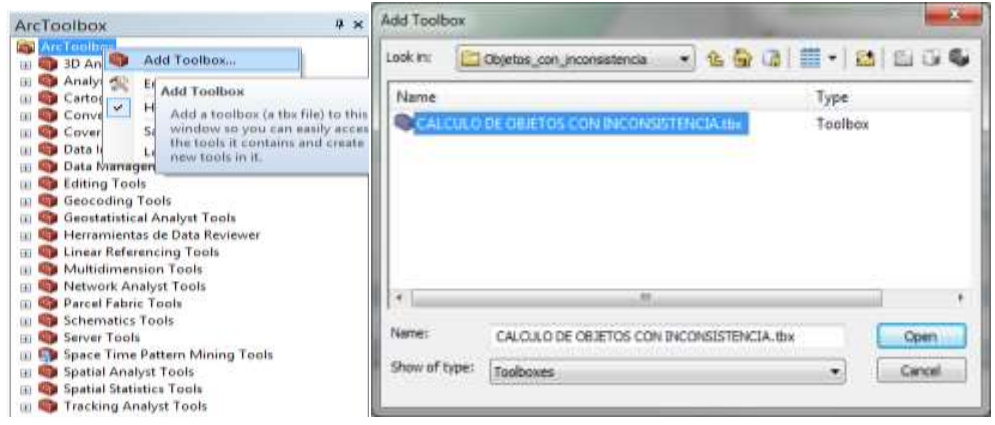

<span id="page-81-1"></span>*Figura 41*. Adicionar Toolbox Calculo de objetos con inconsistencia

- Abra el modelo "*Total de inconsistencias en marcos*", dando doble click. En la ventana desplegada, en el campo "*Malla de puntos*" ingrese el archivo .shp de malla de puntos generada, en el campo "*GDB*  *Inconsistencias*" ingrese el archivo de inconsistencias .gdb, en el campo "*Inconsistencias en marcos de control*" asigne nombre y ruta de almacenamiento de archivo .shp que contiene la cantidad de objetos en cada inconsistencia, y en el campo "*Tabla de total inconsistencias en cada marco*", asigne el nombre y ruta de la tabla de frecuencias que totaliza el numero de objetos con inconsistencia en cada marco, finalmente de "*OK*", como se observa en la [Figura 42.](#page-82-0)

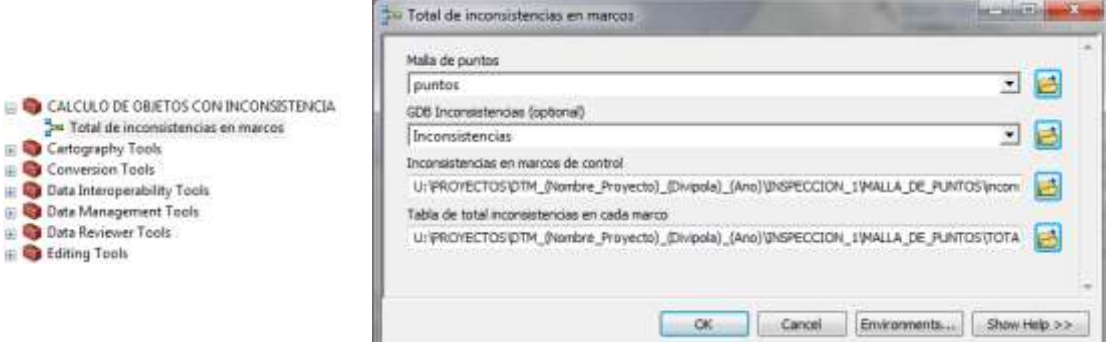

<span id="page-82-0"></span>*Figura 42***.** Herramienta Total de inconsistencias en marcos

 $\overline{B}$ 由 H

> - Abra la tabla de frecuencias *Info table* generada y observe en la columna "*Join Count*" la cantidad de objetos con inconsistencia en cada marco de control, como se muestra en la [Figura 43.](#page-82-1)

|                |                | TOTAL INC. EN. CADA, MARCO<br>Rowid   FID   FREQUENCY   MARCO NO JOIN COUNT |    |      |
|----------------|----------------|-----------------------------------------------------------------------------|----|------|
| 3              | o              |                                                                             | 2  | 112  |
| 4              | ö              |                                                                             | 20 | 36   |
| Ġ.             | $\overline{0}$ | ١                                                                           | 27 | 115  |
| $\overline{6}$ | ö              | ١                                                                           | 32 | 91   |
| $\frac{1}{8}$  | $\overline{0}$ |                                                                             | 33 | 62   |
|                | ö              |                                                                             | 35 | 25   |
| ö              | 0              |                                                                             | 39 | 50   |
| 10             | ö              | 1                                                                           | 44 | 47   |
| 11             | $\overline{0}$ | ï                                                                           | 63 | 197  |
| $12^{12}$      | ö              | 2                                                                           | 59 | 148  |
| 13             | $\overline{0}$ | ï                                                                           | 64 | 507  |
| 14             | $\overline{0}$ | u sin                                                                       | 70 | 311  |
| 15             | 0              |                                                                             | 71 | 509  |
| 16             | ö              |                                                                             | 73 | 184  |
| 17             | $\overline{0}$ |                                                                             | 75 | 421  |
| 18             | $\overline{0}$ | in m                                                                        | 79 | 1266 |
| 19             | Ö              |                                                                             | 80 | 336  |
| 20             | $\Omega$       |                                                                             | 9  | 152  |

<span id="page-82-1"></span>*Figura 43*. Tabla de tota de inconsistencias en cada marco

- Diligencie esta cantidad de objetos con inconsistencia de cada marco de control en el formato de calidad:

*"Formato\_calidad\_consistencia\_logica\_DTM"*  Ubicado dentro de la carpeta:

"\*PROYECTOS\DTM\_(Nombre\_Proyecto)\_(Divipola)\_(Ano)\INSPECCIO N\_1\FORMATOS\Consistencia\_Logica",* en la columna "*TOTAL DE ELEMENTOS CON INCONSISTENCIA EN MARCO DE CONTROL",*  como se observa en la [Figura 44.](#page-83-0)

| MEDIDA DE CALIDAD: CONSISTENCIA LOGICA.                |                    |                                                                  |                            |                                |                    |  |  |
|--------------------------------------------------------|--------------------|------------------------------------------------------------------|----------------------------|--------------------------------|--------------------|--|--|
| Web 200<br><b>MARCOS</b><br>DE CONTROL<br>1002220A11PE | TOTAL DE ELEMENTOS | CON INCONSISTENCIA<br>EN MARICO DE CONTROL<br>TOTAL DE ELEMENTOS | <b>ACEPTADIÓN DE MARCO</b> | PORTERRIAJE DE RICORRISTENCIAS | <b>OBSERVACIÓN</b> |  |  |
| MARCO 3                                                |                    |                                                                  | 犎                          | tas.                           |                    |  |  |
| MARCO 3                                                |                    |                                                                  | 브                          | 6,0%                           |                    |  |  |
| MARCO 3                                                |                    |                                                                  | и                          | 10%                            |                    |  |  |
| MARCO 4                                                |                    |                                                                  | 市                          | 8.0%                           |                    |  |  |
| MARCO 3                                                |                    |                                                                  | н                          | 62%                            |                    |  |  |
| MARCO E                                                |                    |                                                                  | м                          | 6,0%                           |                    |  |  |
| MARCO 7                                                |                    |                                                                  | $\overline{\mathbf{u}}$    | <b>BZN</b>                     |                    |  |  |
| MARCO 8                                                |                    |                                                                  | ×                          | 12%                            |                    |  |  |
| MARCO 9                                                |                    |                                                                  | ы                          | 8,0%                           |                    |  |  |
| MARCO 10                                               |                    |                                                                  | в                          | BON.                           |                    |  |  |

<span id="page-83-0"></span>*Figura 44.* Diligenciar cantidad de objetos con inconsistencia en cada marco de control

- Finalice el formato "*Formato\_calidad\_consistencia\_logica\_DTM",* diligenciando los demás campos requeridos.
- Observe el resultado "*SI"* o "*NO*" mostrado automáticamente en el campo "*CONFORME*" del formato

"*Formato\_calidad\_consistencia\_logica\_DTM".* El porcentaje máximo admisible de inconsistencias en cada marco es del 3%, y el nivel de aceptación (*Ac)* de marcos defectuosos se definió previamente en el diseño del plan de muestreo.

- Ingrese el anterior resultado de conformidad en el formato "*Reporte\_Medidas\_de\_Calidad*", en el subelemento de calidad Consistencia Lógica Topológica, como se observa en la *[Figura 45](#page-83-1)*. Seleccione "*VERDADERO*" en caso de que el resultado de la anterior evaluación de conformidad sea "*SI*", o seleccione "*FALSO*" en caso de que el resultado de conformidad sea "*NO*".

| ELEMENTO DE CALIDAD         | <b>SUBELEMENTO</b><br>DE CAUDAD | <b>TIPO DE</b><br><b>VALOR</b> | NIVEL DE<br><b>ACEPTACIÓN</b> | <b>RESULTADO</b><br><b>OBTENIDO</b> | RESULTADO DE<br><b>CONFORMIDAD</b> | <b>OBSERVACIONES</b>                                                                                                 |
|-----------------------------|---------------------------------|--------------------------------|-------------------------------|-------------------------------------|------------------------------------|----------------------------------------------------------------------------------------------------|
| TOTALIDAD                   | CMSON de Cubrimiento            | <b>PORCENTAJE</b>              | <                             |                                     | <b>CUMPLE</b>                      |                                                                                                    |
|                             | TOPOLOGICA                      | <b>PORCENTAJE</b>              | <                             |                                     | <b>CUMPLE</b>                      | Medida evaluada con plan de muestreo a traves de marcos de control,<br>ver "formato Calidad Consistencia Logica DTM" |
| <b>CONSISTENCIA LOGICA</b>  | CONCEPTUAL                      | BOOLEANO:                      | VERDADERO                     |                                     | <b>CUMPLE</b>                      |                                                                                                    |
|                             | DE FORMATO                      | BOOLEANO                       | VERDADERO                     |                                     | <b>CUMPLE</b>                      |                                                                                                    |
| <b>EXACTITUD POSICIONAL</b> | <b>ABSOLUTA</b>                 | <b>REAL</b>                    | TALSO<br>Ka.                  |                                     | <b>CUMPLE</b>                      |                                                                                                    |
| <b>EXACTITUD TEMPORAL</b>   | CONSISTENCIA TEMPORAL           | BOOLEANO:                      | VERDADERO                     |                                     | <b>CUMPLE</b>                      |                                                                                                    |

<span id="page-83-1"></span>*Figura 45.* Diligenciar resultado obtenido en evaluación de consistencia topológica

 Verifique el histograma de distribución del DTM, para esto diríjase en la ventana "*Table of Contents*" al layer del DTM y de click derecho, entre a la opción "*Properties*" y la ventana de propiedades despliegue la pestaña "*Symbology*" y seleccione el botón "*Histograms*", como se observa en la [Figura 46.](#page-84-0)

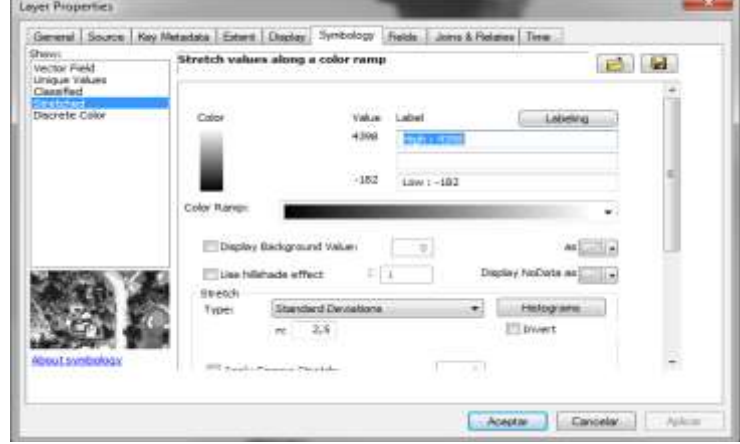

*Figura 46*. Desplegar propiedades de simbología del layer del DTM

<span id="page-84-0"></span> Observe en el histograma desplegado los valores máximo y mínimo, verifique si existen valores anómalos tales como alturas negativas, como se muestra en el ejemplo de la [Figura 47.](#page-84-1)

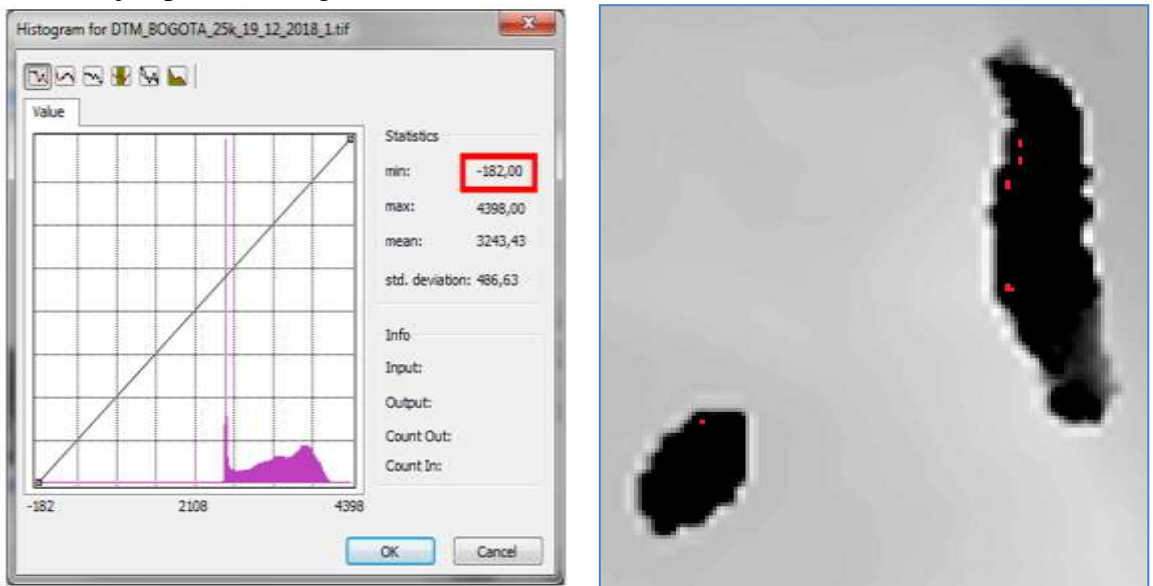

<span id="page-84-1"></span>*Figura 47*. Desplegar histograma de DTM, identificar valores anómalos de alturas negativas

 En caso de verificar la existencia de valores anómalos, deberá reportarse este evento en las observaciones del formato "*Reporte\_Medidas\_de\_Calidad*", para que la inconsistencia sea atendida por el productor.

## **Evaluación de Consistencia Lógica Conceptual.**

 Verifique el cumplimiento del tamaño de celda requerido en el DTM, para esto diríjase en la ventana "*Table of Contents*" al layer del DTM y de click derecho, entre a la opción "*Properties*", en la ventana de propiedades despliegue la pestaña "*Source*" y revise el tamaño de celda, como se observa en la [Figura 48.](#page-85-0)

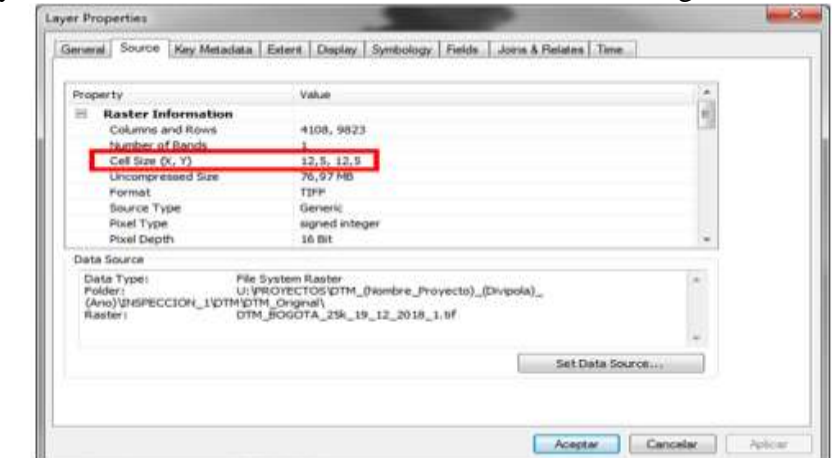

*Figura 48.* Desplegar propiedades de información del tamaño de celda del raster DTM

<span id="page-85-1"></span><span id="page-85-0"></span> Revise que el tamaño de celda observado sea menor o igual al valor del "*Paso de malla*" correspondiente a la escala del DTM, consultado la [Tabla 20.](#page-85-1)

| Escala de Referencia | Paso de Malla DTM |
|----------------------|-------------------|
| 1:1000               | $1m \times 1m$    |
| 1:2000               | $2m \times 2m$    |
| 1:5000               | $5m \times 5m$    |
| 1:10000              | $10m \times 10m$  |
| 1:25000              | $25m \times 25m$  |
|                      |                   |

Tabla 20 *Requisito de paso de malla por escala*

Fuente: Especificaciones Técnicas para Cartografía básica, IGAC, 2016.

 Registre el resultado en el formato "*Reporte\_Medidas\_de\_Calidad*", en el subelemento de calidad Consistencia Lógica Conceptual, como se observa en la [Figura 49.](#page-86-0) Seleccione "*VERDADERO*" en caso de cumplir con el tamaño requerido de celda, o "*FALSO*" en caso de no cumplir con este.

| <b>THE RESIDENT COMPANY OF A REPORT OF A REPORT OF A REPORT OF A REPORT OF A REPORT OF A REPORT OF A REPORT OF A REPORT OF A REPORT OF A REPORT OF A REPORT OF A REPORT OF A REPORT OF A REPORT OF A REPORT OF A REPORT OF A REP</b><br>ELEMENTO DE CAUDAD | SUBELEMENTO<br>DE CAUDAD<br><b>CONTRACTOR</b> | <b>TIPO DE</b><br><b>VALOR</b> | <b>NIVEL DE</b><br><b>ACEPTACIÓN</b> | RESULTADO<br>OBTENIDO. | RESULTADO DE<br><b>CONFORMIDAD</b> | <b>OBSERVACIONES</b>                                                                                                 |
|----------------------------------------------------------------------------------------------------|-----------------------------------------------|--------------------------------|--------------------------------------|------------------------|------------------------------------|----------------------------------------------------------------------------------------------------|
| TOTAUDAD                                                                                                    | OMGON de Cubtmento.                           | <b>PORCENTAJE</b>              | 畅<br>$\infty$                        |                        | <b>CUMPLE</b>                      |                                                                                                    |
|                                                                                                    | TOPOLOGICA                                    | PORCENTAJE                     | w<br>e.                              |                        | <b>CUMPLE</b>                      | Medida evaluada con plan de muestreo a traves de marcos de control,<br>ver "formato Calidad Consistencia Logica DTM" |
| <b>CONSISTENCIA LOGICA</b>                                                                                                    | <b>CONCEPTUAL</b>                             | <b>BOOLEANO</b>                | VERDADERO                            |                        | UMPLE                              | Contract Constitute for a contract of the con-                                                                       |
|                                                                                                    | DE FORMATO.                                   | BOOLEANO                       | VERDADERO                            |                        | <b>CURPLE</b>                      |                                                                                                    |
| <b>EXACTITUD POSICIONAL</b>                                                                                                    | <b>ABSOLUTA</b>                               | <b>REAL</b>                    | FALSO<br>$\epsilon$                  |                        | <b>CUMPLE</b>                      |                                                                                                    |
| <b>EXACTITUD TEMPORAL</b>                                                                                                    | CONSISTENCIA TEMPORAL                         | <b>BOOLEANO</b>                | VERDADERO                            |                        | <b>CUMPLE</b>                      |                                                                                                    |

<span id="page-86-0"></span>*Figura 49.* Diligenciar resultado obtenido en evaluación de consistencia conceptual

## **Evaluación de Consistencia Lógica de Formato.**

 Verifique el cumplimiento del formato de entrega en cuanto al tipo de archivo requerido (.tif o .img) del DTM, para esto diríjase en la ventana "*Table of Contents*" al layer del DTM y de click derecho, entre a la opción "*Properties*", en la ventana de propiedades despliegue la pestaña "*Source*" y revise el tipo de formato del archivo, como se observa en la [Figura 50.](#page-86-1) De no cumplir con el tipo de archivo, el DTM no aprobará la medida de consistencia de formato.

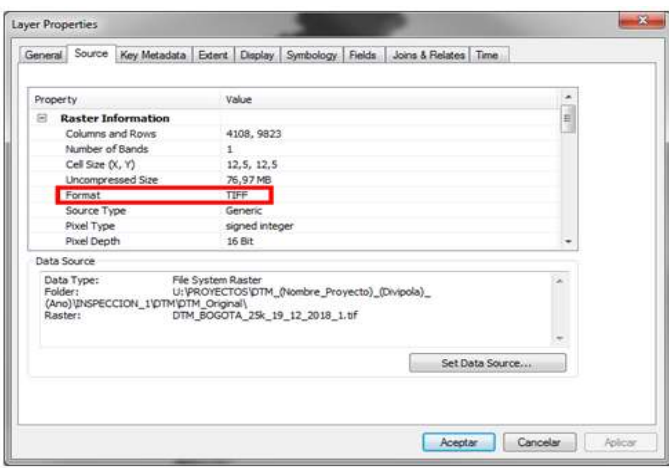

<span id="page-86-1"></span>*Figura 50.* Desplegar propiedades de información del tipo de archivo del raster DTM

 Verifique el cumplimiento del formato en cuanto al sistema de referencia y proyección correspondiente a la zona del DTM, de acuerdo con las "*ESPECIFICACIONES TÉCNICAS PARA CARTOGRAFÍA BÁSICA*", cargando en un archivo .mxd, el esquema de orígenes oficial IGAC, ubicado en la carpeta *"…\PROYECTOS\INSUMOS\ESQUEMA\_DE\_ORIGENES*", cargue también los límites municipales ubicados en la carpeta *"…\PROYECTOS\INSUMOS\LIMITES\Municipios*", y por ultimo adicione el archivo DTM en evaluación, como se observa en la [Figura 51.](#page-87-0)

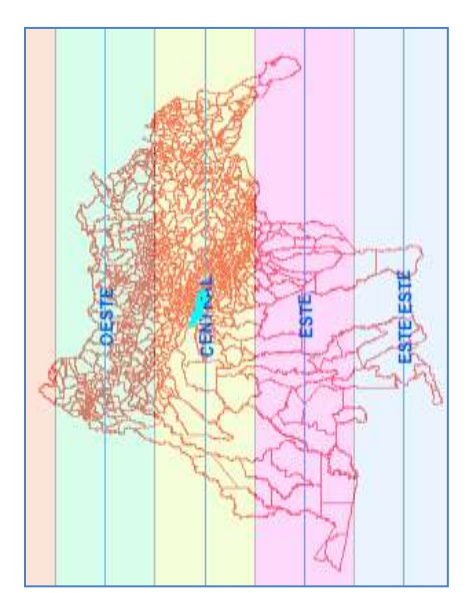

<span id="page-87-0"></span>*Figura 51.* Verificar sistema de referencia y proyección correspondiente al DTM

- Identifique el origen correspondiente para el municipio al cual corresponde el producto, realizando una consulta en el archivo shape por nombre de departamento y municipio. Verifique que el despliegue del DTM coincide con el del límite municipal al que pertenece. De observarse desplazamiento en el DTM con respecto al shape municipal, este no cumplirá con la medida de consistencia de formato.
- Verifique que los datos del sistema de referencia y proyección asignados al DTM, correspondan con el origen identificado para el producto, para esto diríjase en la ventana "*Table of Contents*" al layer del DTM y de click derecho, entre a la opción "*Properties*", en la ventana de propiedades despliegue la pestaña "*Source*", desplácese hasta el apartado "*Spatial Reference*" y observe las características del sistema de referencia asignado, como se muestra en la [Figura 52.](#page-88-0) El sistema de referencia y proyección asociado al producto, se evalúa de acuerdo con los lineamientos de las "*ESPECIFICACIONES TÉCNICAS PARA CARTOGRAFÍA BÁSICA*" vigentes del IGAC.

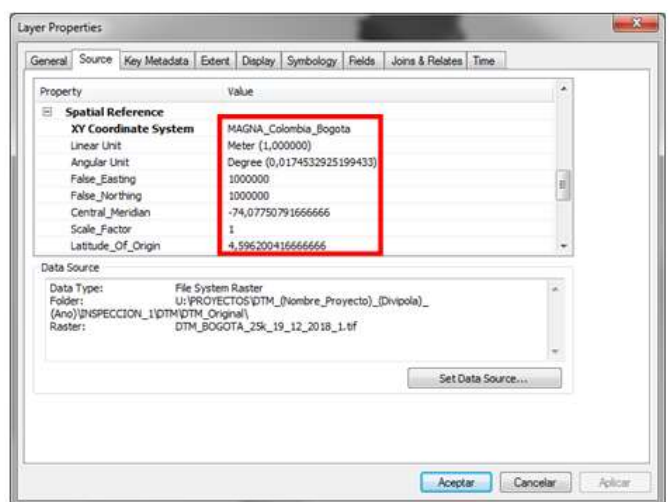

*Figura 52.* Desplegar propiedades de información del sistema de referencia del raster DTM

<span id="page-88-0"></span> Compare los datos del sistema de referencia con los correspondientes de acuerdo con las especificaciones técnicas, consultando la [Tabla 21](#page-88-1) de coordenadas MAGNA-SIRGAS con orígenes de proyección Gauss Krüger. De no cumplir con el sistema de proyección correspondiente, el DTM no aprobará la medida de consistencia de formato.

<span id="page-88-1"></span>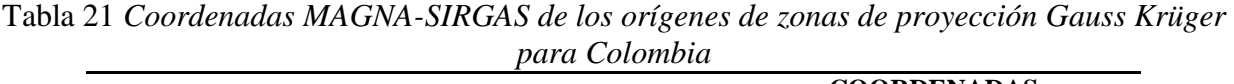

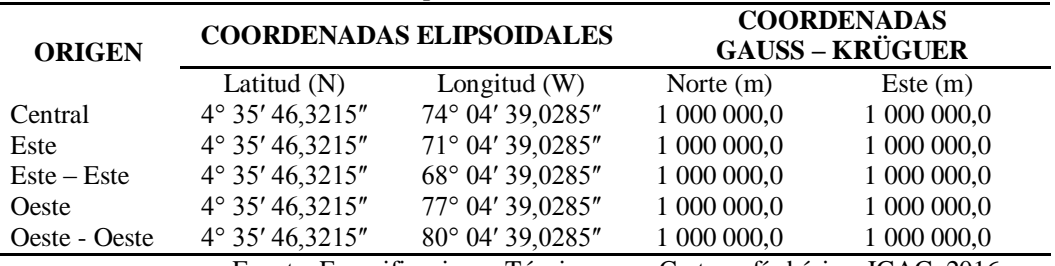

Fuente: Especificaciones Técnicas para Cartografía básica, IGAC, 2016.

- Para el caso de DTM a escalas grandes tales como 1:1000 y 1:2000, el DTM debe tener asignado un sistema de proyección local cartesiana, con su respectivo origen certificado por el IGAC, el cual debe verificarse.
- En caso de no cumplir la consistencia de formato, en el tipo de archivo y en el sistema de proyección, el DTM no aprobará esta medida.
- Registre el resultado en el formato "*Reporte\_Medidas\_de\_Calidad*", en el subelemento de calidad Consistencia Lógica de Formato, como se observa en la [Figura 53.](#page-89-0) Seleccione "*VERDADERO*" en caso de cumplir con todas las revisiones de consistencia de formato, o "*FALSO*" en caso de no cumplir.

| ELEMENTO DE CALIDAD         | <b>SUBELEMENTO</b><br>DE CAUDAD | TIPO DE<br>VALOR  | NIVEL DE<br><b>ACEPTACIÓN</b> | <b>RESULTADO</b><br><b>OBTENIDO</b> | RESULTADO DE<br><b>CONFORMIDAD</b> | <b>OBSERVACIONES</b>                                                                                                 |
|-----------------------------|---------------------------------|-------------------|-------------------------------|-------------------------------------|------------------------------------|----------------------------------------------------------------------------------------------------|
| TOTALIDAD                   | <b>OMSION de Cubrimiento</b>    | <b>PORCENTAJE</b> | $\mathbf{N}$<br>×.            |                                     | <b>CUMPLE</b>                      |                                                                                                    |
|                             | TOPOLOGICA                      | <b>PORCENTAJE</b> | ×<br>۰                        |                                     | <b>CUMPLE</b>                      | Medida evaluada con plan de muestreo a traves de marcos de control,<br>ver "formato Calidad Consistencia Logica DTM" |
| <b>CONSISTENCIA LOGICA</b>  | CONCEPTUAL                      | BOOLEANO          | VERDADERO                     |                                     | <b>CUMPLE</b>                      |                                                                                                    |
|                             | DE FORMATO                      | BOOLEANO          | VERDADERO                     |                                     | <b>UMPLE</b>                       |                                                                                                    |
| <b>EXACTITUD POSICIONAL</b> | <b>ABSOLUTA</b>                 | <b>REAL</b>       | <b>FALSO</b><br>Ka:           |                                     | <b>CURPLE</b>                      |                                                                                                    |
| <b>EXACTITUD TEMPORAL</b>   | CONSISTENCIA TEMPORAL           | BOOLEAND          | VERDADERO                     |                                     | <b>CUMPLE</b>                      |                                                                                                    |

<span id="page-89-0"></span>*Figura 53*. Diligenciar resultado obtenido en evaluación de consistencia de formato

## **Evaluación de Exactitud posicional**

 Adicione en *Arcmap* el archivo .shp con los 20 puntos de chequeo uniformemente distribuidos. Para un ejemplo de un área del producto homogénea, como se observa en la *[Figura 54](#page-89-1)*, se recomienda una disposición aleatoria de puntos bien distribuidos, estableciendo cuadrantes, en cada uno de los cuales se incluyan al menos 20% de los puntos tomados de la fuente de mayor precisión, que servirán como referencia para establecer la conformidad de la exactitud posicional del archivo raster del DTM a evaluar.

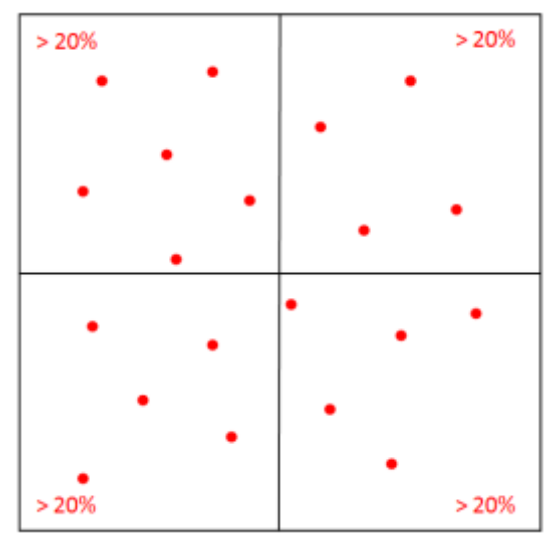

<span id="page-89-1"></span>*Figura 54*. Recomendación para la distribución espacial de puntos de chequeo Fuente: Fundamentos de la evaluación de la Calidad de la Información Geográfica. Ariza, 2013.

> Abra el Toolbox "*Data Reviewer*" y despliegue la herramienta "*Enable Data Reviewer"* para habilitar el aplicativo, en esta ventana en el campo "*Workspace*" asigne la base datos "*Default*" para crear el espacio de trabajo de *Data Reviewer*, en el campo "*Coordinate System*" asigne el sistema de coordenadas para el espacio de trabajo y de "*OK*", como se observa en la [Figura 55.](#page-90-0)

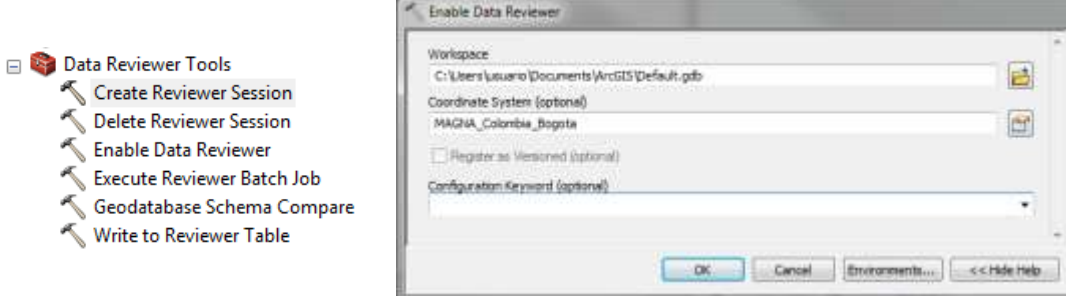

*Figura 55*. Habilitar espacio de trabajo para Data Reviewer

<span id="page-90-0"></span> Despliegue la herramienta "*Create Reviewer Session*" para crear la sesión de revisión en el espacio de trabajo de *Data Reviewer*, en el campo "*Reviewer Workspace*" asigne la base de datos "*Default*" que contiene el espacio de trabajo, en el campo "*Session Name*" asigne el nombre de la sesión a crear y de "OK", como se observa en la [Figura 56.](#page-90-1)

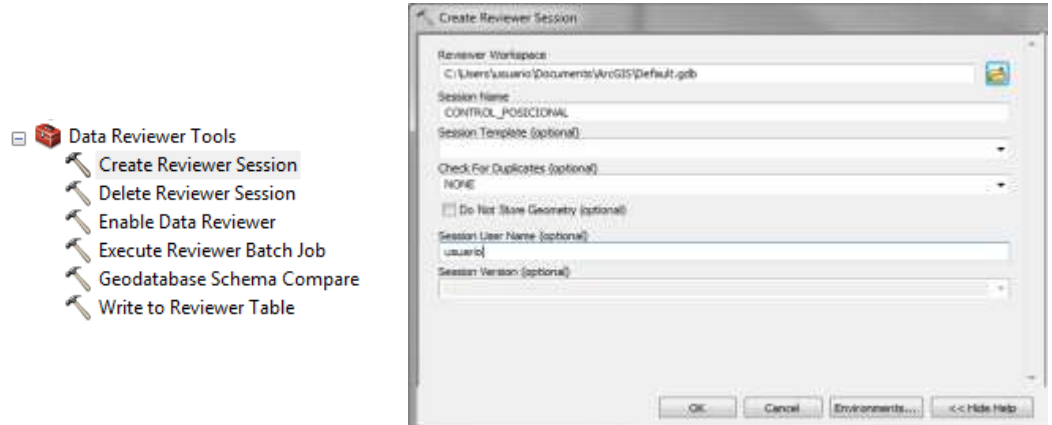

*Figura 56*. Crear sesión en Data Reviewer

<span id="page-90-1"></span> Abra la barra de herramientas "*Data Reviewer"* y seleccione la herramienta *"Positional Accuracy Assessment*", y en esta inicie la sesión de evaluación con el botón "*Start Session*", como se observa en la [Figura 57.](#page-90-2)

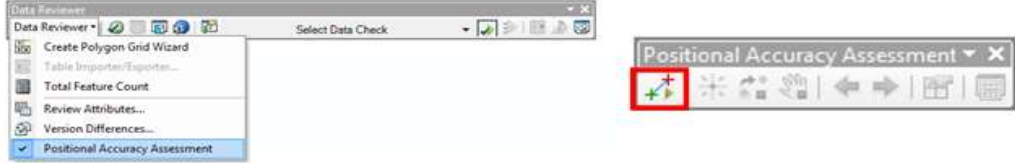

*Figura 57*. Iniciar sesión de control de exactitud posicional

<span id="page-90-2"></span> Seleccione en la ventana desplegada para el paso 2, en el campo "*Data Layer*" el archivo raster del DTM, en el campo "*Reference Layer*" el archivo .shp de los

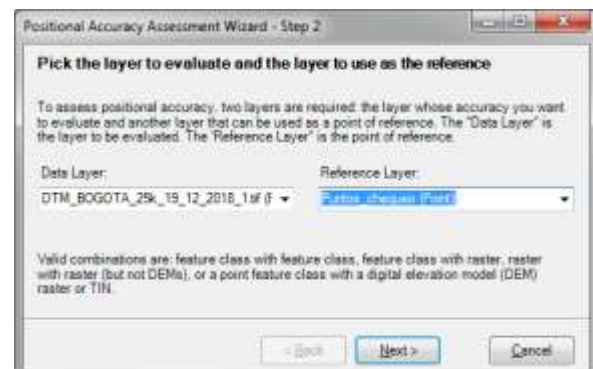

puntos de referencia para la evaluación y seleccione "*Next*", como se observa en la [Figura 58.](#page-91-0)

*Figura 58*. Seleccionar DTM y datos de referencia

<span id="page-91-0"></span> Seleccione en la ventana desplegada en el paso 3, el tipo de unidad para el reporte en metros, el intervalo de confianza en 95 y seleccione "*Next*", como se observa en la [Figura 59.](#page-91-1)

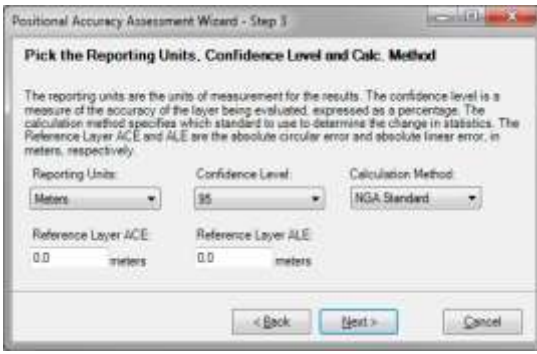

<span id="page-91-1"></span>*Figura 59*. Seleccionar unidad e intervalo de confianza para el cálculo del RMSE

- Seleccione en la ventana desplegada en el paso 4 "*Next*" sin modificar valores, y en la ventana del paso 5 "*Finish*".
- Despliegue la tabla de resultados del cálculo de la exactitud posicional en la barra de herramientas "*Positional Accuracy Assessment*", como se observa en la [Figura](#page-91-2)  [60.](#page-91-2)

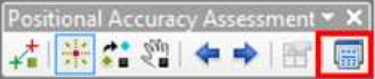

<span id="page-91-2"></span>*Figura 60*. Mostrar tabla de resultados del cálculo de exactitud posicional

 Seleccione en la ventana desplegada "*Positional Accuracy Session Results*" la pestaña "*Reporting*", como se observa en la [Figura 61.](#page-92-0)

|                                 | Point Id.       | Total Residual        |                     | Deta X    | Deta Y                 | Data 2               | ×              |
|---------------------------------|-----------------|-----------------------|---------------------|-----------|------------------------|----------------------|----------------|
|                                 | 14              | 4.056                 |                     | 0.035     | 6.212                  | 4.0                  |                |
|                                 | m               | 4.045                 |                     | 0.429     | 0.423                  | 4.0                  |                |
|                                 | 1961            | 4,006                 |                     | D.O.      | 0.212                  | 40                   |                |
|                                 | 17              | 2.182                 |                     | 0.647     | 8.212                  | 之庄                   |                |
|                                 | m               | 5.056                 |                     | 0.423     | 0.636                  | 3.0                  |                |
|                                 | 15              | 3,015                 |                     | 0.212     | 0.212                  | 3.0                  | ٠              |
|                                 | 28              | 3,049                 |                     | 0.132     | 11,526                 | 3.0                  | $\blacksquare$ |
| $+1$                            |                 |                       | ×                   |           |                        |                      |                |
| 3 Sigma                         |                 | Major:                |                     | Std. Dev. |                        | Active vs Total Pts. |                |
| 14,451.                         |                 | 5.175                 |                     | 3,095     |                        | 20/30                |                |
| Accuracy:<br>33 Miland<br>2,001 |                 | Relative CE:<br>2,374 | <b>RMSE</b><br>5.50 |           | Absolute LE:<br>10,256 | Relative LE<br>0.797 |                |
| Settings                        |                 |                       |                     |           |                        |                      |                |
|                                 | Reporting Units | Confidence Level      |                     |           | Calculation Webod      | Auto Recale:         |                |
| Maters.                         |                 | 361                   |                     |           | NGA Suedard<br>۰       | Becalculate          |                |

<span id="page-92-0"></span>*Figura 61*. Desplegar ventana para generar reporte del control posicional

 Seleccione en la ventana "*Reporting*" la opción "*Save*", para generar un archivo de texto del reporte de la evaluación de exactitud posicional, como se observa en la *[Figura 62](#page-92-1)* almacene este archivo .txt en la carpeta

"…\*PROYECTOS\DTM\_(Nombre\_Proyecto)\_(Divipola)\_(Ano)\INSPECCION\_1\ REPORTE\_DATA\_REVIEWER*".

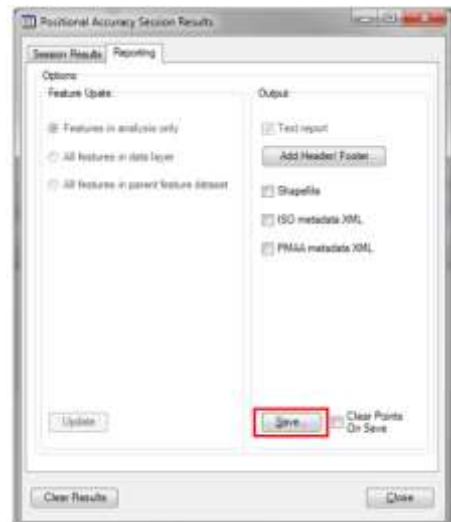

*Figura 62*. Guardar reporte del control posicional

<span id="page-92-1"></span> Abra el reporte generado y observe el valor del RMSE obtenido en la evaluación de exactitud posicional con la herramienta *Data Reviewer*, como se observa en la [Figura 63.](#page-93-0)

|                                                                                     | REPORTE EXACTIVES PERSONNEL Blue an Aukas                                                                                                    |                                                                                                    |                                                                                                    |                                                                                                    |                                                                                                    |                                                                                                    |                                                                                                    |
|-------------------------------------------------------------------------------------|----------------------------------------------------------------------------------------------------|----------------------------------------------------------------------------------------------------|----------------------------------------------------------------------------------------------------|----------------------------------------------------------------------------------------------------|----------------------------------------------------------------------------------------------------|----------------------------------------------------------------------------------------------------|----------------------------------------------------------------------------------------------------|
|                                                                                     | Jethica Educate Fermany Ter Ayuda                                                                                                    |                                                                                                    |                                                                                                    |                                                                                                    |                                                                                                    |                                                                                                    |                                                                                                    |
|                                                                                     | Posttional Actoracy Report For<br>Bastial esforence information                                                                                                    |                                                                                                    | USUAF 1-PC 1ERUM 10<br>CONTROL: POSSCISSIONS                                                                                                    |                                                                                                    |                                                                                                    |                                                                                                    | lowres, JA da anwit da Jitta                                                                                                    |
| Name i<br><b>BRANKST</b>                                                            |                                                                                                    | MADAX Collegella Boosta                                                                                                    |                                                                                                    |                                                                                                    |                                                                                                    |                                                                                                    |                                                                                                    |
|                                                                                     | <b>RY US SAULT TOUR LIT</b><br>Linker sett:                                                                                                    | Thansverse Avenuator<br>Heter(1,0000)                                                                                                    |                                                                                                    |                                                                                                    |                                                                                                    |                                                                                                    |                                                                                                    |
| Distant:                                                                            | Deographics Coordinate System: GET_RAD&A<br>and/lar until<br>Prime Refillian: Greenwick(0,0000)                                                                                                    | Dedree(0,017453)<br>2 Hidas, Spherial: GAS 1980                                                                                                    |                                                                                                    |                                                                                                    |                                                                                                    |                                                                                                    |                                                                                                    |
| <b>Prop Europe</b><br><b><i><u>SANA</u></i></b>                                     | N. Courd.                                                                                                    | Y Coard.                                                                                                    | E Elevin                                                                                                    | <b>DATE AT</b>                                                                                                    | Deli's an-                                                                                                    | De Hut                                                                                                    | <b>BASTONET</b>                                                                                                    |
| <b>ALCOHOL:</b><br>l<br>ż<br>ö<br>ä<br>D<br>Đ<br>ü<br>꾫<br>ĩã<br>īī<br>īš<br>$20 -$ | 1002717_209AU<br>995267,9895<br>12080000.00033<br>1000759.64655<br>992081,79566<br>1003037.98962<br>992292.96295<br>000314,63700<br>MM17, M66<br>HS256, 36221<br>987434,45988<br>989129.62159<br>984972.34773.<br>990176,25203<br>80953, 62698<br>981/674.60718<br>972184.1838<br>\$50A10, 6553L<br>973342592485<br>967104.37824<br>Error Baport Section | 1021064.8355<br>1011882.09303<br>1010125.43238<br>1001547.07551<br>1000372.00916<br>66681.01888<br>981905.28330<br>067248.70958<br>070629-03024<br>875278.66104<br><b>M6003B_BRADE</b><br>10030-03103<br>849099,33574<br>907411.29666<br>438776, 94567<br>840065, 84978<br>804006-03833<br>932426.93327<br>925230-25225<br><b>HAZ21_M115</b> | 2575.8<br>2164.78<br>2562.3<br>258316<br>2740.0<br>2645.5<br>5332.78<br>1893.02<br>1747.8<br>9273.28<br>2997.8<br>2279.3<br>1738.0<br>1332.0<br>1001.4<br>1443.0<br>10.000<br>4032.38<br>955618 | 1,8521<br>0,4211<br>1, 37<br>1,3229<br>1,3758<br>0.5996<br>1,9844<br>0,0.<br>6,9922<br>8,6655<br>8.8<br>0.4211<br>0.2857<br>0.1635<br>0.4233<br>0.0.<br>11,8467<br>0.4233<br>9,2517<br>8014.8 0,2323 | 1.0581<br>0.3372<br>8.4231<br>1,0582<br>$-0.4761$<br>$-0.8196$<br>0.9872<br>$-1.0$<br>6,2107<br>8.9922<br>8.8.<br>1.7117<br>6.2137<br>$-0.7117$<br>4,4233<br>6,2537<br>3,7137<br>$-6.421$<br>6.2117<br>3.1293 | 2.0<br>$\Sigma$ 0<br>11,0<br>14<br>1,0<br>8.D<br>5,0<br>11.E<br>ħ.<br>10.1<br>4.9<br>$-5.0$<br>1, 8<br>4.0<br>276<br>1.0.<br>539<br>k,e. | 1,93404<br>2.07938<br>11,00118<br>712023<br>1.76628<br>8,10053<br>5,47052<br>11.31<br>9,06014<br>2.50MH<br>10,0<br>4.0279<br>1,00893<br>s.giriad<br>4.00453<br>4,0018<br>3,18312<br>1.09135<br>3,0349<br>1,01018 |
| <b>ABRITAL L</b>                                                                    | <b>RADGET</b> UNITED<br>materence Layer ck Host<br>Reference Lover LE Abs:<br>LENGT LOBINSE LENGT:<br>sumber of chose untions:<br>CE Absolute Error:<br>CG Bellative krrari<br>14 Abballute Error:<br>LE Relative Error:<br>standard paytacion;                                                                                                    | MACHES<br>and C<br>10.<br>2,003<br>16.258<br>8,797<br>5.99<br>1,090                                                                                                    | 0.0 Oversens)<br>0.0 Distars)                                                                                                    |                                                                                                    |                                                                                                    |                                                                                                    |                                                                                                    |

<span id="page-93-0"></span>*Figura 63*. Valor obtenido del RMSE en el reporte del control posicional

 Verifique que el valor del RMSE obtenido en la evaluación de exactitud posicional, sea menor o igual al correspondiente a la escala, de acuerdo con los valores de la [Tabla 22.](#page-93-1)

<span id="page-93-1"></span>

| <b>Escala DTM</b> | <b>RMSE</b>          | <b>Exactitud Vertical Confianza (95%)</b> |
|-------------------|----------------------|-------------------------------------------|
| 1:1000            | $0.30 \text{ m}$     | $0.59 \text{ m}$                          |
| 1:2000            | 0.60 <sub>m</sub>    | $1,18 \; \mathrm{m}$                      |
| 1:5000            | $1,50 \; \mathrm{m}$ | $2,94 \text{ m}$                          |
| 1:10000           | $3,00 \text{ m}$     | 5,88 m                                    |
| 1:25000           | $7.50 \text{ m}$     | $14,70 \,\mathrm{m}$                      |

Tabla 22 *Exactitud absoluta de posición del DTM según la escala*

Fuente: Especificaciones Técnicas para Cartografía básica, IGAC, 2016.

 Registre en el formato "*Reporte\_Medidas\_de\_Calidad*", en el subelemento de calidad Exactitud Posicional Absoluta, como se observa en la *[Figura 64](#page-94-0)* el resultado en metros del RMSE mostrado en el reporte de *Data Reviewer*. Al registrar este valor en la columna "*RESULTADO OBTENIDO*" del formato, automáticamente se obtendrá el resultado de conformidad para esta medida de calidad.

| <b>ELEMENTO DE CALIDAD</b>  | <b>SUBELEMENTO</b><br>DE CAUDAD | <b>TIPO DE</b><br><b>VALOR</b><br>----- | NIVEL DE<br><b>ACEPTACIÓN</b><br>. | <b>RESULTADO</b><br><b>OBTENIDO</b> | RESULTADO DE<br><b>CONFORMIDAD</b> | <b>OBSERVACIONES</b>                                                                                                 |  |  |  |  |
|-----------------------------|---------------------------------|-----------------------------------------|------------------------------------|-------------------------------------|------------------------------------|----------------------------------------------------------------------------------------------------|--|--|--|--|
| TOTALIDAD                   | <b>CARSON de Cubrimiento</b>    | <b>PORCENTAJE</b>                       | M.<br>$\mathbf{G}$<br>$\sim$       |                                     | <b>CUMPLE</b>                      |                                                                                                    |  |  |  |  |
|                             | TOPOLÓGICA                      | <b>PORCENTAJE</b>                       | $\mathfrak{u}_k$<br>Ł.             |                                     | <b>CUMPLE</b>                      | Medida evaluada con plan de muestreo a traves de marcos de control.<br>ver "formato Calidad Consistencia Logica OTM" |  |  |  |  |
| <b>CONSISTENCIA LOGICA</b>  | CONCEPTUAL                      | <b>BOOLEANO</b>                         | VERDADERO                          |                                     | <b>CUMPLE</b>                      |                                                                                                    |  |  |  |  |
|                             | DE FORMATO                      | BOOLEANO                                | VERDADERO                          |                                     | <b>CUMPLE</b>                      |                                                                                                    |  |  |  |  |
| <b>EXACTITUD POSICIONAL</b> | <b>ABSOLUTA</b>                 | REAL:                                   | <b>FALSO</b><br>e.                 |                                     | <b>CUMPLE</b>                      |                                                                                                    |  |  |  |  |
| EXACTITUD TEMPORAL          | CONSISTENCIA TEMPORAL           | BOOLEANO                                | VERDADERO                          |                                     | <b>COMPLE</b>                      |                                                                                                    |  |  |  |  |

<span id="page-94-0"></span>*Figura 64*. Diligenciar resultado obtenido en evaluación de exactitud posicional

## **Evaluación de Consistencia Temporal**

- Despliegue el archivo de metadato suministrado por el Tercero e identifique la fecha de generación del producto final del DTM, verifique en los archivos de insumo para elaboración del DTM, que la fecha cumpla con la medida de Consistencia Temporal en cuanto a la vigencia del producto. La fecha del producto final DTM no puede ser anterior a la de la toma del insumo para la elaboración del mismo, ni posterior a un año después de la toma de datos.
- Registre en el formato "*Reporte\_Medidas\_de\_Calidad*", en el subelemento de calidad Consistencia Temporal, como se observa en la [Figura 65,](#page-94-1) el resultado de la verificación de la medida. Seleccione "*VERDADERO*" en caso de cumplir con la consistencia de temporal, o "*FALSO*" en caso de no cumplir.
- Verifique en el metadato del DTM la fecha reportada de expedición del producto final, esta será comparada con la fecha observada de la toma de los insumos de producción del DTM, también reportada en el metadato. La fecha del producto final no puede ser anterior a la de la toma de datos, ni posterior a un año después de la toma de datos. La conformidad de esta medida se registrará en el formato de calidad.

| <b>ELEMENTO DE CALENDO</b>               | <b>SUBRLEMENTO</b><br>OF CAUDAD | TIPO DE<br>VALOR         | <b>NIVEL DE</b><br>ACEPTACIÓN | RESULTADO<br>OBTENIDO- | <b>BESILTADO DE</b><br><b>CONFORMIDAD</b> | OBSERVACIONES                                                                                                    |
|------------------------------------------|---------------------------------|--------------------------|-------------------------------|------------------------|-------------------------------------------|----------------------------------------------------------------------------------------------------|
| TOTAUGAD                                 | DiathOway Customeric            | <b>SORDERAME</b>         | ٠<br>÷.                       |                        | <b>CUMPUL</b>                             | <b>CONTRACTOR</b>                                                                                                    |
|                                          | TOPOLOGICA                      | <b><i>PORCENTAJE</i></b> | ٠<br>s.                       |                        | <b>CUMMUZ</b>                             | Medida evaluada con plan de muestreo a traves de marcos de control<br>ver "Pormeto Calidad Consistencia Logica (1768" |
| CONSISTENDA LOGICAL<br>사람이 가장 아이를 하고 있다. | CONCEPTUM.                      | BOOLEANO                 | VERDADERO                     |                        | CUMPUT                                    |                                                                                                    |
|                                          | CIE PORMATO                     | 800LEWD                  | VEIDADERO                     |                        | <b>EMMINE</b>                             |                                                                                                    |
| <b>EXACTITUD POSICIONAL</b>              | ABOCK LIDA                      | <b>NSK</b>               | PALSO:<br>Sec.                |                        | <b>MARK</b>                               |                                                                                                    |
| EXACTITUD TEMPORAL                       | CONDITION TEMPORAL              | BOOLBAND                 | VERDACERO                     |                        | <b>CUMPLE</b>                             |                                                                                                    |

<span id="page-94-1"></span>*Figura 65.* Diligenciar resultado obtenido en evaluación de consistencia temporal

# **Obtener resultado de validación del DTM**

 Diligencie los demás campos del formato "*Reporte\_Medidas\_de\_Calidad*" según sus instrucciones de diligenciamiento, observe el resultado de la evaluación en el campo "*Resultado de la evaluación del Producto*" que se obtendrá automáticamente, como se muestra en la [Figura 66.](#page-95-0) El resultado de la validación del producto será conforme si el DTM cumple con los niveles de aceptación de todas los elementos de calidad evaluados.

|                                                                                                    |                                 |                                    |                                                                                                    |                             | REPORTE DE VALIDACIÓN - MODELO DIGITAL DE TERRENO |                                                                                                    |            |                          |                              |                 |                                          |            |            |
|----------------------------------------------------------------------------------------------------|---------------------------------|------------------------------------|----------------------------------------------------------------------------------------------------|-----------------------------|---------------------------------------------------|----------------------------------------------------------------------------------------------------|------------|--------------------------|------------------------------|-----------------|------------------------------------------|------------|------------|
| <b>UNIVERSIDAD DE</b><br><b>MANIZALES</b>                                                                                                    | <b>NOMINE DE ARCHIVO:</b>       |                                    |                                                                                                    | FECHA DE VERSIÓN            | año                                               | <b>ARES</b>                                                                                                    | <b>Dis</b> | <b>FECHA DE REVISIÓN</b> |                              |                 |                                          |            |            |
|                                                                                                    | FORMATO DE ARCHIVO:             |                                    |                                                                                                    |                             | DEL ARCHIVO:                                      |                                                                                                    |            |                          |                              | <b>NICIO</b>    |                                          |            | <b>FIN</b> |
|                                                                                                    | MUNICIPIO:                      |                                    |                                                                                                    |                             | <b>ESCALA</b>                                     |                                                                                                    |            |                          | <b>AÑO</b>                   | MES             | <b>ois</b>                               | <b>AÑO</b> | DÍA<br>MES |
|                                                                                                    | <b>DEPARTAMENTO:</b>            |                                    |                                                                                                    |                             | <b>AREA (Ha)</b>                                  |                                                                                                    |            |                          |                              |                 |                                          |            |            |
|                                                                                                    |                                 |                                    |                                                                                                    |                             |                                                   |                                                                                                    |            |                          |                              |                 |                                          |            |            |
| ELEMENTO DE CAUDAD                                                                                                    | <b>SUBELEMENTO</b><br>DE CAUDAD | neo pe<br>VALOR                    | NIVEL DE<br>АСЕРТАСІОМ                                                                                                    | RESULTADO<br><b>OBTENDO</b> | <b>RESULTADO DE</b><br>CONFORMIDAD                | <b>OBSERVACIONES</b>                                                                                                 |            |                          |                              |                 |                                          |            |            |
| <b>TOTALIDAD</b>                                                                                                    | CMGCN de Cubdmanto              | <b>PORCENTAJE</b>                  | $\mathbf{u}$<br>×.<br>×                                                                                                    |                             | <b>CUMPLE</b>                                     |                                                                                                    |            |                          |                              |                 |                                          |            |            |
|                                                                                                    | TOPOLÓGICA                      | <b>PORCENTAJE</b>                  | x<br>$\overline{\phantom{a}}$<br>×.                                                                                                    |                             | <b>CUMPLE</b>                                     | Medida evaluada con plan de muestreo a traves de marcos de control.<br>ver "Formato Calidad Consistencia Logica DTM" |            |                          |                              |                 |                                          |            |            |
| CONSISTENCIA LÓGICA                                                                                                    | CONCEPTURE                      | BOOLEANO                           | VEEDADERO                                                                                                    |                             | <b>CUMPLE</b>                                     |                                                                                                    |            |                          |                              |                 |                                          |            |            |
|                                                                                                    | DE FORMATO                      | BOOLENKO                           | VERDADERO                                                                                                    |                             | <b>CUMPLE</b>                                     |                                                                                                    |            |                          |                              |                 |                                          |            |            |
| <b>EXACTITUD POSICIONAL</b>                                                                                                    | <b>ABSOLUTA</b>                 | <b>REAL</b>                        | Co FAISO                                                                                                    |                             | <b>CUMPLE</b>                                     |                                                                                                    |            |                          |                              |                 |                                          |            |            |
| EXACTITUD TEMPORAL                                                                                                    | CONSISTENCIA TEMPORAL           | <b>BOOLEANO</b>                    | VERDADERO                                                                                                    |                             | <b>CUMPLE</b>                                     |                                                                                                    |            |                          |                              |                 |                                          |            |            |
|                                                                                                    |                                 |                                    |                                                                                                    |                             |                                                   |                                                                                                    |            |                          | Responsable de la Evaluación | <b>CONFORME</b> | Resultato de la evaluación del producto: |            |            |
|                                                                                                    |                                 |                                    |                                                                                                    |                             |                                                   |                                                                                                    |            |                          |                              |                 |                                          |            |            |
|                                                                                                    |                                 |                                    | INSTRUCCIONES DE DILIGENCIAMENTO                                                                                                    |                             |                                                   |                                                                                                    |            |                          |                              |                 |                                          |            |            |
|                                                                                                    |                                 |                                    | Diigenciar Nombre del archivo que contiene la informacion del DTM                                                                                                    |                             |                                                   |                                                                                                    |            |                          |                              |                 |                                          |            |            |
|                                                                                                    |                                 |                                    | Seleccionar el tipo de formato del archivo que contiene la informacion del DTM.                                                                                                    |                             |                                                   |                                                                                                    |            |                          |                              |                 |                                          |            |            |
|                                                                                                    |                                 |                                    | Oligenciar el nombre del municipio al cual corresponde el OTM                                                                                                    |                             |                                                   |                                                                                                    |            |                          |                              |                 |                                          |            |            |
|                                                                                                    |                                 |                                    | Seleccionar el nombre del departamento al qual corresponde el DTM                                                                                                    |                             |                                                   |                                                                                                    |            |                          |                              |                 |                                          |            |            |
|                                                                                                    |                                 |                                    | Diligenciar la fecha de la versión del anthivo que contiene la información del DTM evaluado                                                                                                    |                             |                                                   |                                                                                                    |            |                          |                              |                 |                                          |            |            |
|                                                                                                    |                                 | Seleccionar la escala del producto |                                                                                                    |                             |                                                   |                                                                                                    |            |                          |                              |                 |                                          |            |            |
|                                                                                                    |                                 |                                    | Oligenciar el área correspondiente al DTM evaluado en Hectáreas                                                                                                    |                             |                                                   |                                                                                                    |            |                          |                              |                 |                                          |            |            |
|                                                                                                    |                                 |                                    | Diligenciar la fecha de inicio y fin en que se realizó la evaluación del DTM                                                                                                    |                             |                                                   |                                                                                                    |            |                          |                              |                 |                                          |            |            |
|                                                                                                    |                                 |                                    | Otigenciar el valor obtenido despues de realizar el control de calidad. Debe expresarse según el tipo de valor definido para cada medida de calidad                                                                                                    |                             |                                                   |                                                                                                    |            |                          |                              |                 |                                          |            |            |
|                                                                                                    |                                 |                                    | Alguna indicación que se quiera dar acerca de cada resultado o de cada medida de calidad empleada                                                                                                    |                             |                                                   |                                                                                                    |            |                          |                              |                 |                                          |            |            |
| Nombre de archivo:<br>Formato de archivo:<br><b>Municipio:</b><br>Departamento:<br>Fecha de versión del archivo:<br>Fseala<br>Area (Ha):<br>Fecha de revisión:<br>Resultado Obtenido:<br>Observaciones:<br>Observaciones Generales:<br>Resultado de la evaluación del producto: |                                 |                                    | Alguna indicación que se quiera dar en general acerca del producto o del control de calidad realizado<br>Se determina la conformidad del producto de acuerdo con los resultados obtenidos en la totalidad de las medidas de calidad empleadas. Celda formulada |                             |                                                   |                                                                                                    |            |                          |                              |                 |                                          |            |            |

*Figura 66.* Resultado de la evaluación del DTM

#### <span id="page-95-0"></span>**Aplicación del instructivo para validación del DTM del municipio de Bogotá**

Una vez que se ha finalizado con la propuesta del instructivo de validación, se realiza el ejercicio de aplicación del mismo, con la evaluación de un DTM del municipio de Bogotá a escala 1:25000, empleando las metodologías, formatos y herramientas desarrolladas, para determinar si este cumple con los parámetros de calidad requeridos de acuerdo con las Especificaciones Técnicas para Cartografía Básica del IGAC.

## **Resultado en elemento Totalidad**

En la evaluación del elemento de calidad *Totalidad* siguiendo con los procedimientos del instructivo, se observó que el DTM se encuentra conforme con respecto al límite de proyecto, y no presenta pixeles *No Data* o vacíos de información, como se muestra en la [Figura 67.](#page-96-0)

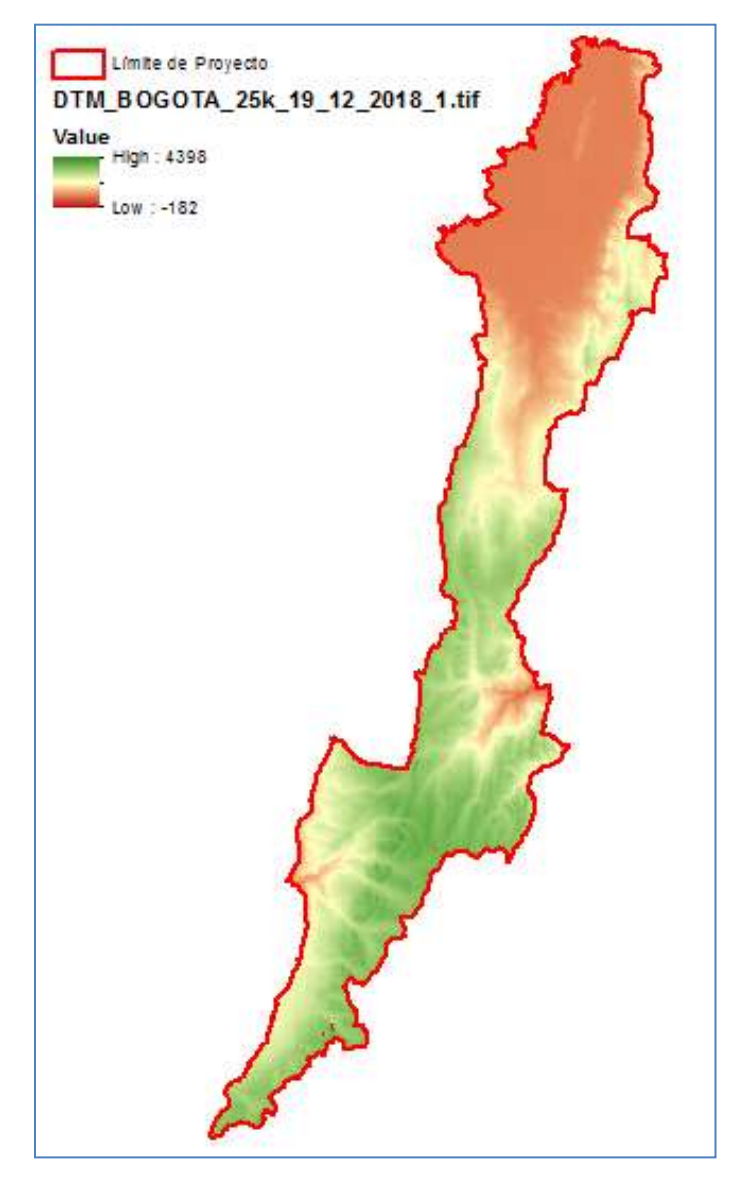

*Figura 67*. Revisión de elemento Totalidad en DTM de Bogotá

<span id="page-96-0"></span>El DTM cumple con esta medida, ya que el área efectiva calculada concuerda con la del límite de proyecto definido para el DTM, como se observa en la [Figura 68.](#page-96-1)

| Table                           | Table                                    |  |  |  |  |  |  |  |
|---------------------------------|------------------------------------------|--|--|--|--|--|--|--|
| $E - E - F$                     | $\boxdot$ - 2 - 4 0 $\boxdot$ + $\times$ |  |  |  |  |  |  |  |
| DTM BOGOTA AREA EFECTIVA        | limite bogota                            |  |  |  |  |  |  |  |
| FID Shape<br>POLY AREA          | FID Shape Id gridcode<br>POLY AREA       |  |  |  |  |  |  |  |
| 6<br>0 Polygon<br>163397,629804 |                                          |  |  |  |  |  |  |  |

<span id="page-96-1"></span>*Figura 68.* Revisión del cálculo del área efectiva del DTM de Bogotá

#### **Resultado en elemento Consistencia Lógica Topológica**

La evaluación del elemento *Consistencia Topológica*, se realizó de acuerdo con los procedimientos del instructivo, generando mapas derivados de contornos, red hidrológica y mapa de sombras, como se observa en la [Figura 69.](#page-97-0)

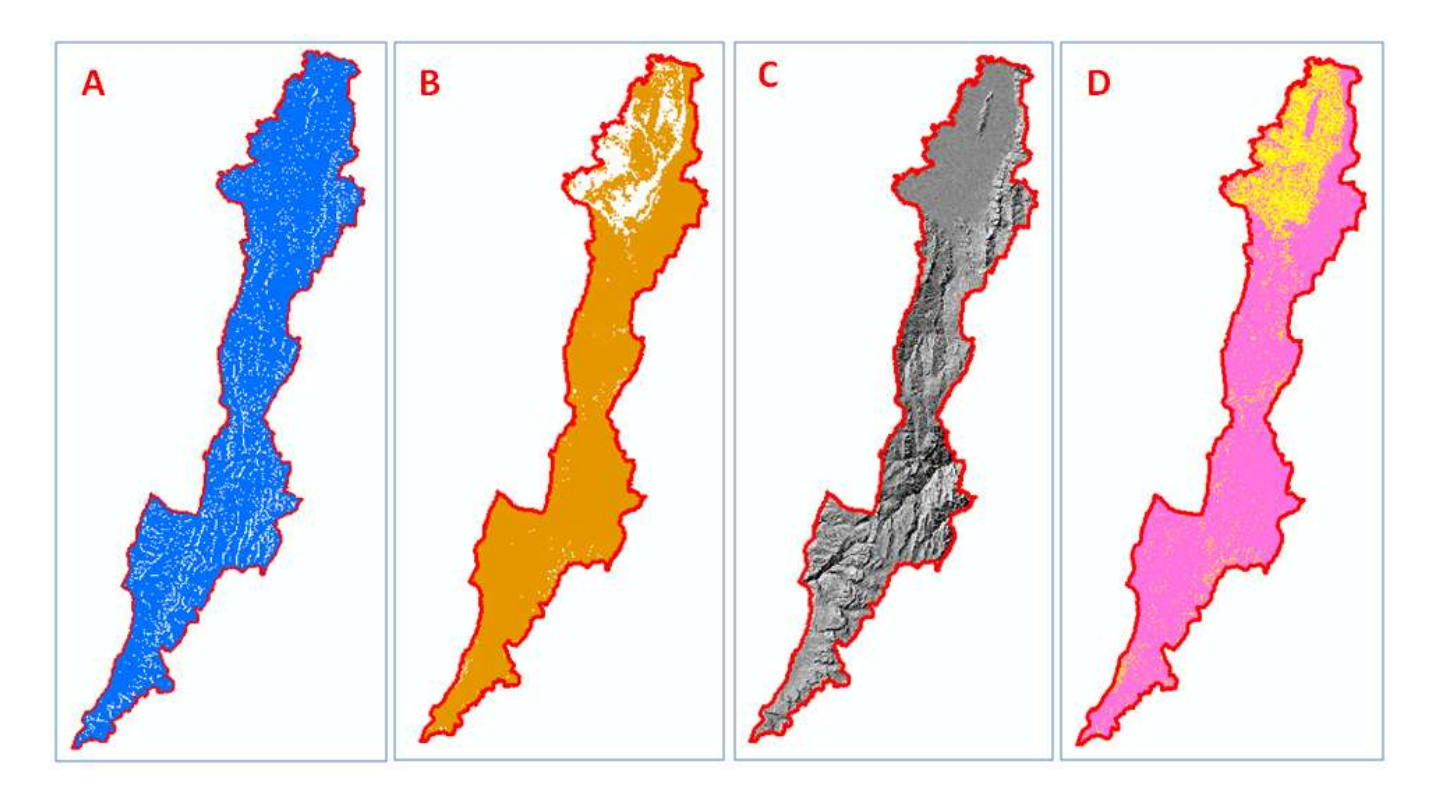

<span id="page-97-0"></span>*Figura 69*. Mapas derivados generados del DTM de Bogotá: A. Red de flujos, B. Contornos, C. Mapa de sombras, D. Mapa de pendientes

Para la revisión a través de plan de muestreo, a partir del área del DTM se estableció un tamaño de muestra (*n*) de 80 marcos de control, con un número de aceptación (*Ac*) de 3 marcos defectuosos. El resumen del plan de muestreo se presenta en la [Tabla 23.](#page-98-0)

|               | PLAN DE MUESTREO NTC ISO 2859-2 (LOTE AISLADO) |                                    |                       |    |                                |                               |  |  |  |  |  |  |  |
|---------------|------------------------------------------------|------------------------------------|-----------------------|----|--------------------------------|-------------------------------|--|--|--|--|--|--|--|
| <b>Escala</b> | Área (Ha)                                      | Área de 1 marco<br>de control (Ha) | <b>Tamaño</b><br>lote | CL | <b>Tamaño</b><br>muestra $(n)$ | Número de<br>acceptación (Ac) |  |  |  |  |  |  |  |
| 1:25000       | 163.397.63                                     | 100                                | 1634                  | 8% | 80                             |                               |  |  |  |  |  |  |  |
|               | Fuente: Elaboración propia                     |                                    |                       |    |                                |                               |  |  |  |  |  |  |  |

<span id="page-98-0"></span>Tabla 23 *Tamaño de muestra y número de aceptación obtenido para DTM de Bogotá*

Se identificaron dos estratos de acuerdo con el tipo de terreno observado en el mapa de

contornos y mapa de pendientes, como se muestra en la [Figura 70.](#page-98-1)

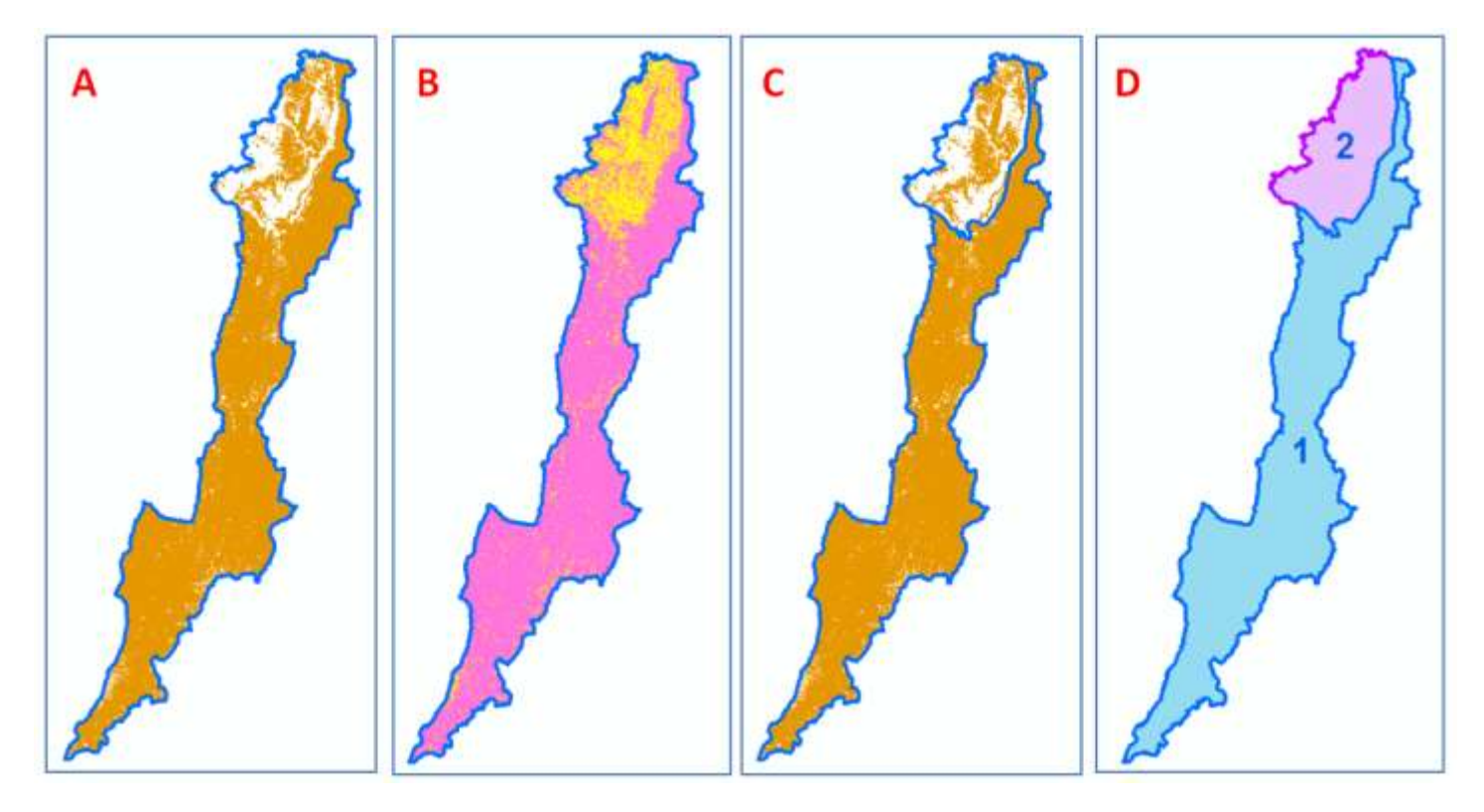

*Figura 70*. Estratificación del DTM de Bogotá,

<span id="page-98-1"></span>A: Límite de proyecto original y contornos, B: Límite de proyecto original y mapa de pendientes, C: Polígonos de estratificación, D: Numeración de estratos

Se calculó el área de cada uno de los estratos para determinar la proporción de marcos correspondientes a cada uno de ellos, estableciendo una muestra de 62 marcos para el estrato 1, y una muestra de 18 marcos para el estrato 2, como se observa en la [Figura 71.](#page-99-0)

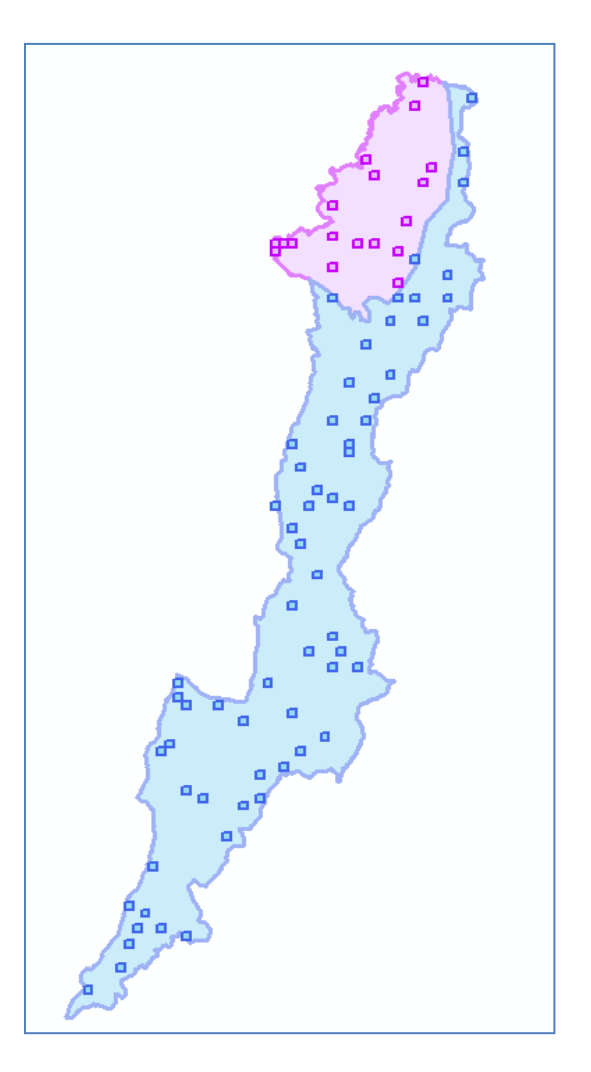

<span id="page-99-0"></span>*Figura 71*. Marcos de control estratificados para evaluación del DTM de Bogotá

Se realizó la inspección en todos los marcos de control de acuerdo con los procedimientos del instructivo, digitalizando polígonos en las zonas con hallazgo de inconsistencias. Se totalizó el número de objetos contenidos en cada marco de control, así como el número de objetos con inconsistencia. El resultado de la evaluación en la muestra, se diligenció en el formato correspondiente "*Formato\_calidad\_consistencia\_logica\_DTM"* como se observa en la [Figura](#page-102-0)  [72.](#page-102-0)

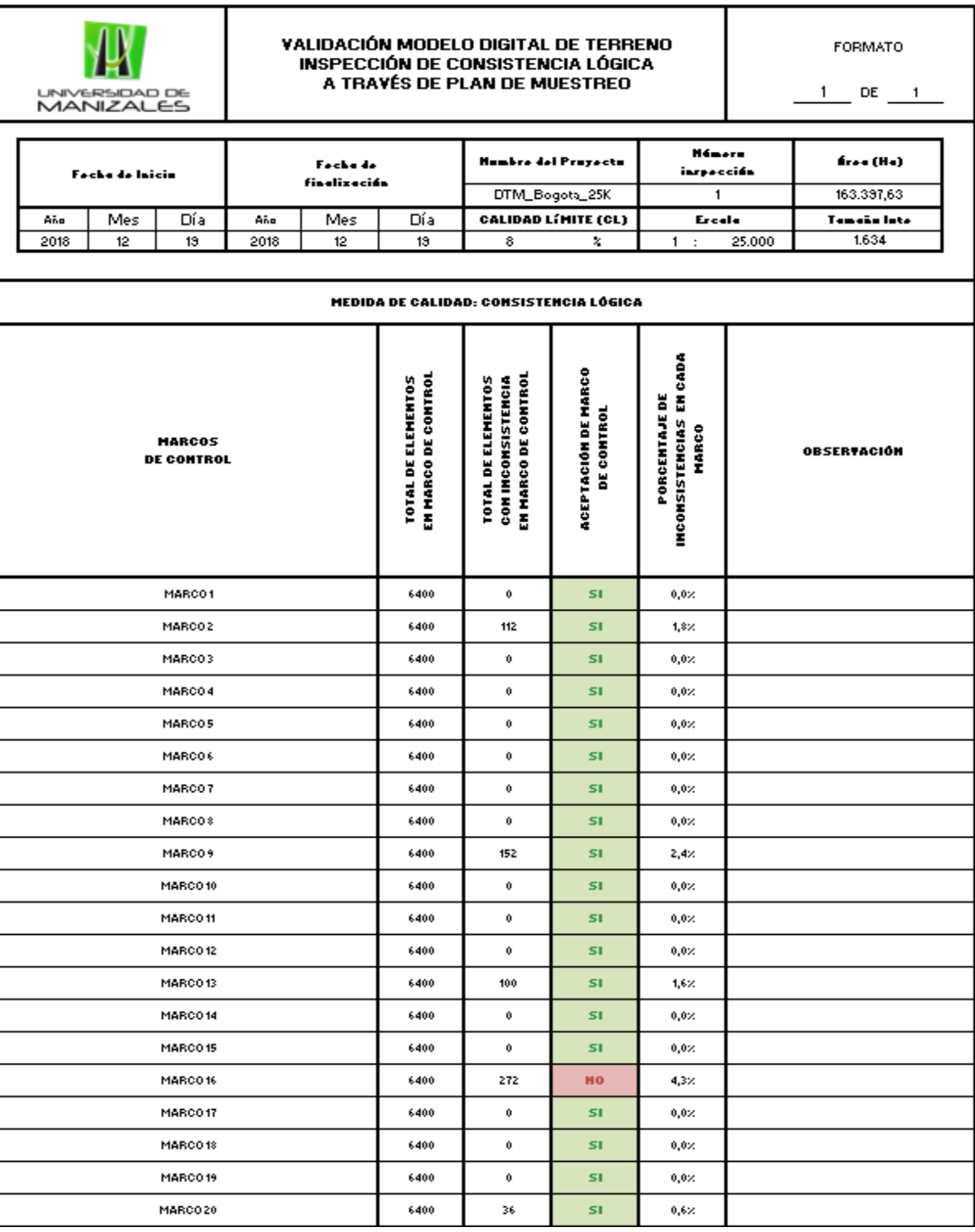

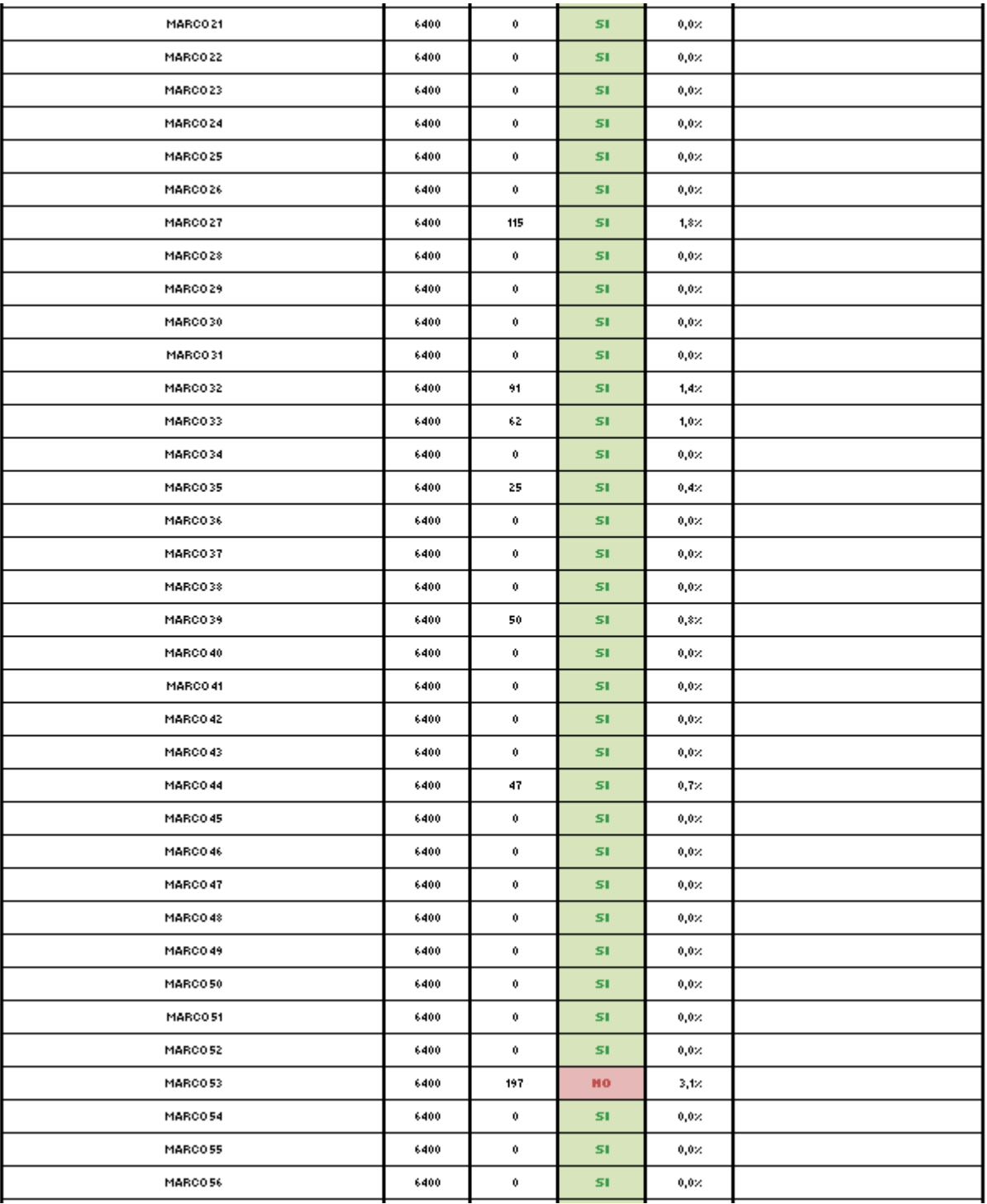

| MARCO 57 |                                                     |                |        | 0         | <b>SI</b>                               | 0,0.2       |  |  |          |  |  |
|----------|-----------------------------------------------------|----------------|--------|-----------|-----------------------------------------|-------------|--|--|----------|--|--|
|          | MARCO58                                             |                | 6400   | 0         | SI.                                     | $0,0\times$ |  |  |          |  |  |
|          | MARCO 59                                            |                | 6400   | 148       | SI.                                     | 2,3%        |  |  |          |  |  |
|          | MARCO60                                             |                | 6400   | 0         | <b>SI</b>                               | 0,0.2       |  |  |          |  |  |
|          | MARCO61                                             | 6400           | 0      | SI.       | $0,0\times$                             |             |  |  |          |  |  |
|          | MARCO62                                             | 6400           | 0      | SI.       | 0,0.2                                   |             |  |  |          |  |  |
|          | MARCO63                                             | 6400           | 0      | <b>SI</b> | 0,0.2                                   |             |  |  |          |  |  |
|          | MARCO64                                             |                | 6400   | 507       | HO                                      | 7,9%        |  |  |          |  |  |
|          | MARCO65                                             |                | 6400   | 0         | SI.                                     | 0,0.2       |  |  |          |  |  |
|          | MARCO66                                             |                | 6400   | 0         | SI.                                     | 0,0.2       |  |  |          |  |  |
|          | MARCO67                                             |                | 6400   | 0         | <b>SI</b>                               | 0,0.2       |  |  |          |  |  |
|          | MARCO68                                             |                | 6400   | 0         | SI.                                     | 0,0.2       |  |  |          |  |  |
| MARCO69  |                                                     |                | 6400   | 0         | SI.                                     | 0,0.2       |  |  |          |  |  |
|          | MARCO 70                                            | 6400           | 311    | <b>MO</b> | 4,9%                                    |             |  |  |          |  |  |
|          | MARCO 71                                            |                |        | 509       | <b>MO</b>                               | 8,0%        |  |  |          |  |  |
|          | MARCO 72                                            |                |        | $\theta$  | SI.                                     | $0,0\times$ |  |  |          |  |  |
|          | MARCO 73                                            |                |        | 184       | <b>SI</b>                               | 2,9%        |  |  |          |  |  |
|          | MARCO 74                                            |                |        | 0         | SI.                                     | 0,0.2       |  |  |          |  |  |
|          | MARCO 75                                            |                | 6400   | 421       | <b>MO</b>                               | 6,6%        |  |  |          |  |  |
|          | MARCO 76                                            |                | 6400   | 0         | <b>SI</b>                               | 0,0.2       |  |  |          |  |  |
|          | MARCO 77                                            |                | 6400   | 0         | SI.                                     | $0,0\times$ |  |  |          |  |  |
|          | MARCO 78                                            |                | 6400   | 0         | SI.                                     | 0,0.2       |  |  |          |  |  |
|          | MARCO 79                                            |                | 6400   | 1266      | HO                                      | 19,8%       |  |  |          |  |  |
|          | MARCO 80                                            |                | 6400   | 336       | HO                                      | 5,3%        |  |  |          |  |  |
|          | DETERMINACIÓN DE LA CONFORMIDAD DEL LOTE:           |                |        |           |                                         |             |  |  |          |  |  |
|          |                                                     |                |        |           |                                         |             |  |  |          |  |  |
|          | <b>PLAN DE MUESTREO</b>                             | Tamain Muartra | Ac     |           | <b>Tatel Mercar Defectuarer</b>         |             |  |  | COMFORME |  |  |
|          |                                                     | 80             | 3      |           | 8                                       |             |  |  | HO       |  |  |
|          | <b>RESUMEN DE RESULTADOS:</b>                       |                |        |           |                                         |             |  |  |          |  |  |
|          | TOTAL ELEMENTOS EN LA MUESTRA:                      |                | 512000 |           | TOTAL INCONSISTENCIAS EN LA MUESTRA:    |             |  |  | 4941     |  |  |
|          | CANTIDAD DE ELEMENTOS EN LA TOTALIDAD DEL PRODUCTO: |                |        |           | PORCENTAJE PROMEDIO DE INCONSISTENCIAS: |             |  |  | 3,86%    |  |  |
|          |                                                     |                |        |           |                                         |             |  |  |          |  |  |

<span id="page-102-0"></span>*Figura 72*. Resultado de evaluación de Consistencia Topológica en el DTM de Bogotá

Se observó en el formato, que el resultado de la evaluación de la consistencia topológica en el DTM es *No Conforme*, por lo tanto este no cumple con esta medida de calidad.

Adicionalmente en la verificación del histograma del DTM, se observó valor de altura mínima anómalo, ya que es negativo, como se muestra en la [Figura 73,](#page-103-0) por lo tanto esta inconsistencia en el DTM debe reportarse.

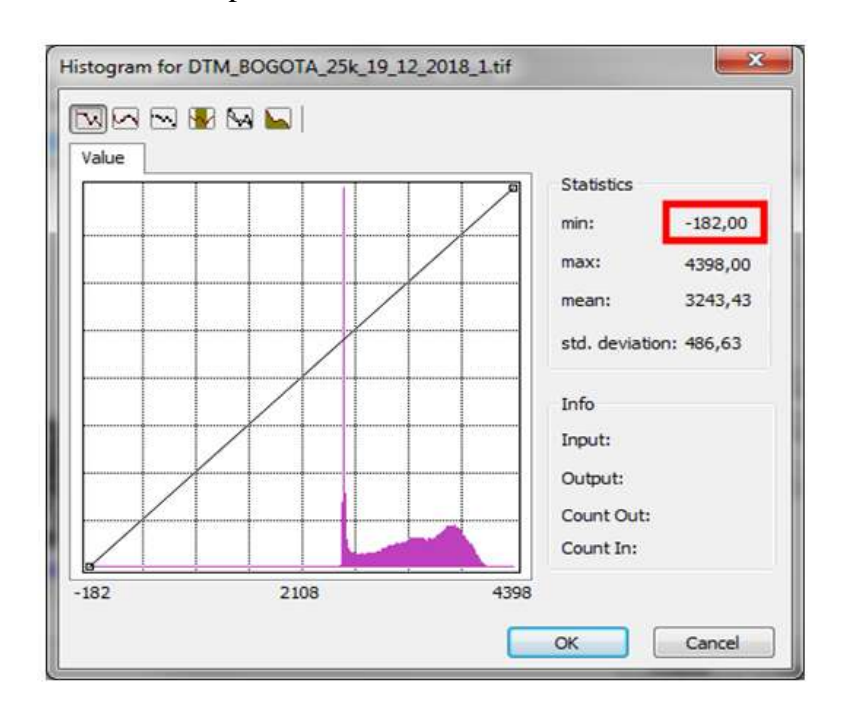

*Figura 73*. Valores anómalos en histograma del DTM de Bogotá

## <span id="page-103-0"></span>**Resultado en elemento Consistencia Lógica Conceptual**

En la evaluación del elemento *Consistencia Conceptual*, en la que de acuerdo con el instructivo se verifica el tamaño de celda o paso de malla del DTM, se observó que este cumple con el requerimiento para la escala 1:25000, como se muestra en la [Figura 75,](#page-104-0) ya que el tamaño debe ser menor o igual a 25m X 25m y el DTM tiene 12,5m X 12,5m

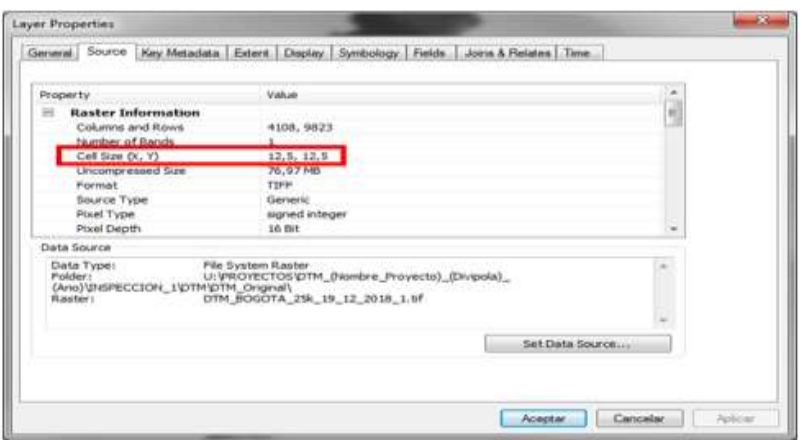

*Figura 74*. Verificación de Consistencia conceptual del DTM de Bogotá

#### **Resultado en elemento Consistencia Lógica de Formato**

En la evaluación del elemento *Consistencia de Formato*, en la que de acuerdo con el instructivo se verifica el tipo de archivo (.tif) del DTM, se observó que este cumple con este requerimiento, como se muestra en la [Figura 75.](#page-104-0)

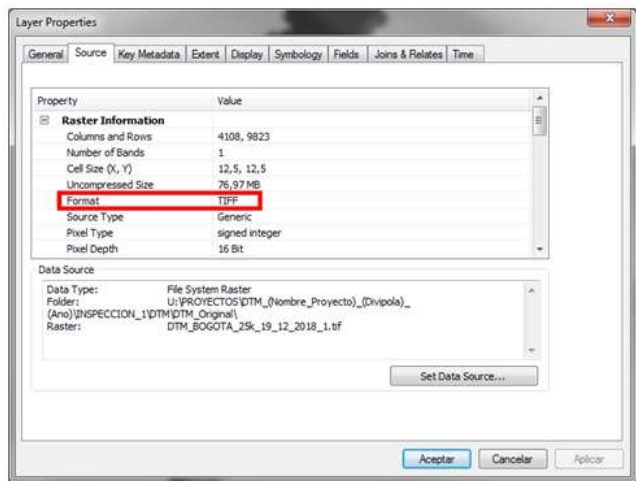

*Figura 75*. Verificación de Consistencia de Formato de tipo de archivo

<span id="page-104-0"></span>Se verificó en el despliegue de los insumos, si la ubicación del DTM coincide con la información del esquema de orígenes de sistema de referencia IGAC y el límite municipal, estableciendo que si cumple con este requerimiento, como se observa en la [Figura 76.](#page-105-0)

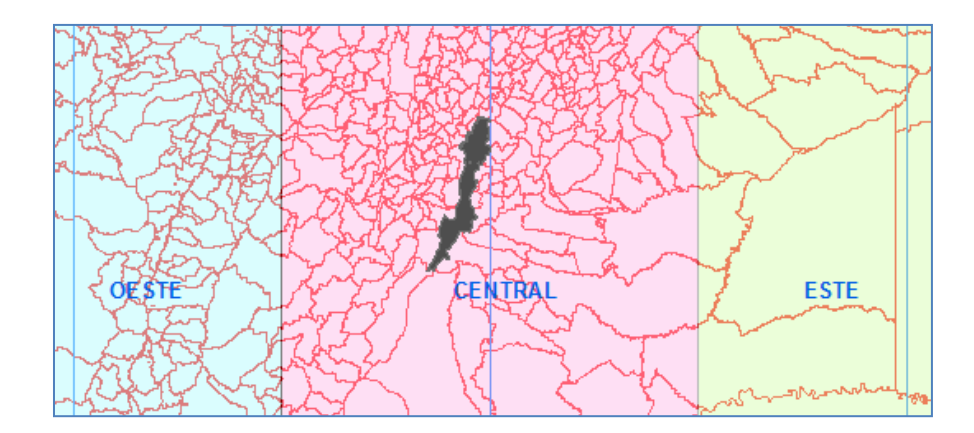

<span id="page-105-0"></span>*Figura 76.* Verificación de origen del sistema de referencia asignado al DTM de Bogotá

Se verificaron los datos del sistema de proyección y referencia asignado al DTM, en comparación con la Tabla "*Coordenadas MAGNA-SIRGAS de los orígenes de zonas de proyección Gauss Krüger para Colombia".* Se observó que el DTM cumple con este requerimiento, como se muestra en la [Figura 77.](#page-105-1)

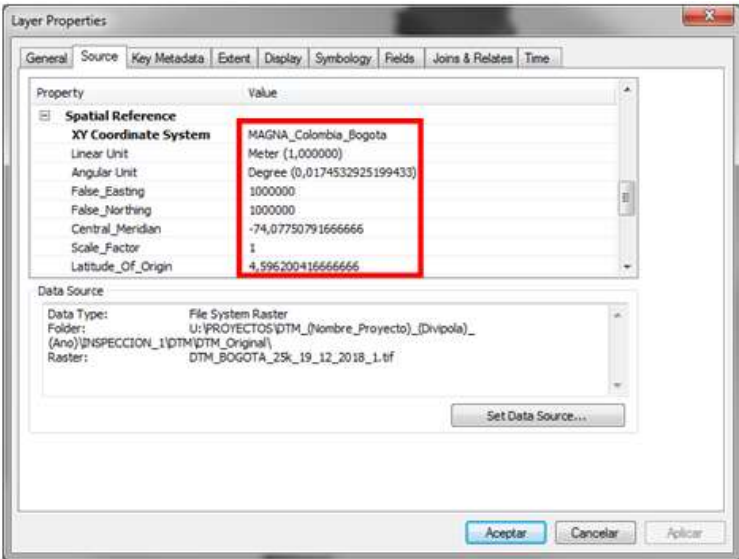

*Figura 77*. Verificación de datos del sistema de referencia del DTM de Bogotá

<span id="page-105-1"></span>Como resultado de la revisión de este elemento de consistencia de formato, se determinó que el DTM de Bogotá, cumple con esta medida de calidad.

# **Resultado en elemento Exactitud posicional**

En la evaluación del elemento *Exactitud de Posición*, de acuerdo con el procedimiento del instructivo, se recopiló la información de 20 puntos de referencia distribuidos uniformemente dentro del DTM, como se observa en la [Figura 78.](#page-106-0)

<span id="page-106-0"></span>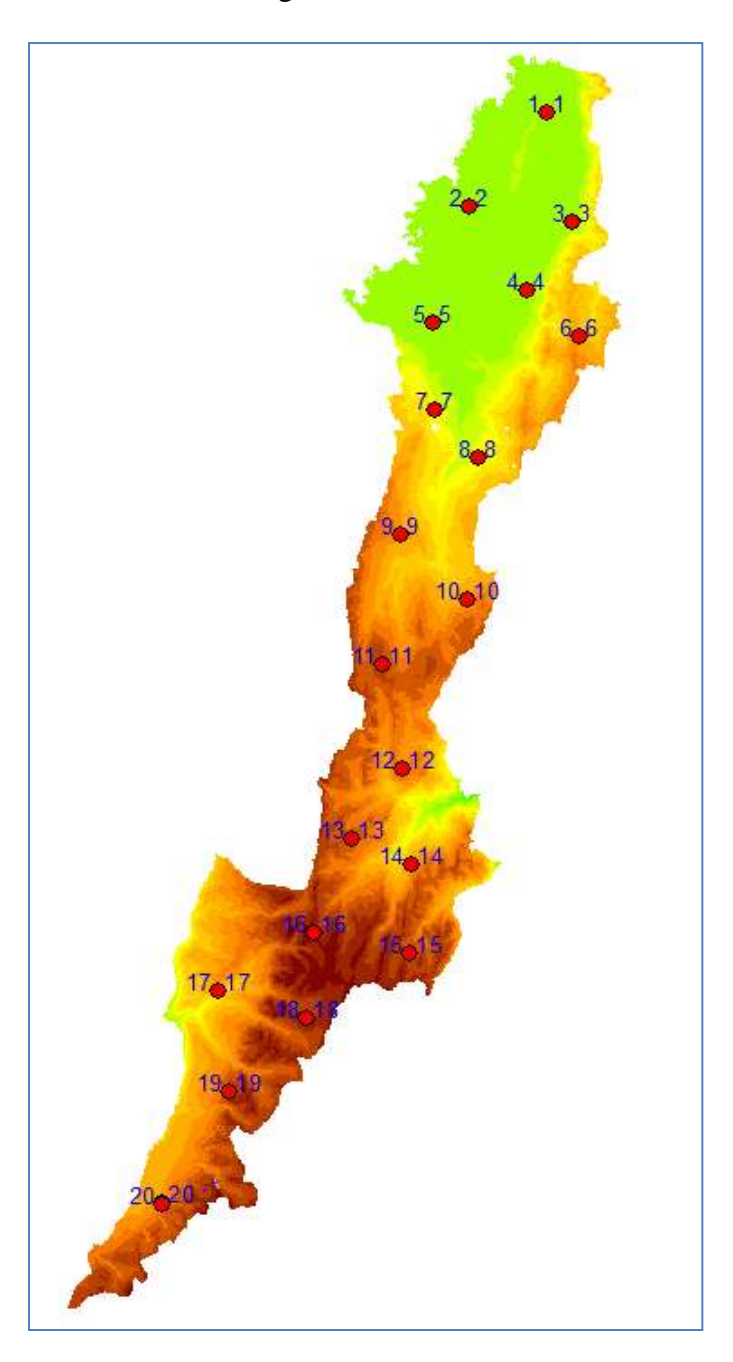

*Figura 78*. Puntos de referencia para cálculo del RMSE en la evaluación del DTM de Bogotá

Siguiendo con el procedimiento establecido, se calculó un valor del RMSE de 5,99 m, como se observa en la [Figura 79.](#page-107-0)

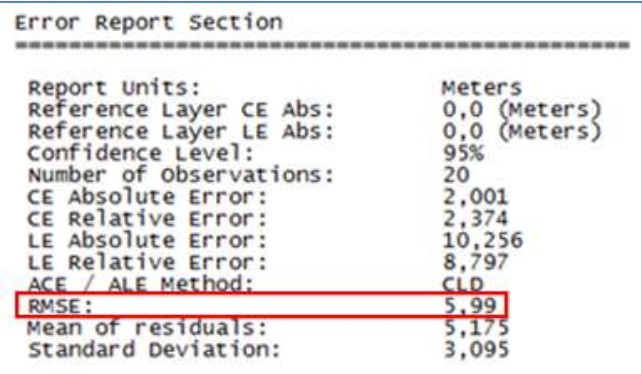

<span id="page-107-0"></span>*Figura 79*. Valor del RMSE obtenido en la evaluación de exactitud posicional del DTM de Bogotá

Se determinó que el DTM evaluado cumple con la medida de exactitud posicional, ya que de acuerdo con el instructivo, el máximo valor para un DTM a escala 1:25000 es de 7,50 m.

#### **Resultado en elemento Consistencia Temporal**

En la evaluación del elemento *Consistencia temporal*, de acuerdo con el procedimiento del instructivo, se revisó la fecha de obtención en los insumos, verificando que esta precede la fecha de finalización del producto reportada en el metadato, y se encuentra dentro del periodo de para el cual es válido el producto. Se determinó que el DTM cumple con la medida de consistencia temporal.

#### **Resultado de validación del DTM de Bogotá**

Los resultados obtenidos en cada una de las medidas de calidad verificadas, se recopilaron en el formato "*Reporte\_Medidas\_de\_Calidad*", como se observa en la [Figura 80.](#page-108-0)
Una vez que se diligenció completamente el formato, se determinó que el DTM evaluado de Bogotá a escala 1:25000, *No Cumple* con la Especificaciones Técnicas para Cartografía Básica, ya que debería cumplir con los niveles de aceptación de todos los elementos de calidad evaluados para su aprobación.

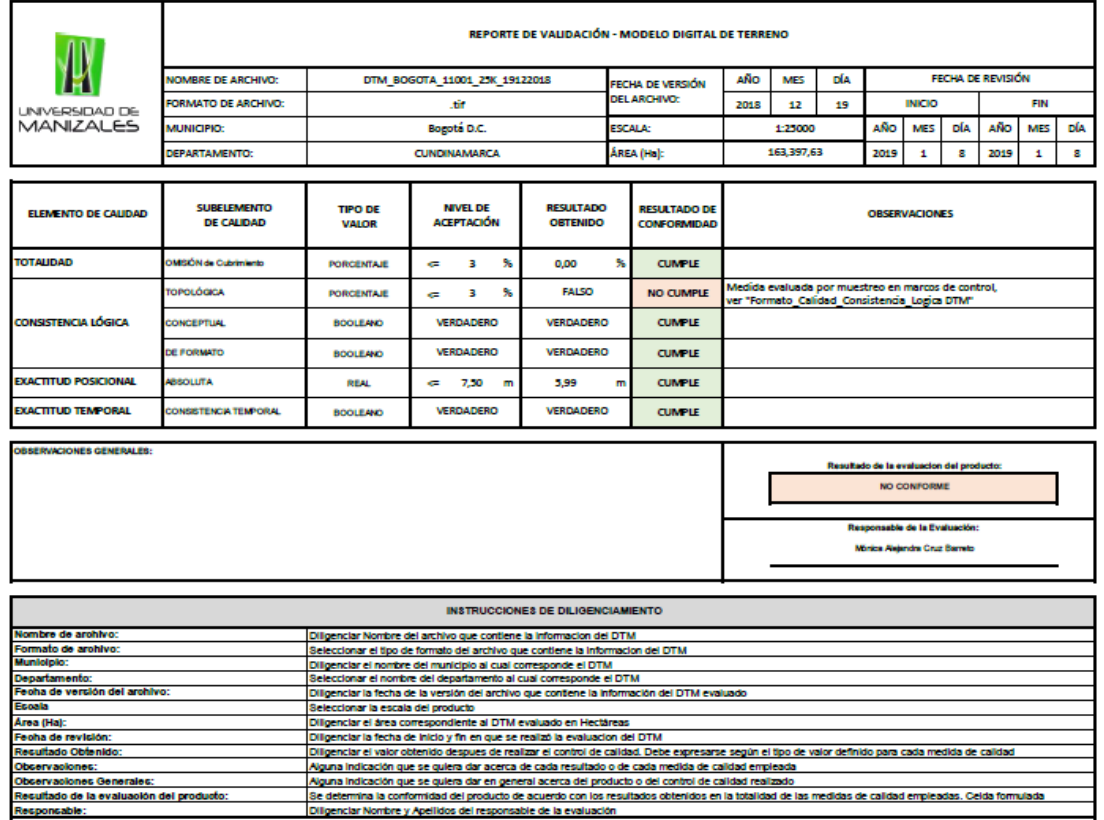

*Figura 80*. Resultado de validación del DTM de Bogotá

## **Conclusiones**

En el presente documento, en que se propone un instructivo para la validación de calidad de modelos digitales de terreno, se incluyó el uso de formatos de calidad elaborados así como el empleo de un archivo de base de datos geográfica de inconsistencias, los cuales permiten registrar de manera fácil y organizada los hallazgos en el proceso de validación.

En dicho instructivo se logró incorporar el uso de métodos de muestreo para la evaluación del elemento de calidad *Consistencia Lógica Topológica*, el cual demanda mayor tiempo de revisión, ya que requiere una inspección detallada en el producto.

El desarrollo de modelamientos geoespaciales para la elaboración de la muestra en la medición de la Consistencia Topológica, así como para algunos flujos de procesos del control de calidad, en todas las medidas evaluadas, permite obtener un resultado acerca del cumplimiento de las Especificaciones Técnicas en un producto DTM, en menor tiempo del requerido llevando a cabo cada una de las actividades u operaciones de manera independiente.

El instructivo recopila y describe detalladamente el paso a paso de los procedimientos propuestos para la verificación de cada una de las medidas de calidad. Este se empleó para la validación de un DTM a escala 1:25000 del municipio de Bogotá.

Como resultado de la aplicación del instructivo y la inspección de todas las medidas de calidad, se determinó que el DTM evaluado no cumple con las Especificaciones Técnicas para Cartografía Básica del IGAC, ya que no es conforme en la medida Consistencia Lógica Topológica, y para que el producto pueda ser aprobado, debería cumplir con todas los elementos de calidad.

## **Recomendaciones**

En el instructivo propuesto para la validación de los modelos digitales de terreno, se plantearon algunos procedimientos que se consideraron de mayor relevancia para establecer el cumplimiento de las especificaciones técnicas en el producto DTM, pero es posible incluir más actividades que fortalezcan el resultado de la validación. De acuerdo con la información de los autores consultados, las técnicas más usadas son las cuantitativas, sin embargo hay más técnicas visuales o cualitativas que pueden considerarse para complementar el resultado.

Se recomienda mantener una continua revisión y mejora de los procedimientos de evaluación de la calidad, así como incentivar la exploración y aprovechamiento de las herramientas SIG para la automatización de todos los procesos posibles, ya que esto permitirá disponer de un documento actualizado que satisfaga las solicitudes de validación de modelos digitales de terreno.

Para la aprobación del DTM evaluado, deben corregirse en la totalidad del producto, los errores reportados en la muestra, en la revisión de la medida Consistencia Lógica. Una vez que sea corregido el producto, podría presentarse nuevamente para una segunda y última inspección en la que se determinaría si en definitiva este cumple o no con la Especificaciones Técnicas para Cartografía Básica del IGAC.

## **Bibliografía**

- Ariza, F. J. (2013). *Fundamentos de la Evaluación de la Calidad de la Información Geográfica.* Jaén, España: Universidad de Jaén.
- ASPRS. (2004). Obtenido de https://www.asprs.org/a/society/committees/standards/Horizontal\_Accuracy\_Reporting\_f or\_Lidar\_Data.pdf
- ASPRS. (2004). *American Society for Photogrammetry and Remote Sensing*. Obtenido de https://www.asprs.org/a/society/committees/standards/Vertical\_Accuracy\_Reporting\_for \_Lidar\_Data.pdf
- Cernuda, S. (2015). Métodos visuales para la evaluación de la calidad de un modelo digital de terreno. (I. P. Historia, Ed.) *Revista Cartográfica*(90), 59-69.
- Cuartero, A., Felicísimo, A., & Ariza, F. (2004). Accuracy of DEM generation from TERRA-ASTER stereo data. *International Archives of Photogrammetry and Remote Sensing, 35*(B2), 559-563.
- Doyle, J. (1978). Digital Terrain Models: An Overview. *U.S. Geological Survey, 44*(12), 1481.
- Durón, J. (2007). Ponencia: Modelos digitales de elevación para el CEM. *Convención Nacional de Geografía INEGI.* México D.F.: CNG 2007.
- ESRI. (2018). *ArcGIS Desktop*. Obtenido de Data Reviewer: https://desktop.arcgis.com/es/arcmap/latest/extensions/data-reviewer/what-is-positionalaccuracy-assessment.htm
- ESRI. (2018). *ArcGIS Pro*. Obtenido de Analisis espacial en ArcGIS Pro: https://pro.arcgis.com/es/pro-app/help/analysis/geoprocessing/modelbuilder/what-ismodelbuilder-.htm
- Felicísimo, A. M. (1994). *Modelos Digitales de Terreno .* Oviedo, España: Universidad de Oviedo.
- FGDC. (2018). *Federal Geographic Data Commitee*. Obtenido de https://www.fgdc.gov/standards/projects/accuracy/part3/index\_html
- ICDE. (Mayo de 2017). *Guía de implementación para la elaboración de muestreos V1.1*. Obtenido de Infraestructura Colombiana de Datos Espaciales: http://www.icde.org.co/sites/default/files/Gu%C3%ADa\_Elaboracion\_Muestreo\_V.1.1.p df
- IGAC. (2016). *Especificaciones Técnicas para Cartografía Básica*. Obtenido de https://www.igac.gov.co/sites/igac.gov.co/files/resolucion\_1392\_2016\_especificaciones\_ tecnicas\_cartografia.pdf#overlay-context=es/contenido/areasestrategicas/especificaciones-tecnicas-para-la-generacion-de-cartografia-basica
- IGAC. (2016). *Resolución 1392 de 2016*. Obtenido de https://www.igac.gov.co/sites/igac.gov.co/files/resolucion\_1392\_2016\_especificaciones\_ tecnicas\_cartografia.pdf#overlay-context=es/contenido/areasestrategicas/especificaciones-tecnicas-para-la-generacion-de-cartografia-basica
- ISO-19157. (15 de 12 de 2013). Geographic information Data Quality. Geneve, Switzerland: International Organization for Standardization.
- Li, Z., Zhu, Q., & Gold, C. (2004). *Digital Terrain Modeling. Principles and Methodology.* Boca Raton, Florida: CRC Press.

López, P. L. (2004). Población muestra y muestreo. *Punto Cero, 9*(08), 69-74.

- Méndez, M., & Jiménez, D. (2013). Generación de Modelos de Elevación Digital (DEM) a partir del análisis fotogramétrico utilizando imágenes CARTA-2005. *Tecnología en Marcha, 26*(4), 26-35.
- NTC-2859-1. (2007). *Procedimientos de muestreo para inspección por atributos. Parte 1: planes de muestreo determinados por el nivel aceptable de calidad (NAC) para inspecció lote a lote.* Bogotá D.C.: Instituto Colombiano de Normas Técnicas y de Certificación.
- NTC-2859-2. (1994). *Procedimientos de muestreo para inspección por atributos. Parte 2: planes de muestreo determinados por la calidad límite (CL) para la inspección de un lote aislado.* Bogotá D.C.: Instituto Colombiano de Normas Técnicas y de Certificación.
- NTC-5043. (2000). *Información Geográfica. Conceptos Básicos de Calidad.* Bogotá D.C.: Insituto Colombiano de Normas Técnicas y de Certificación.
- NTC-5660. (19 de 05 de 2010). NTC 5560. En N. T. ICONTEC, *Información Geográfica. Evaluación de la Calidad. Procesos y Medidas* (pág. 2). Bogotá D.C.: Instituto Colombiano de Normas Técnicas y Certificación.
- NTC-5662. (2010). *Información Geográfica. Especificaciones Técnicas de productos geográficos.* Bogotá D.C.: Instituto Colombiano de Normas Técnicas y de Certificación.
- NTC-ISO-9000. (2015). *Sistemas de gestión de la calidad - Fundamentos y Vocabulario.* Bogotá D.C.: Instituto Colombiano de Normas Técnias y de Certificación.

OGC. (2018). *Open Geospatial Consortium*. Obtenido de http://www.opengeospatial.org/about

Podobnikar, T. (2009). Methods for visual quality assessment of a digital terrain model. (S. Gadal, Ed.) *SAPIENS, 2*(2).